## **T2 - Hacking 101 Armando Bioc**

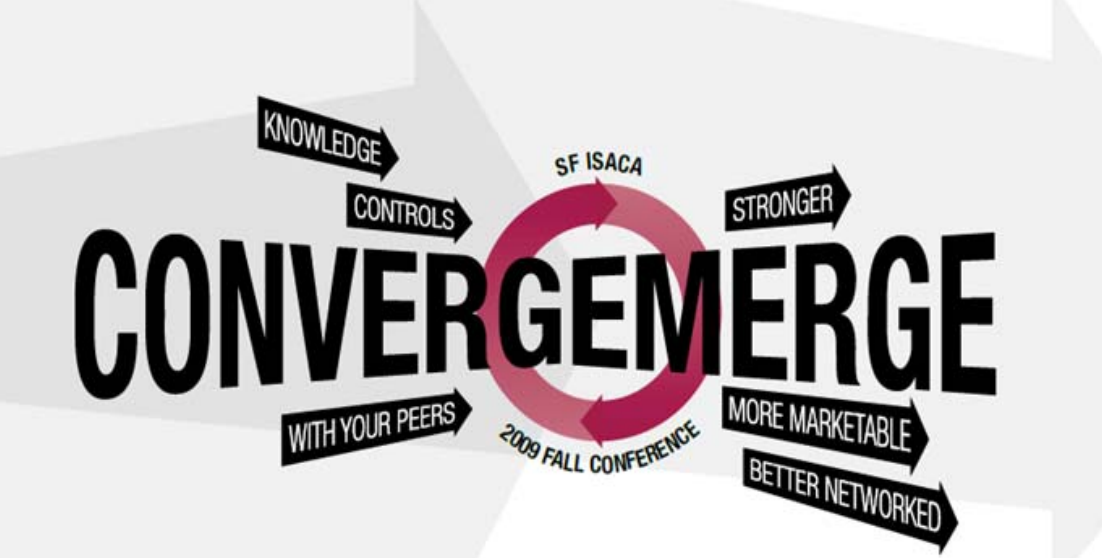

September 21, 2009 - September 23, 2009

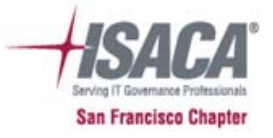

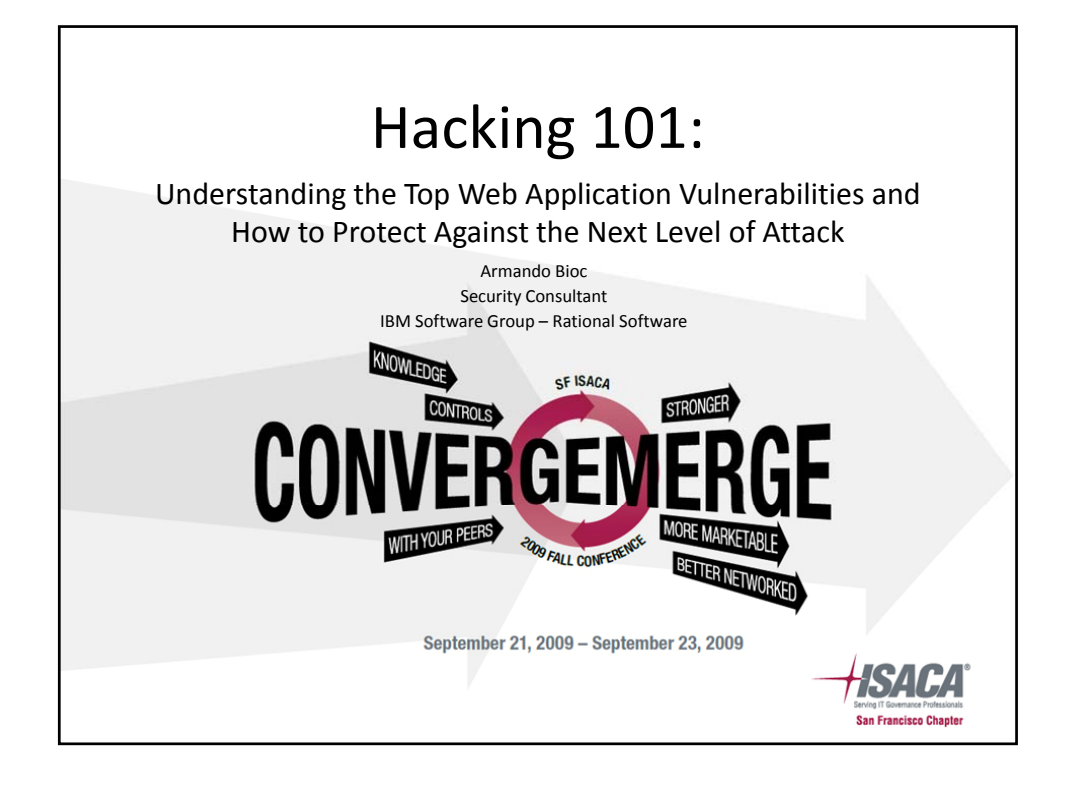

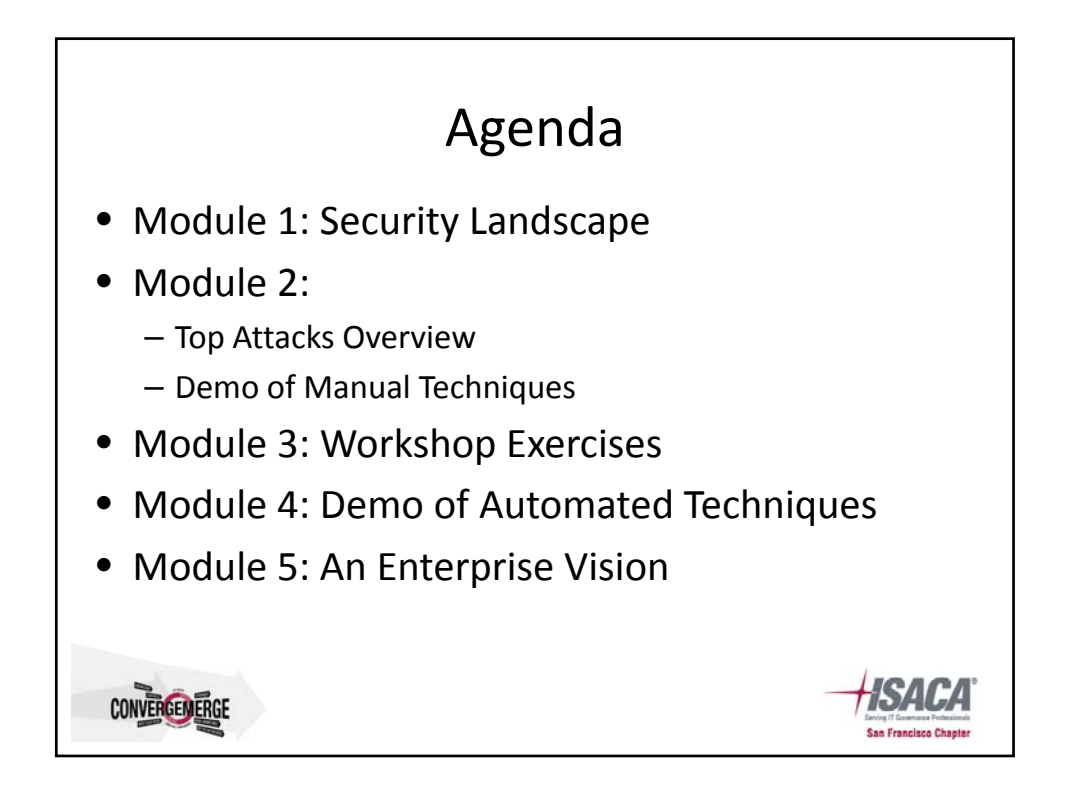

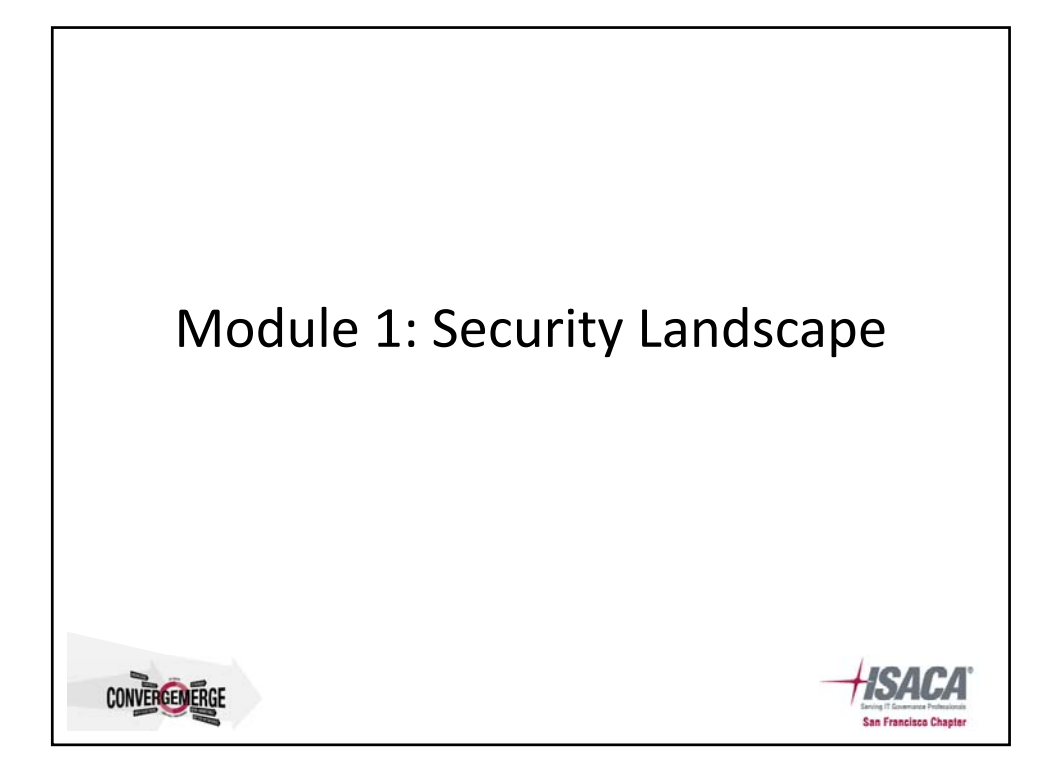

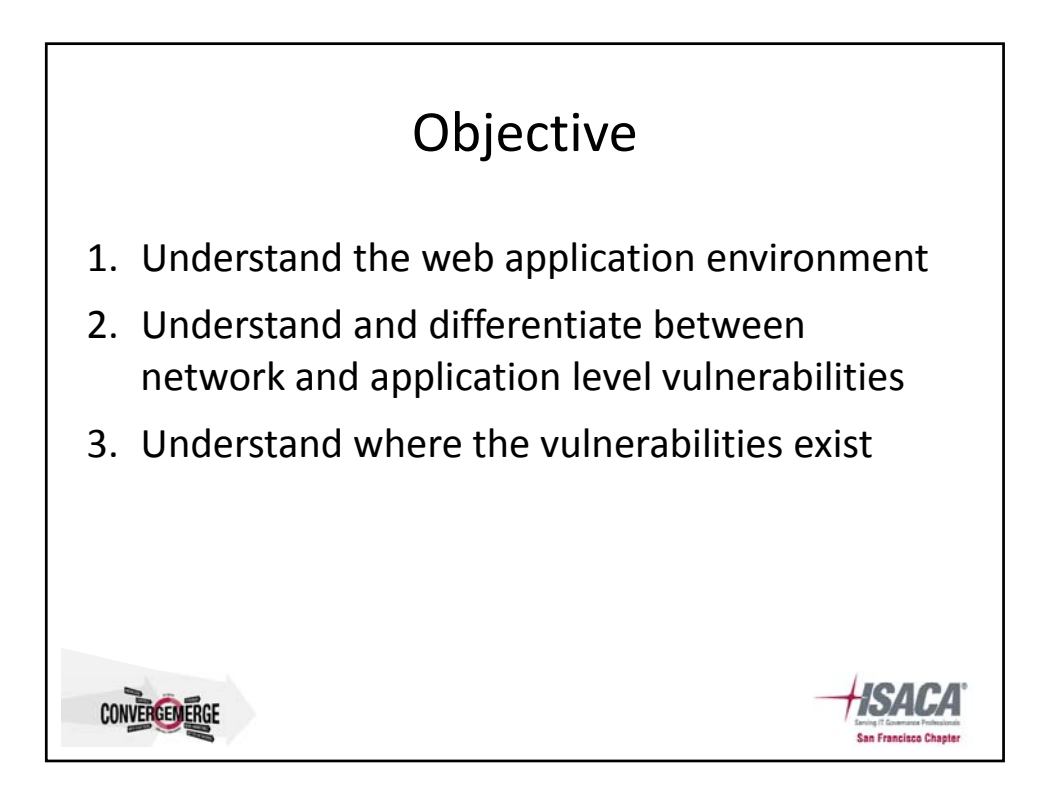

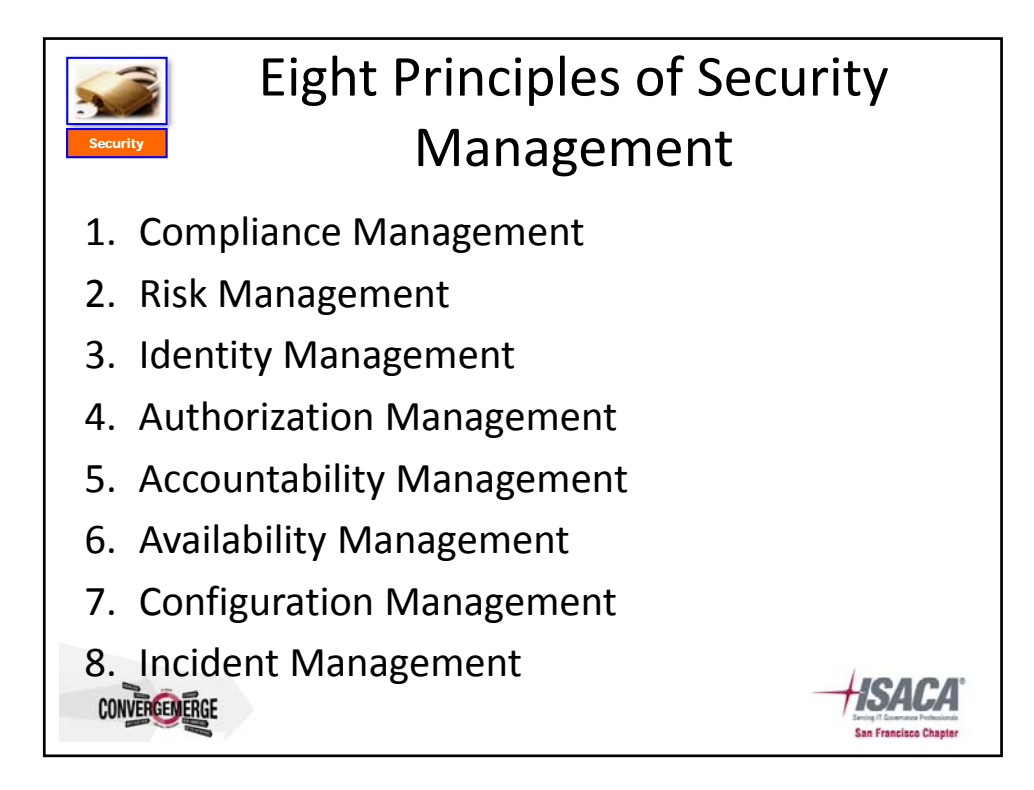

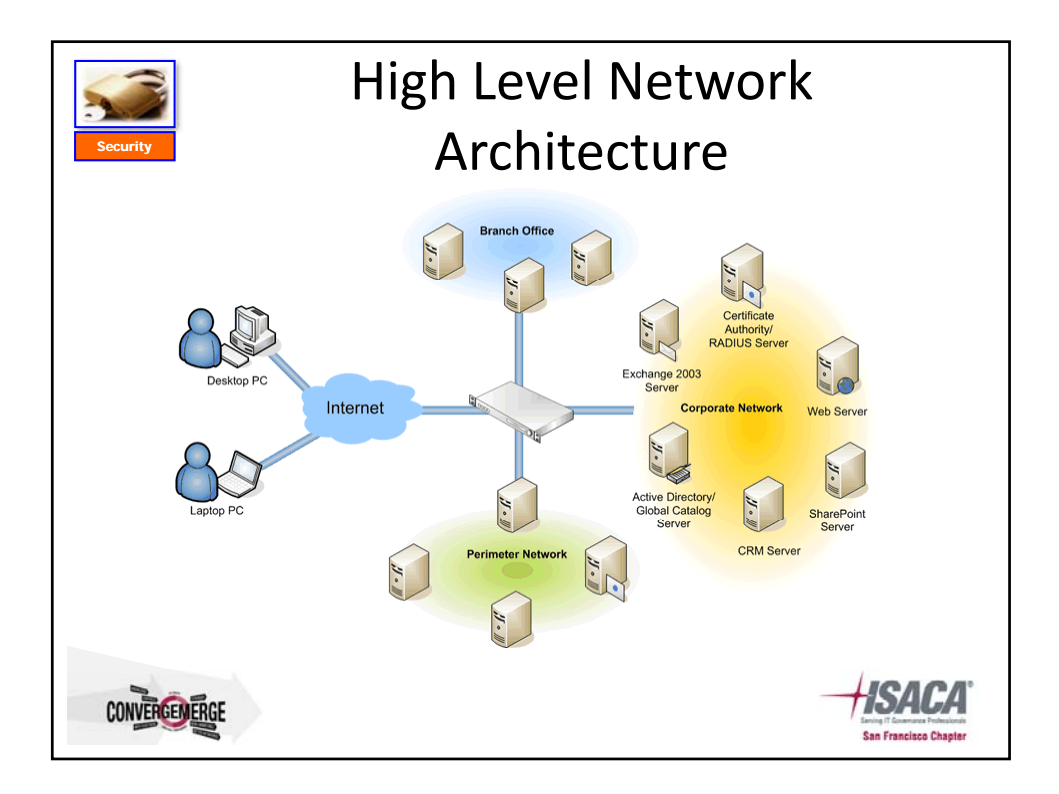

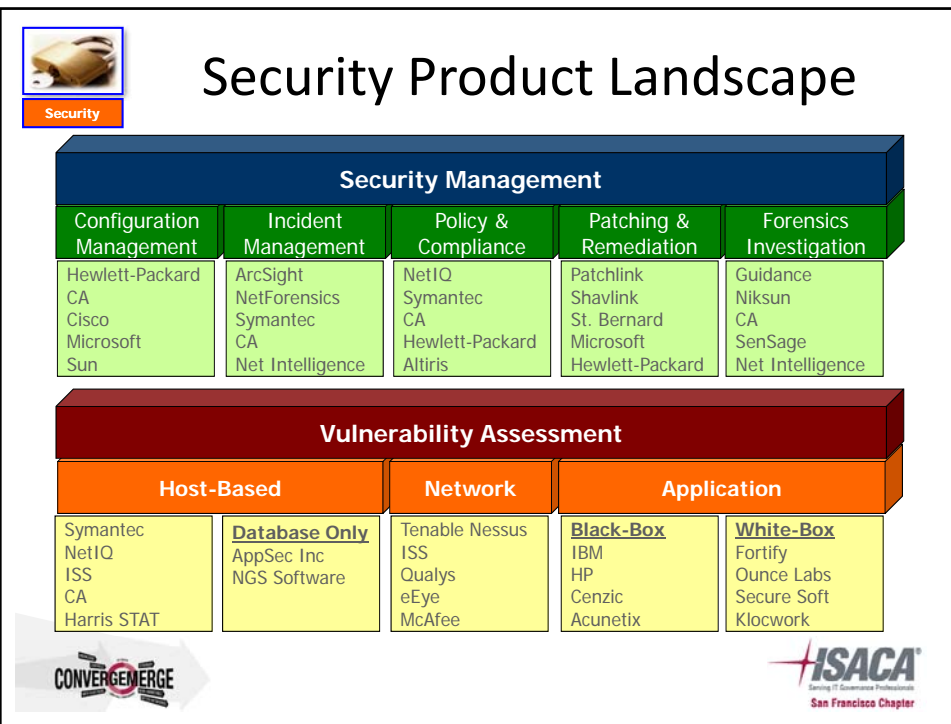

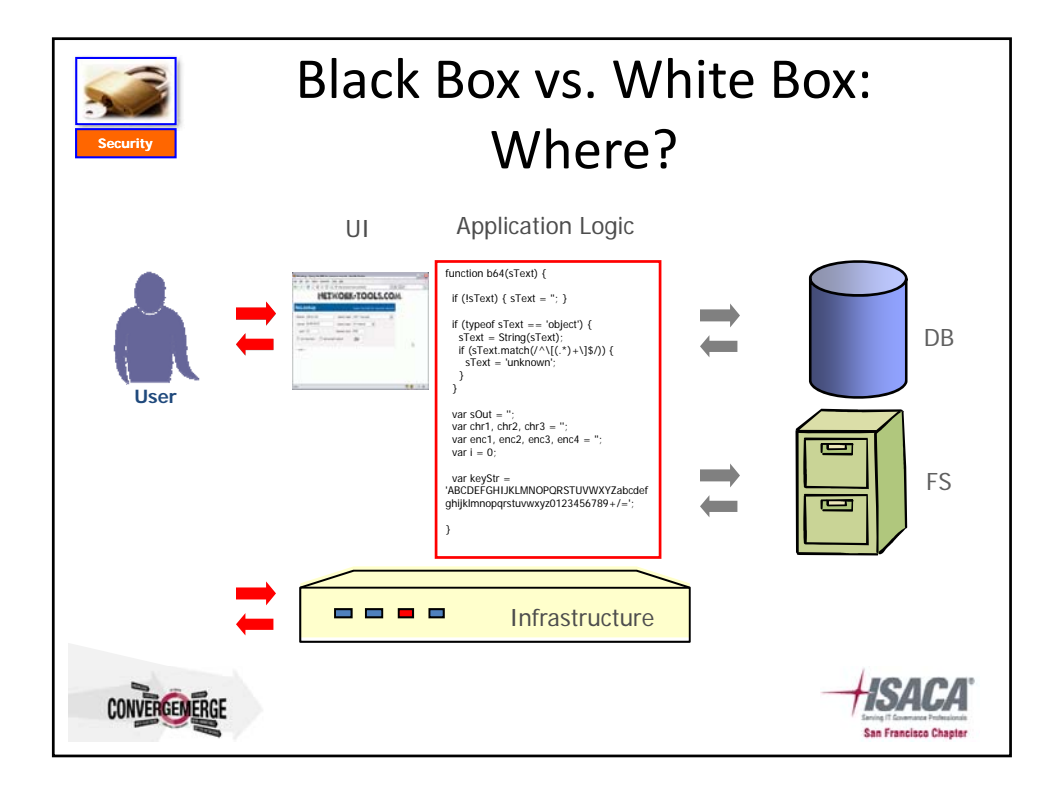

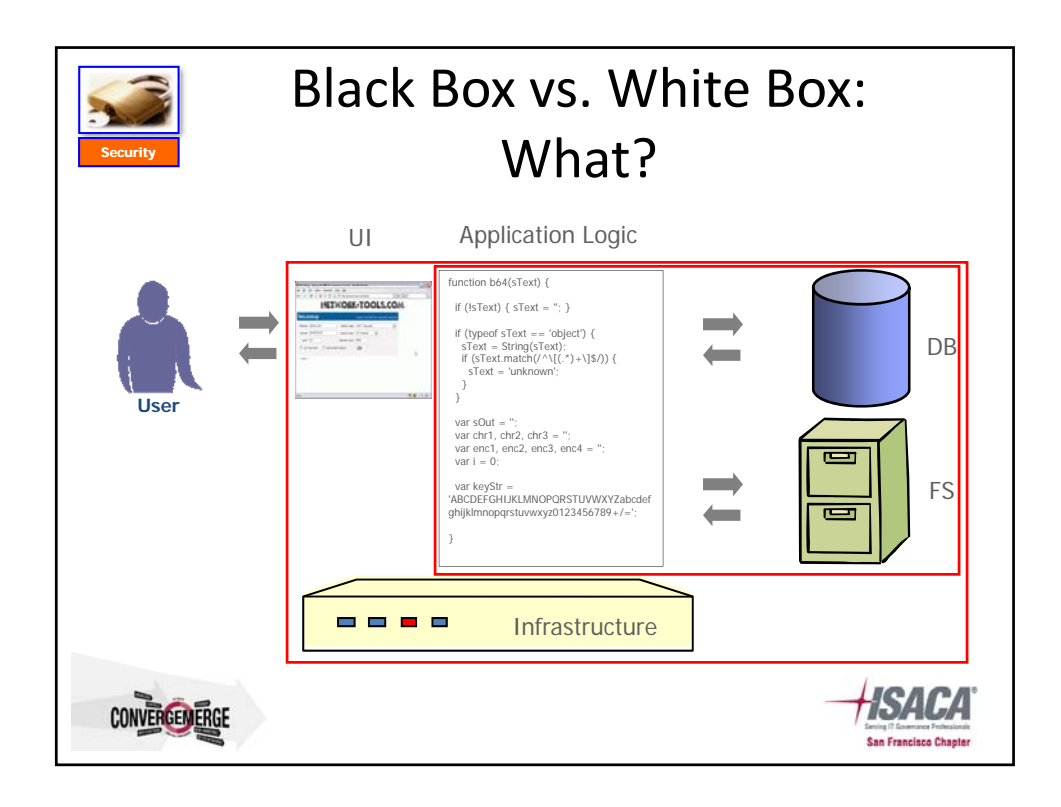

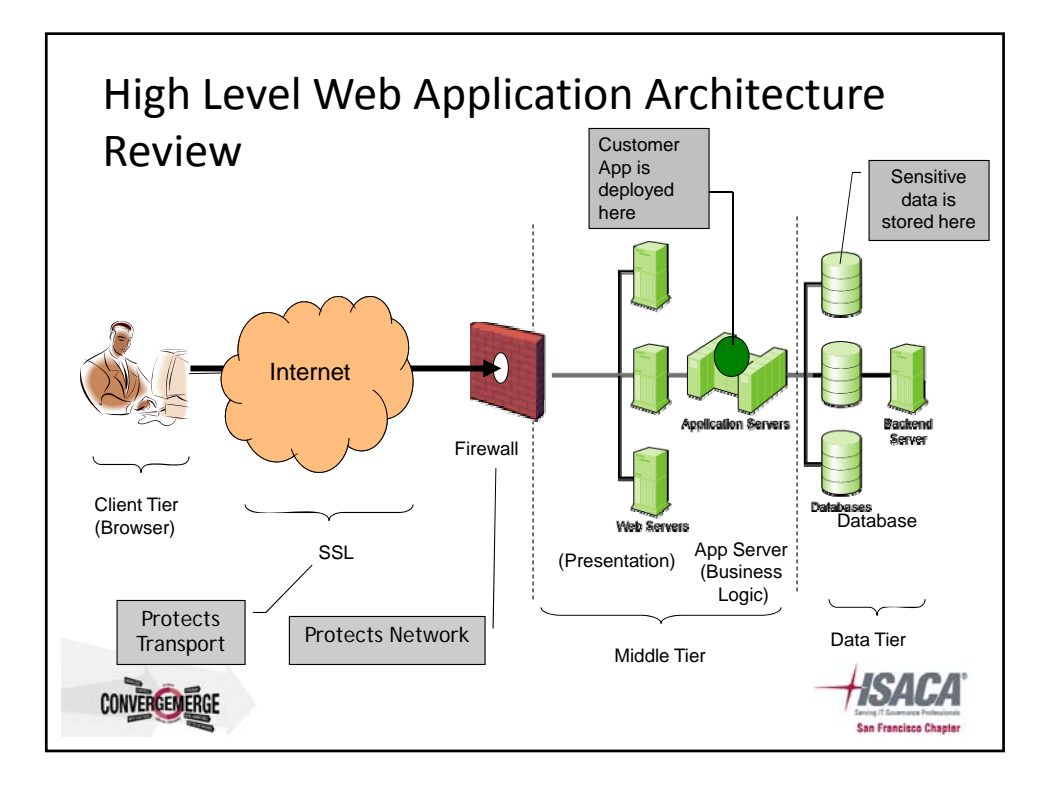

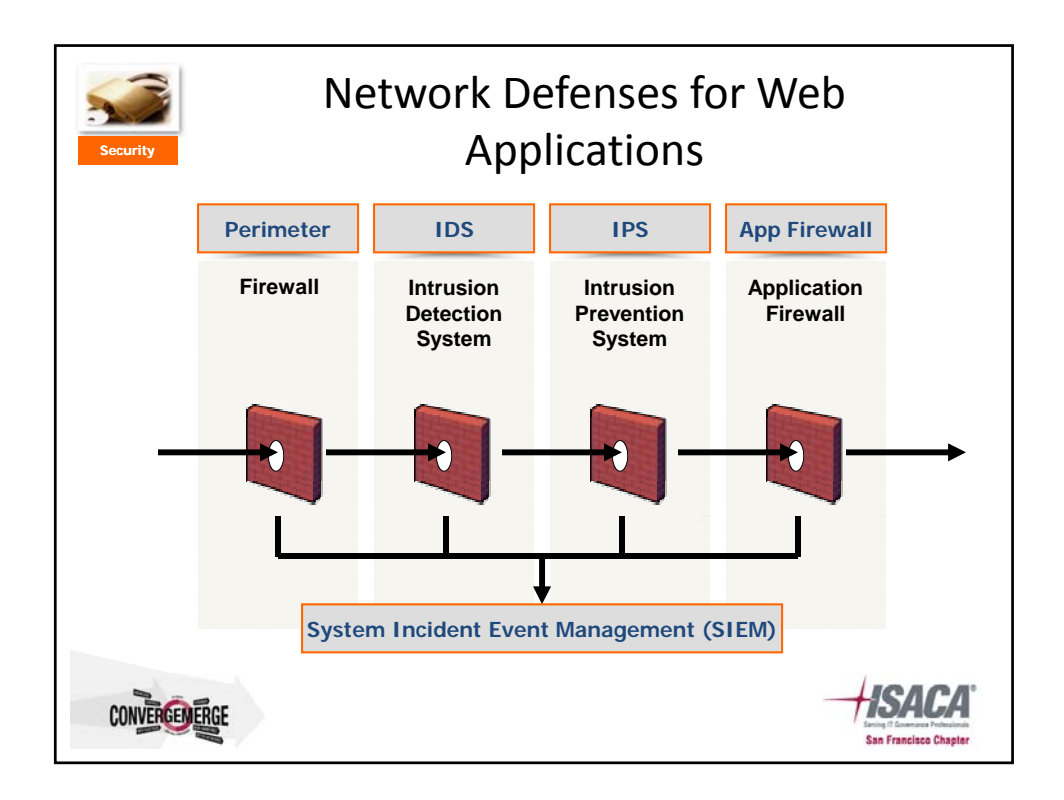

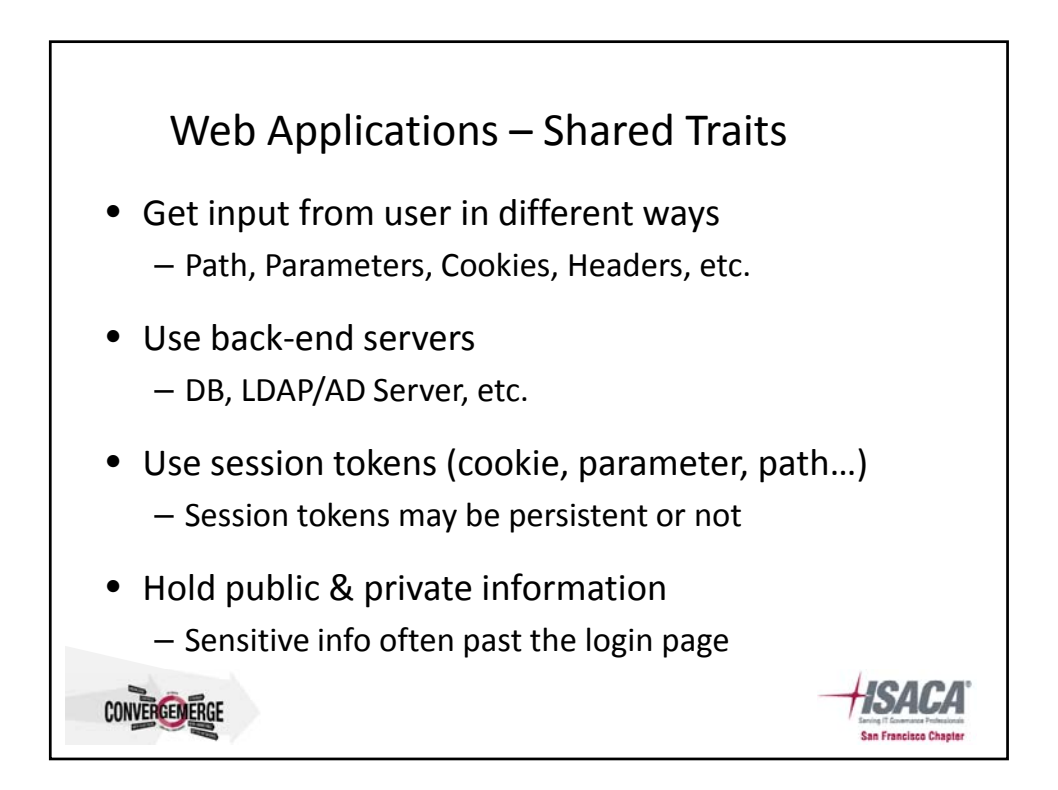

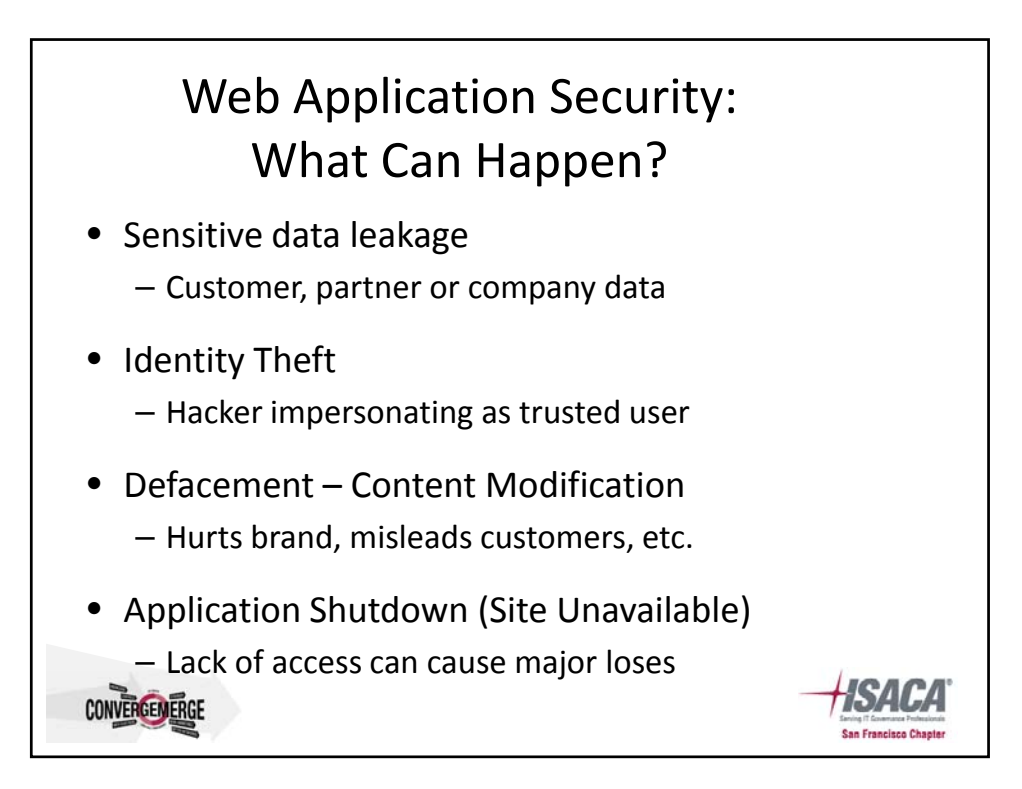

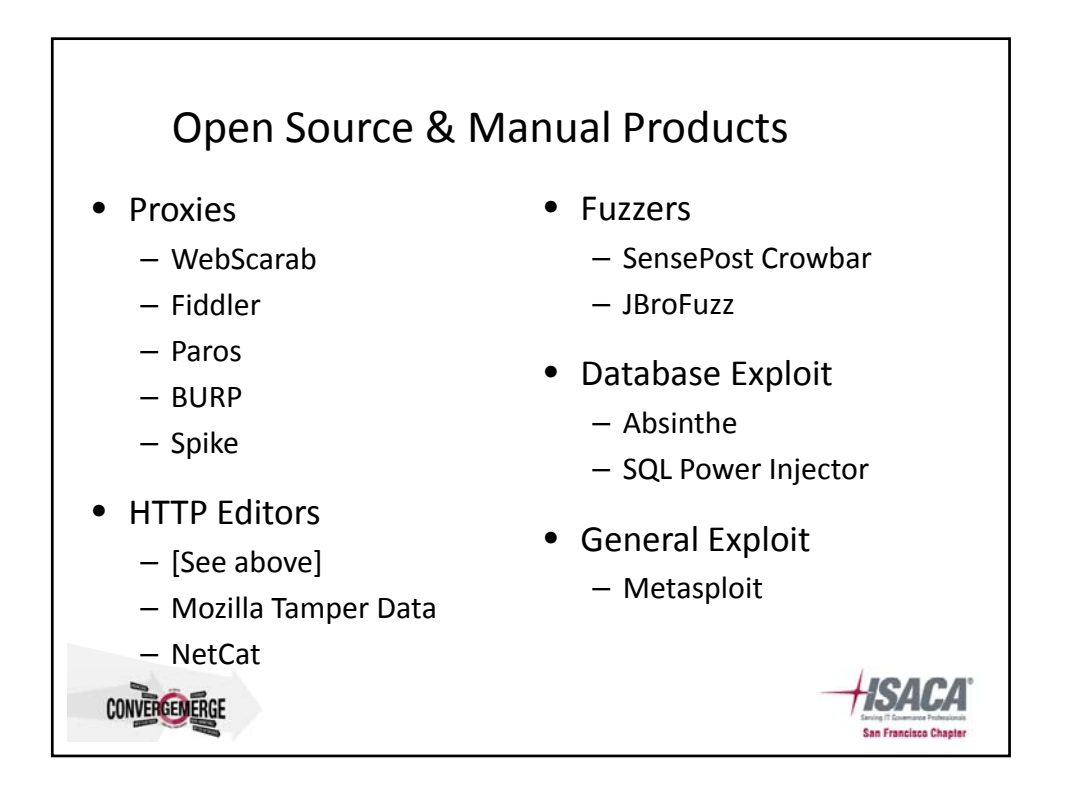

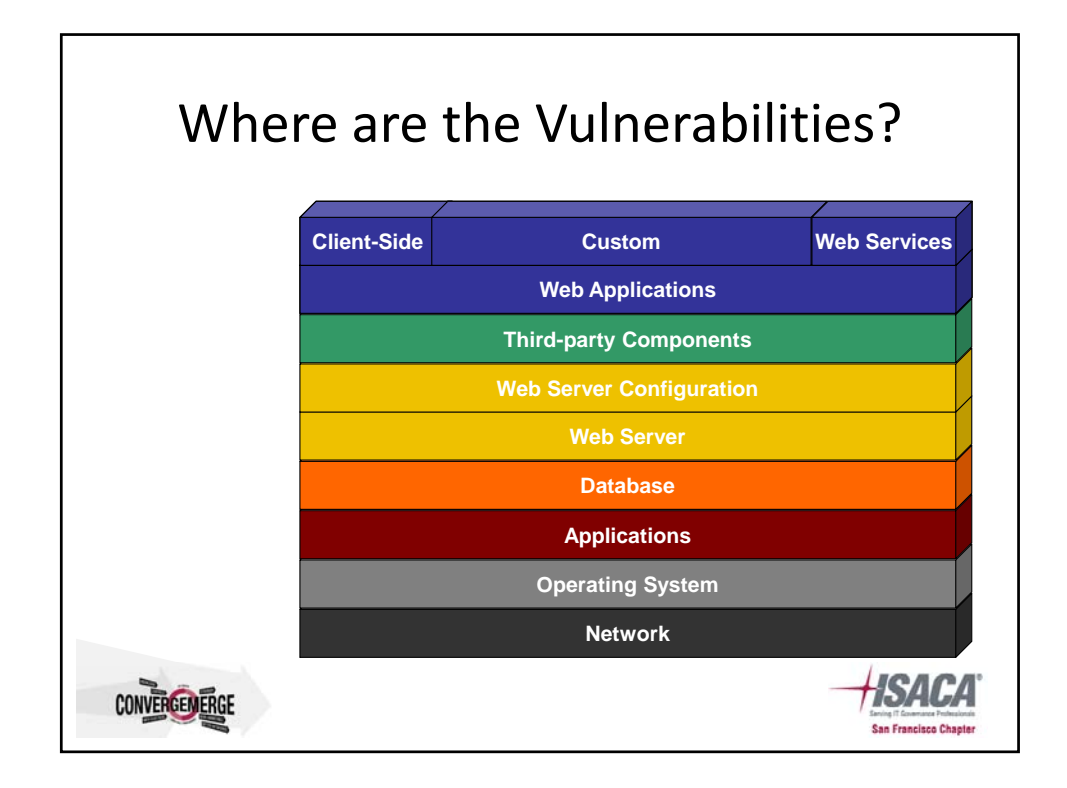

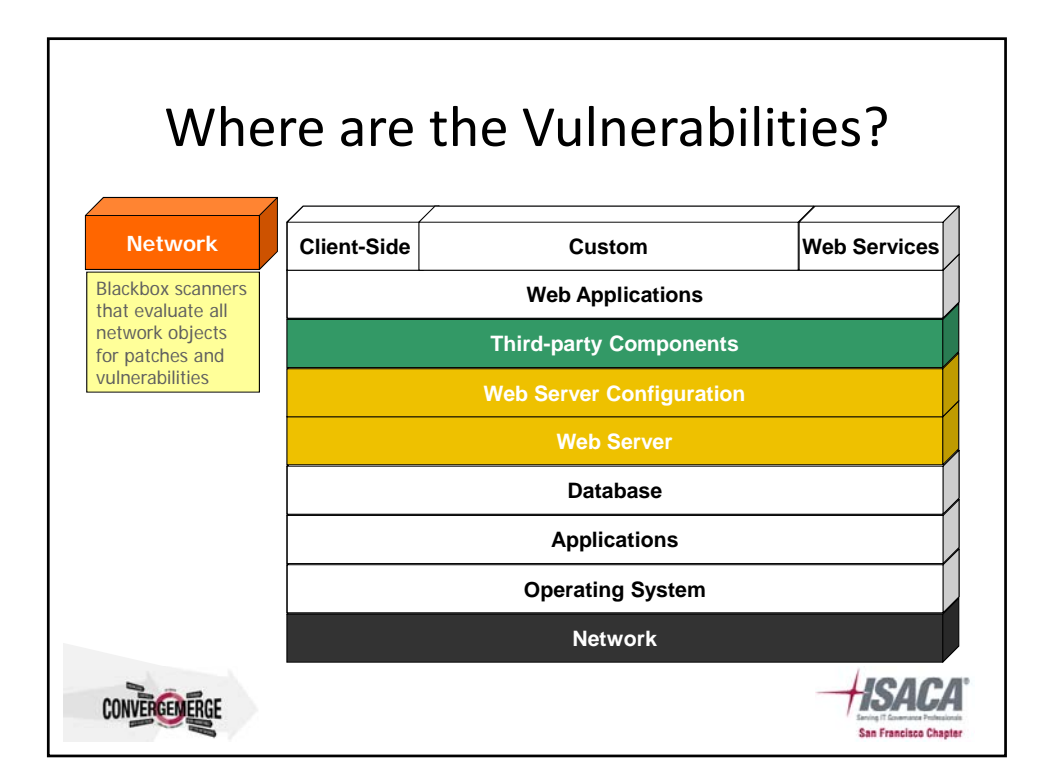

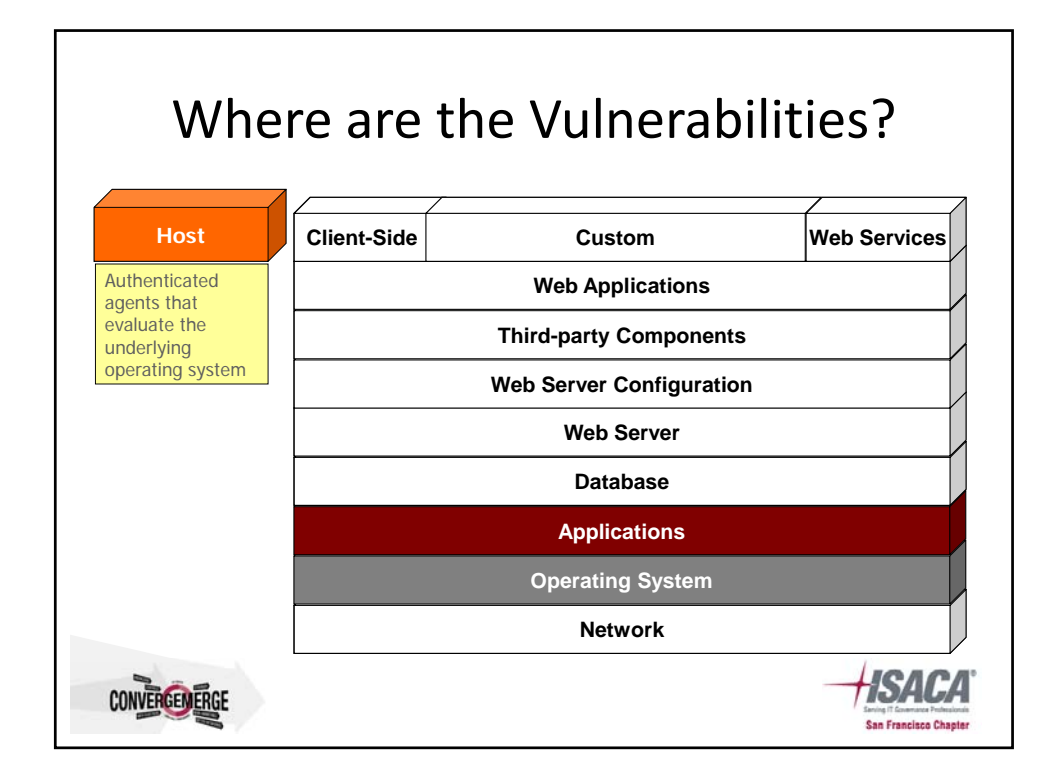

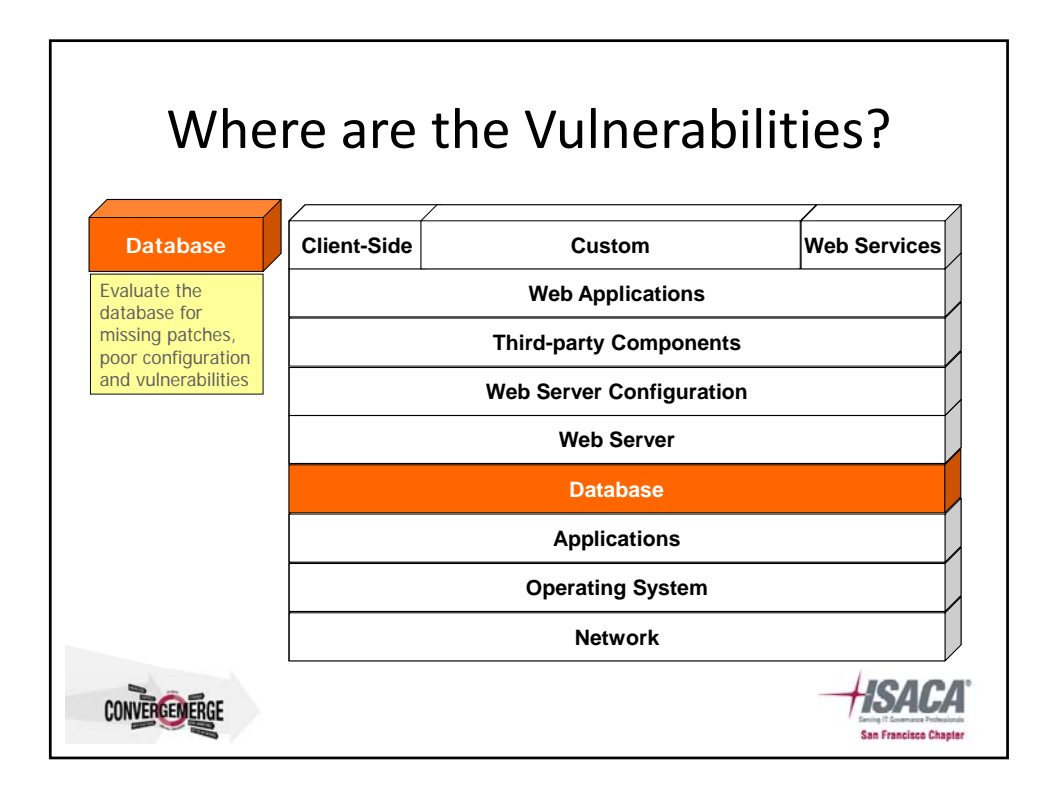

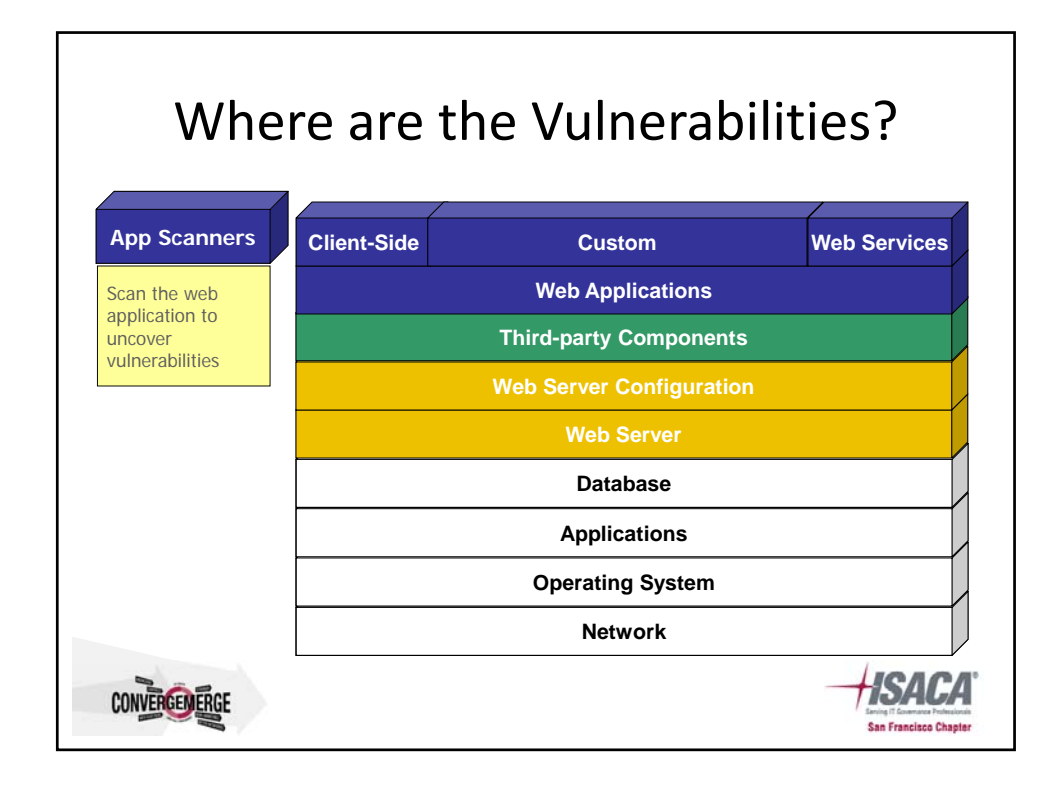

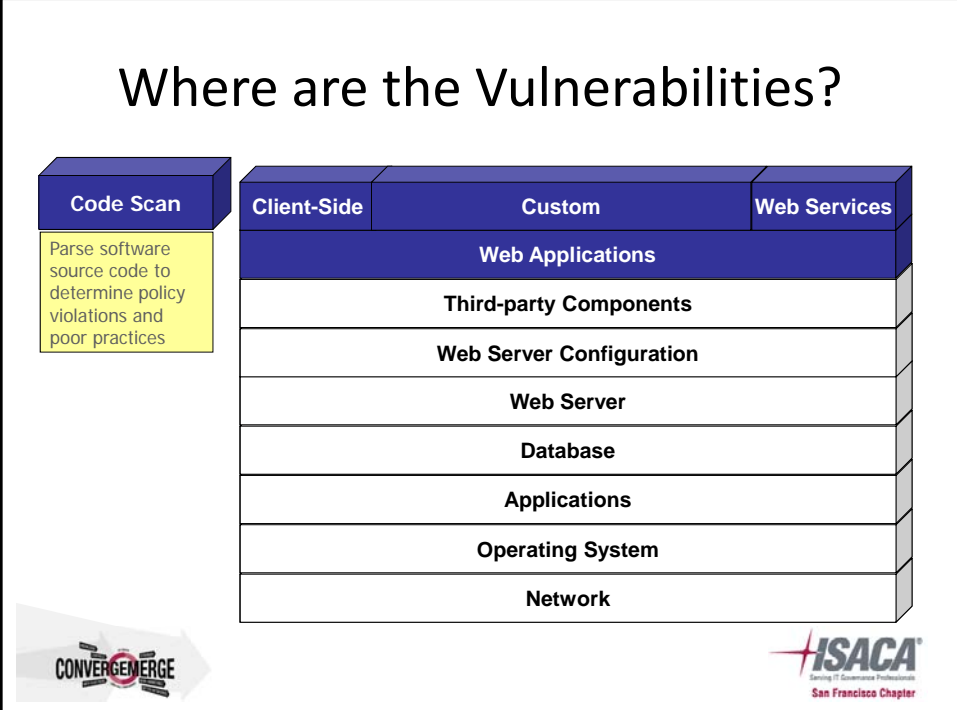

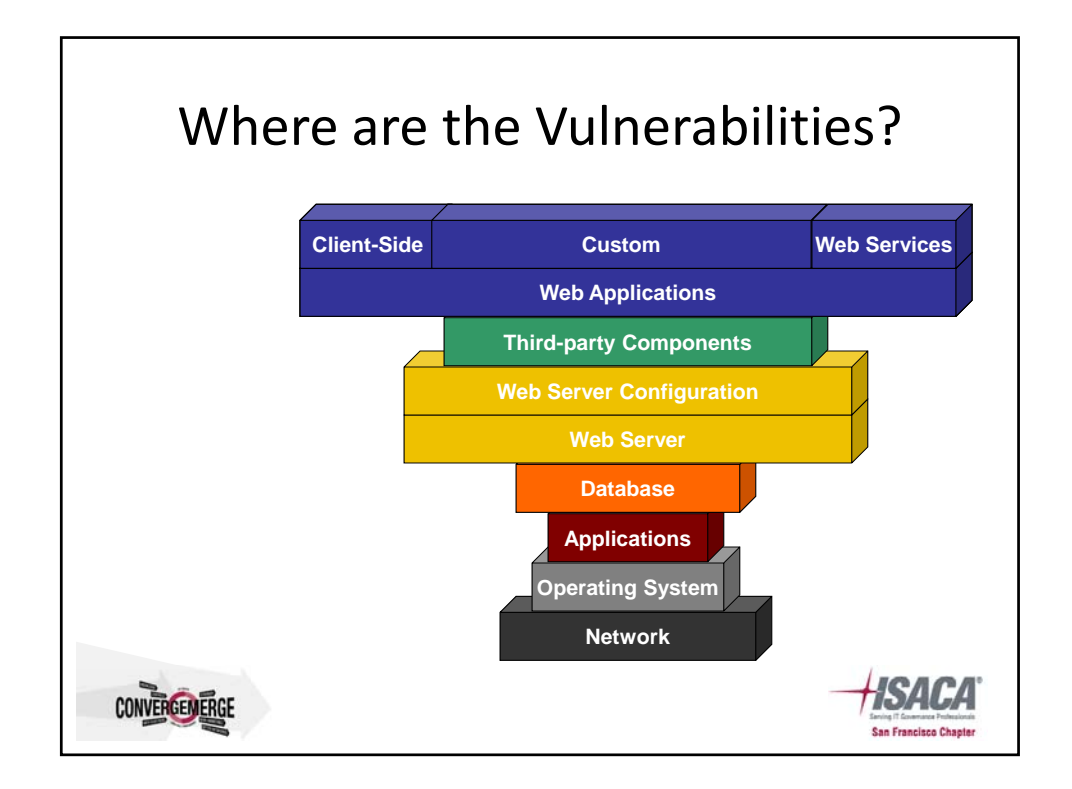

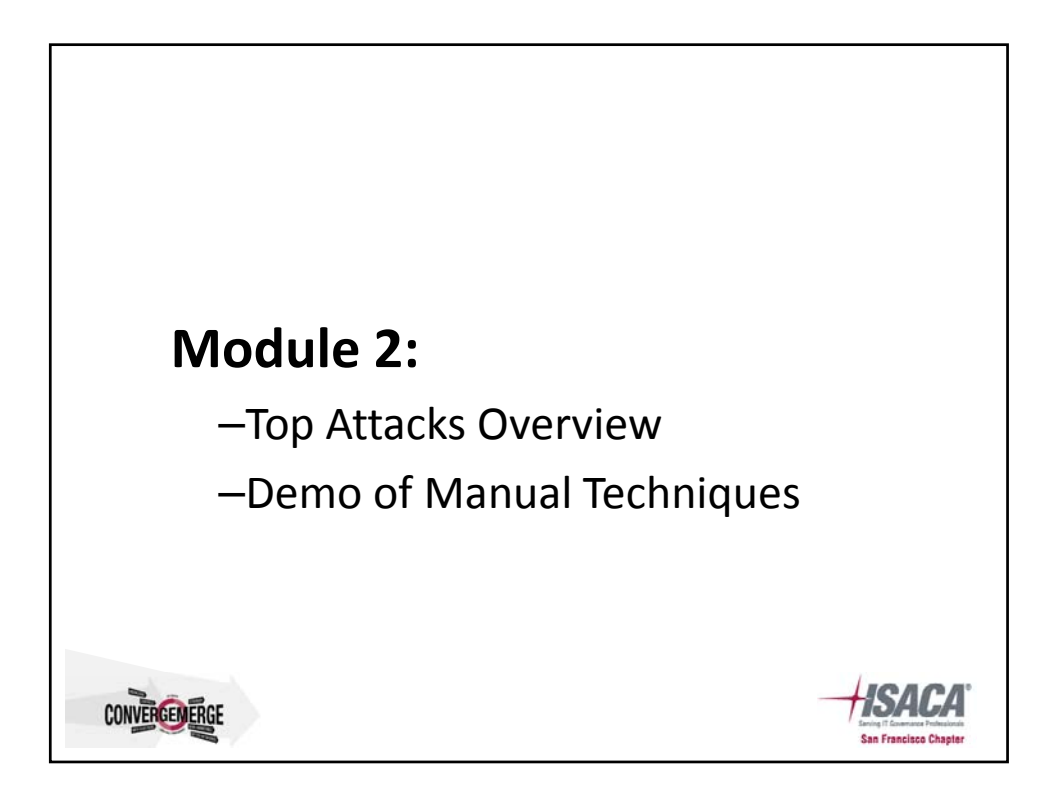

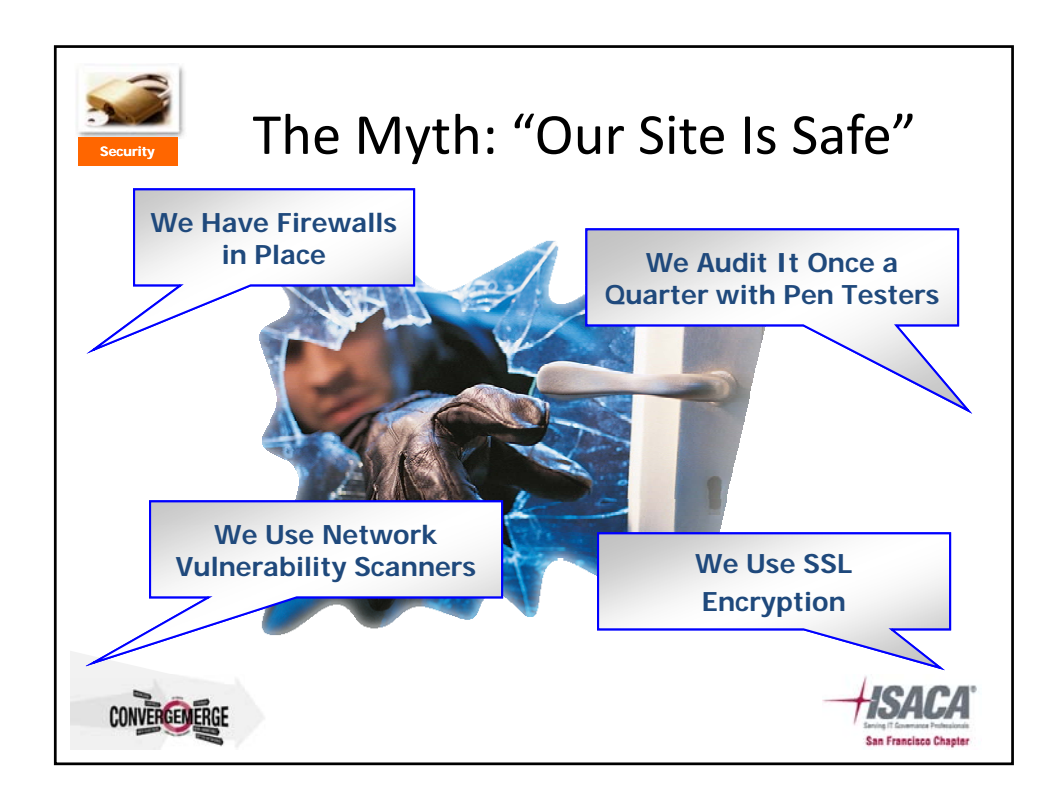

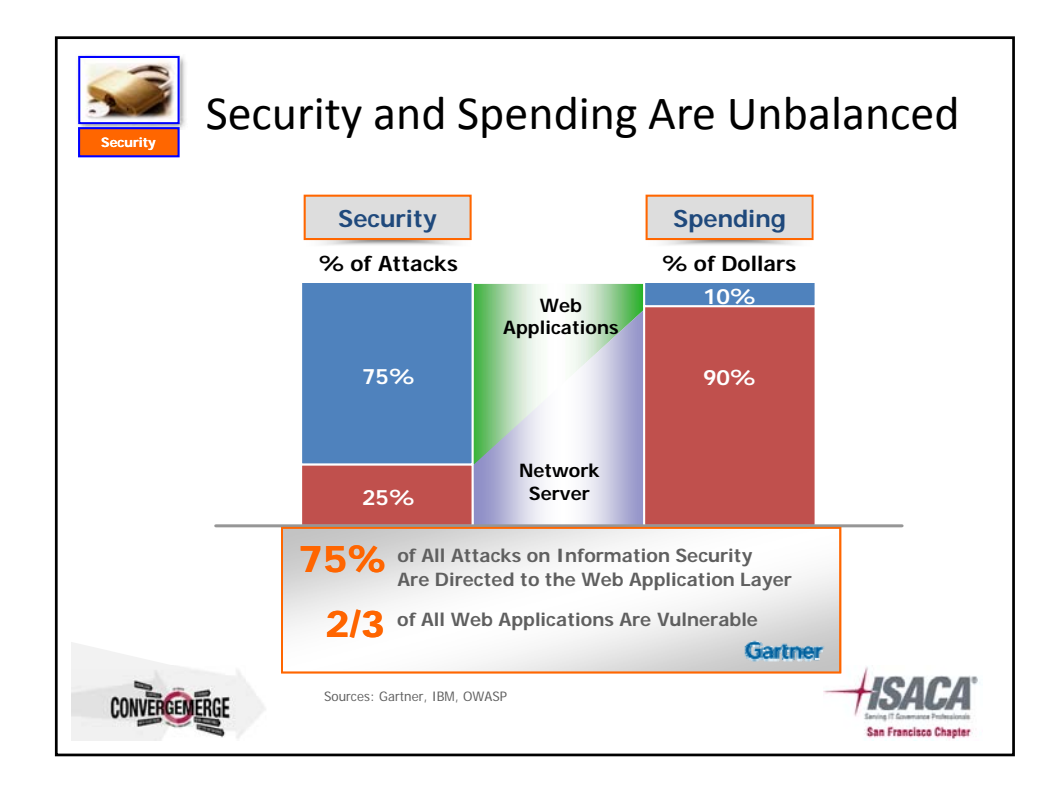

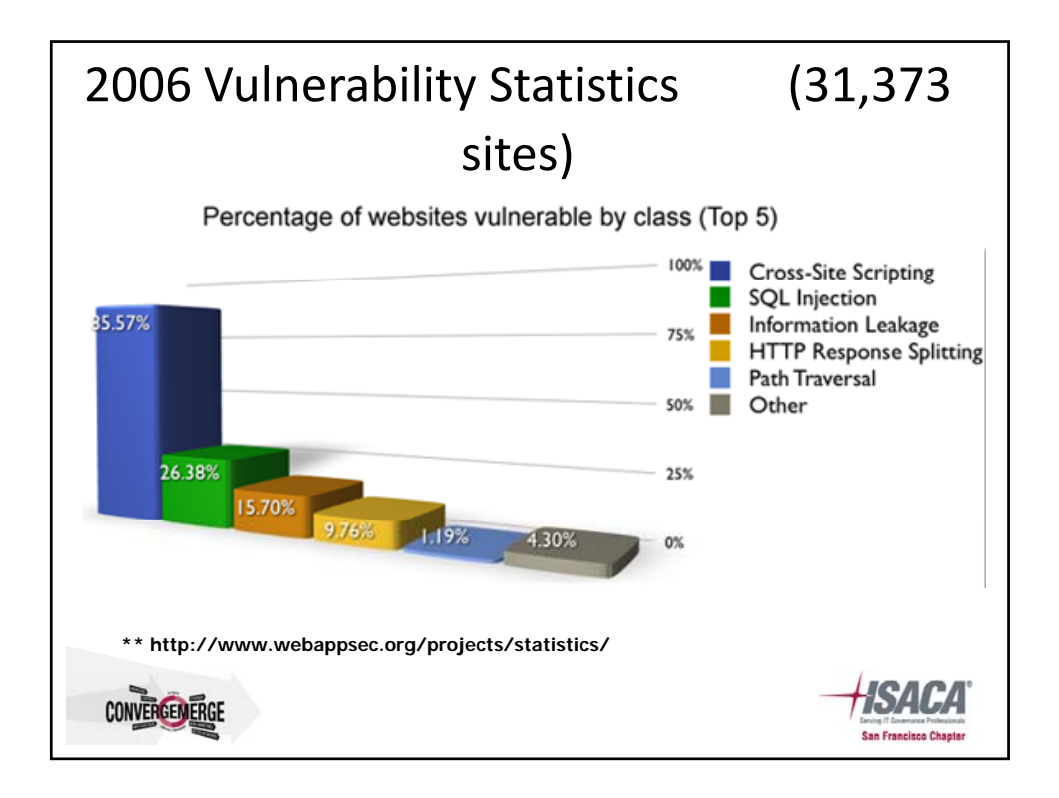

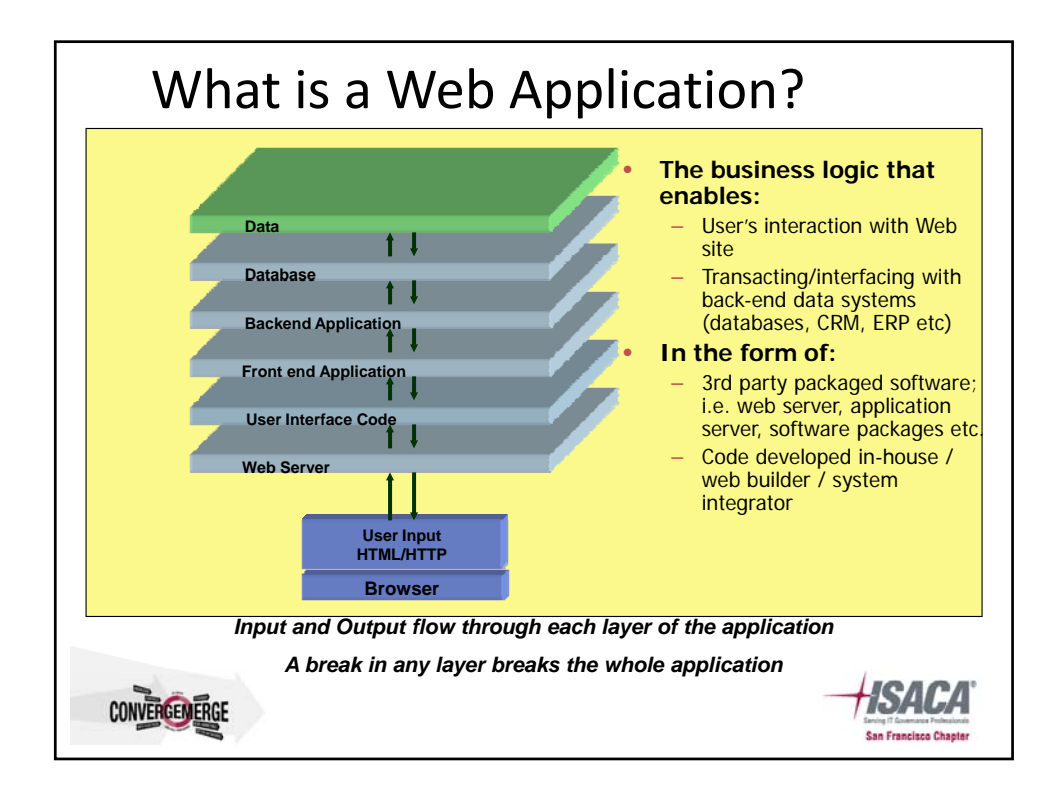

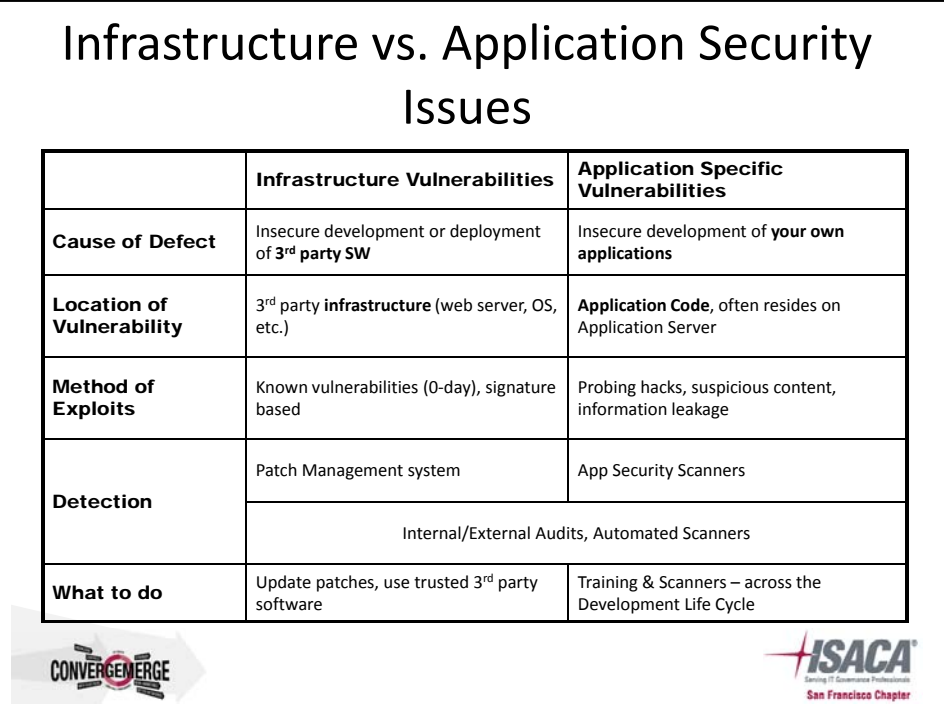

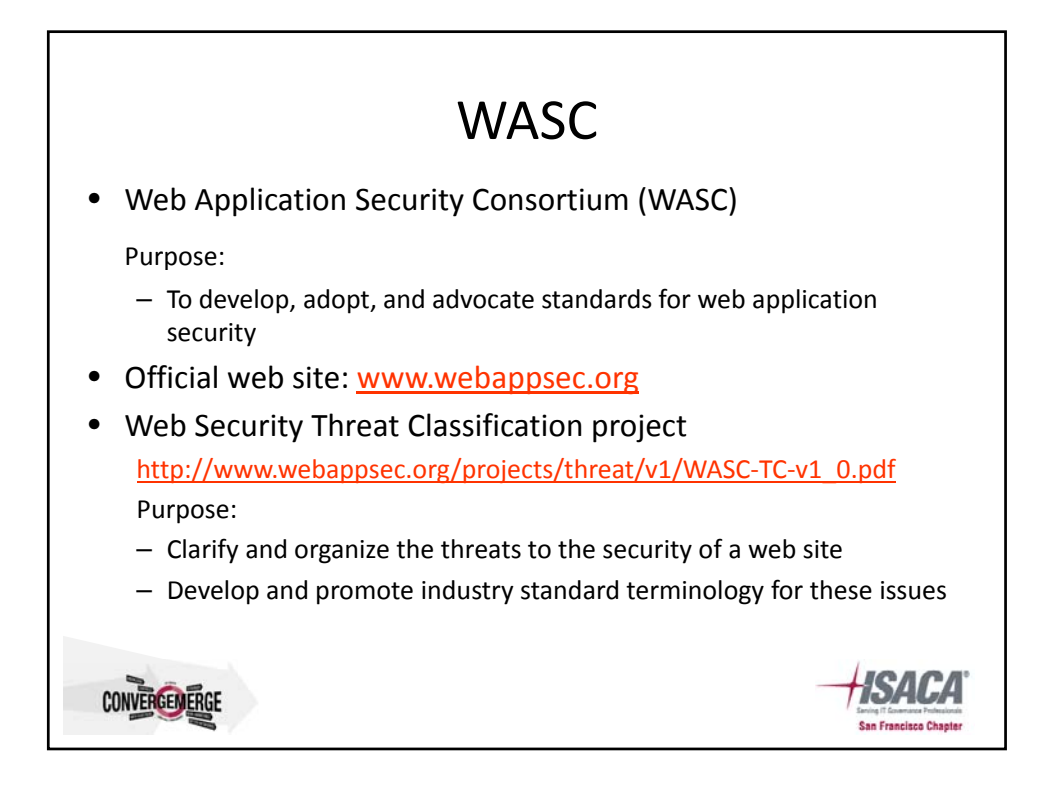

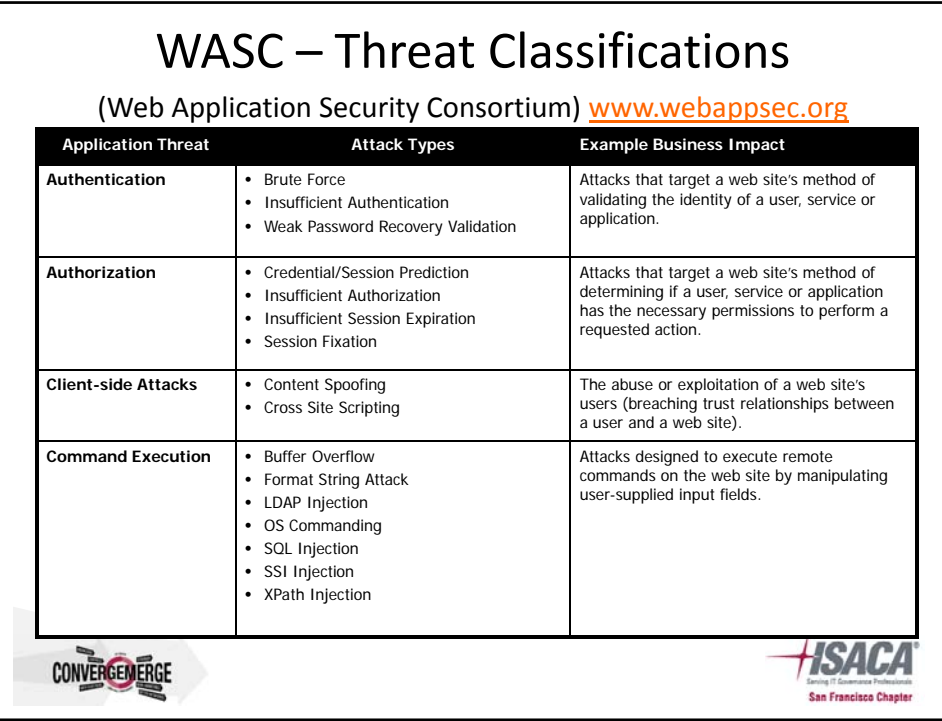

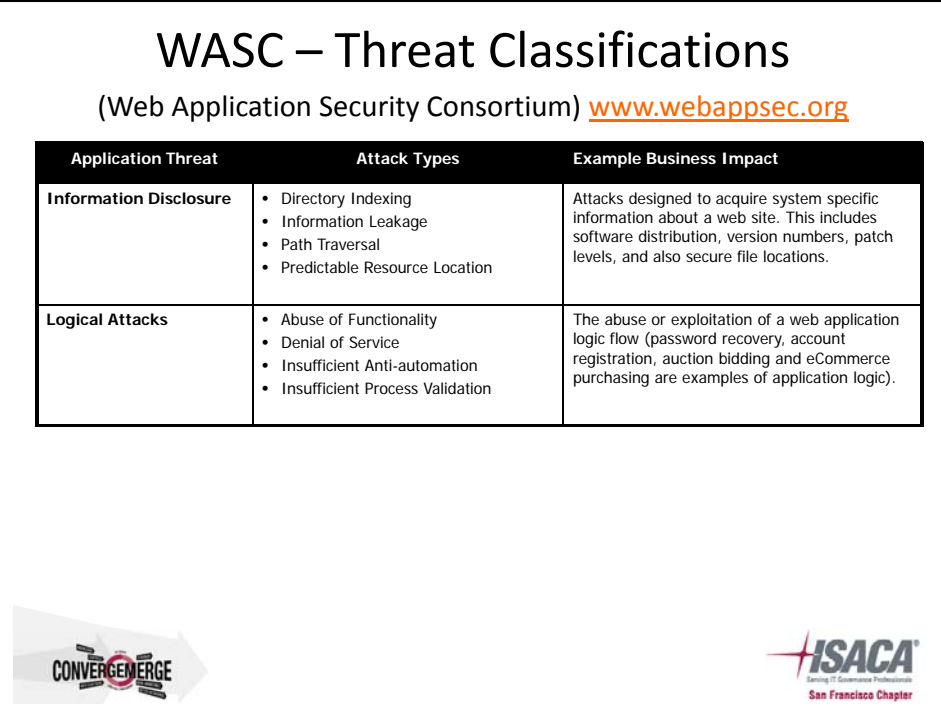

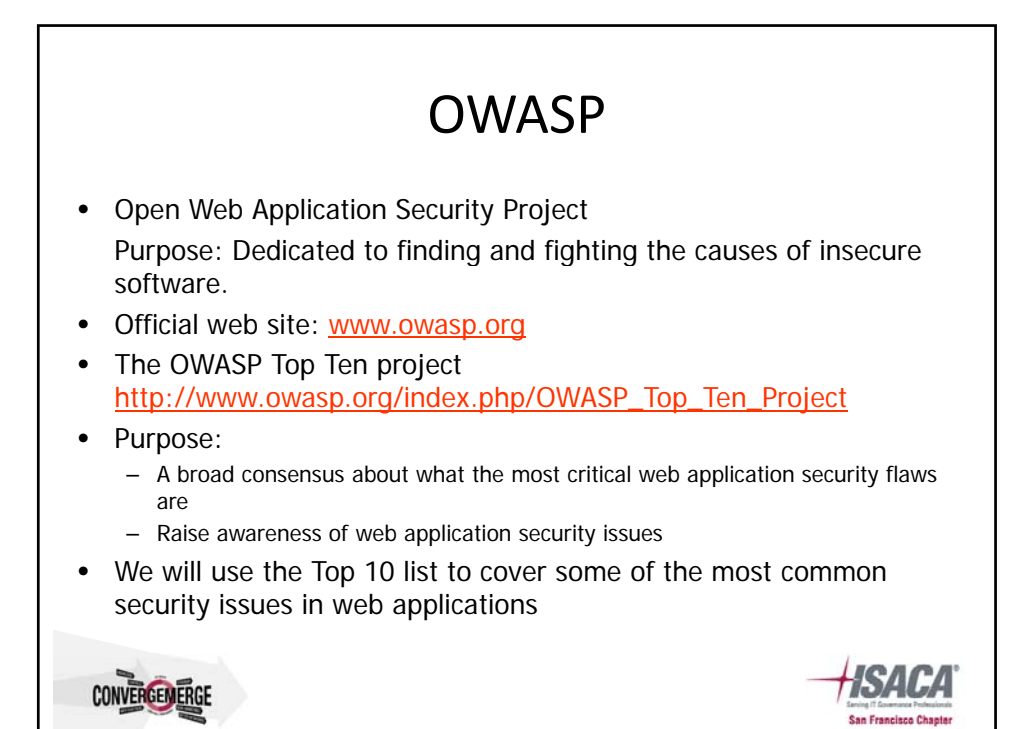

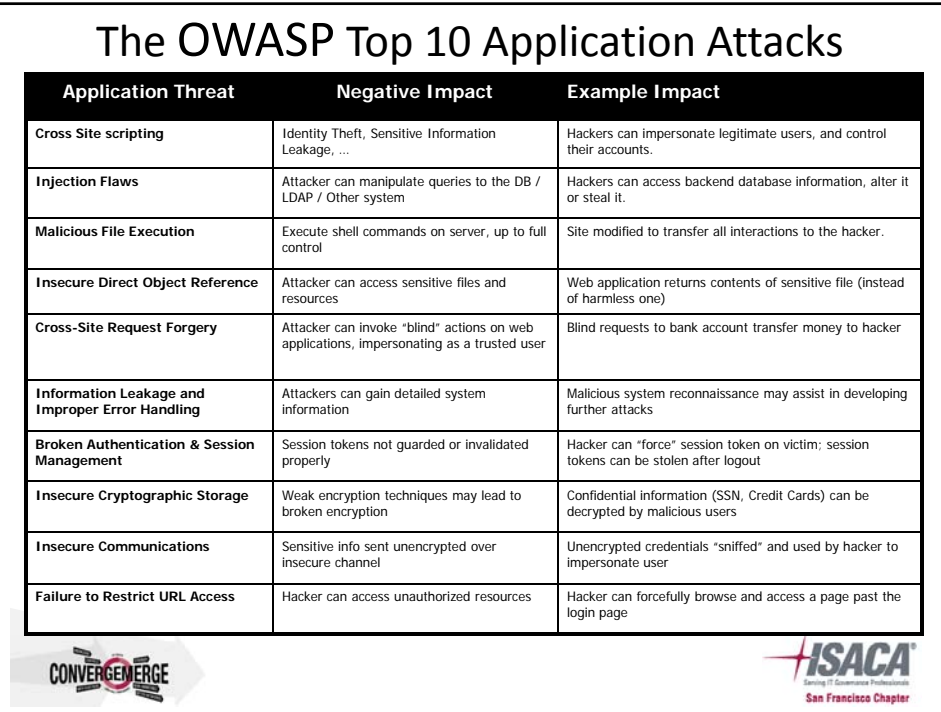

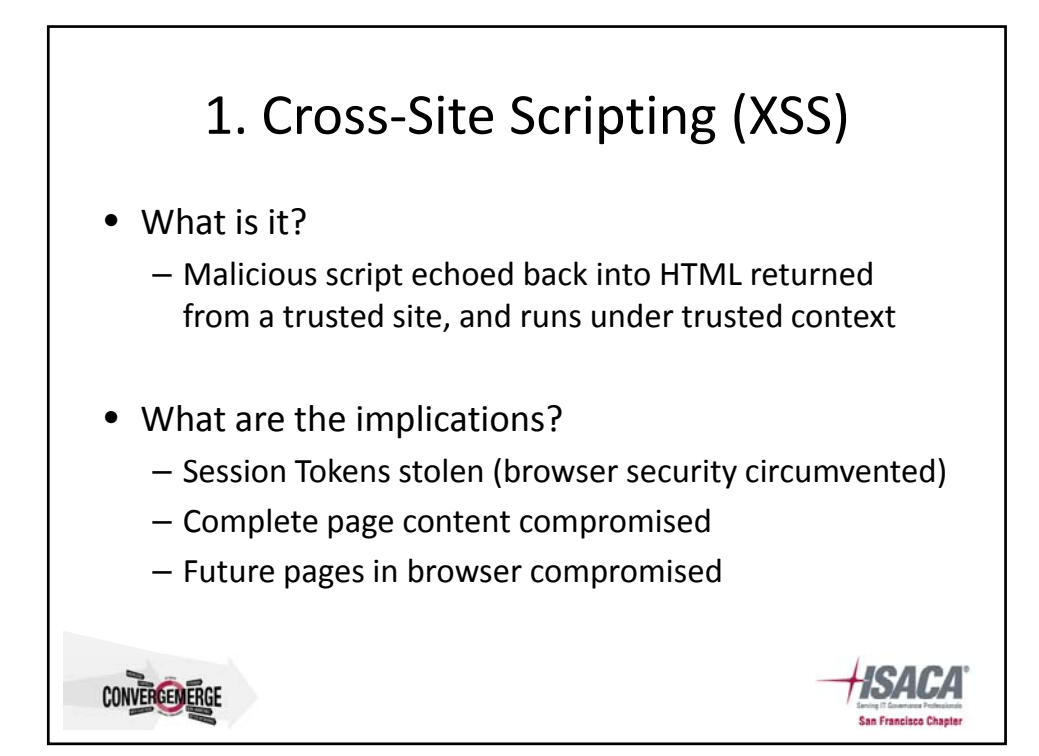

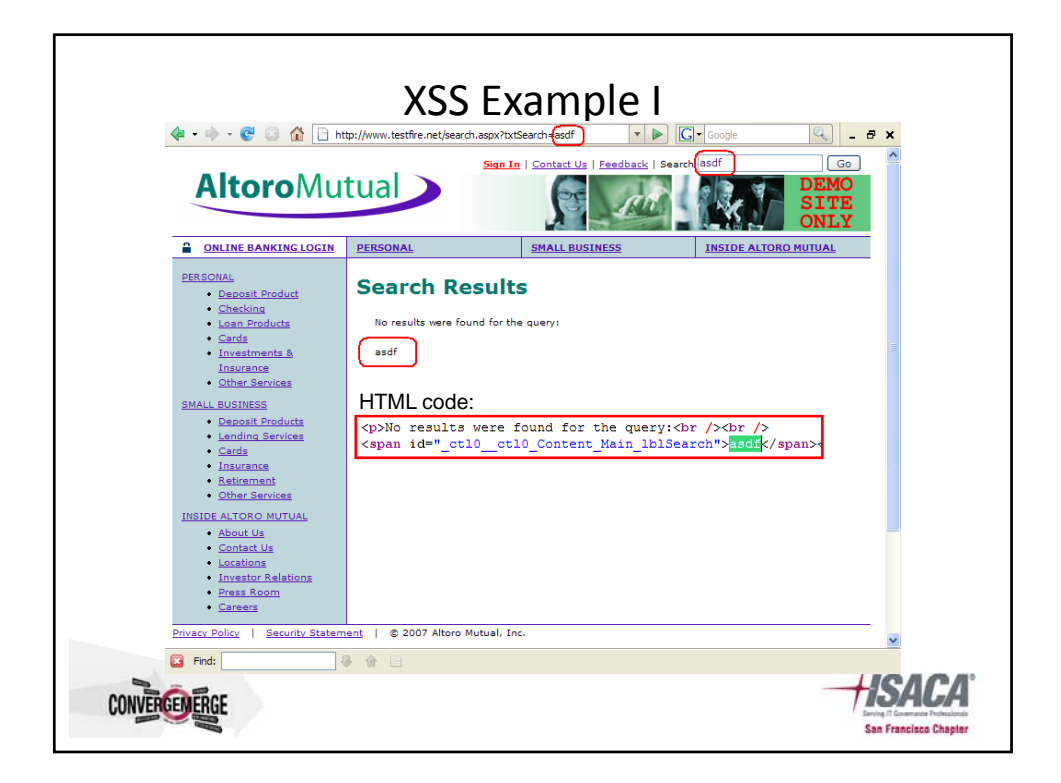

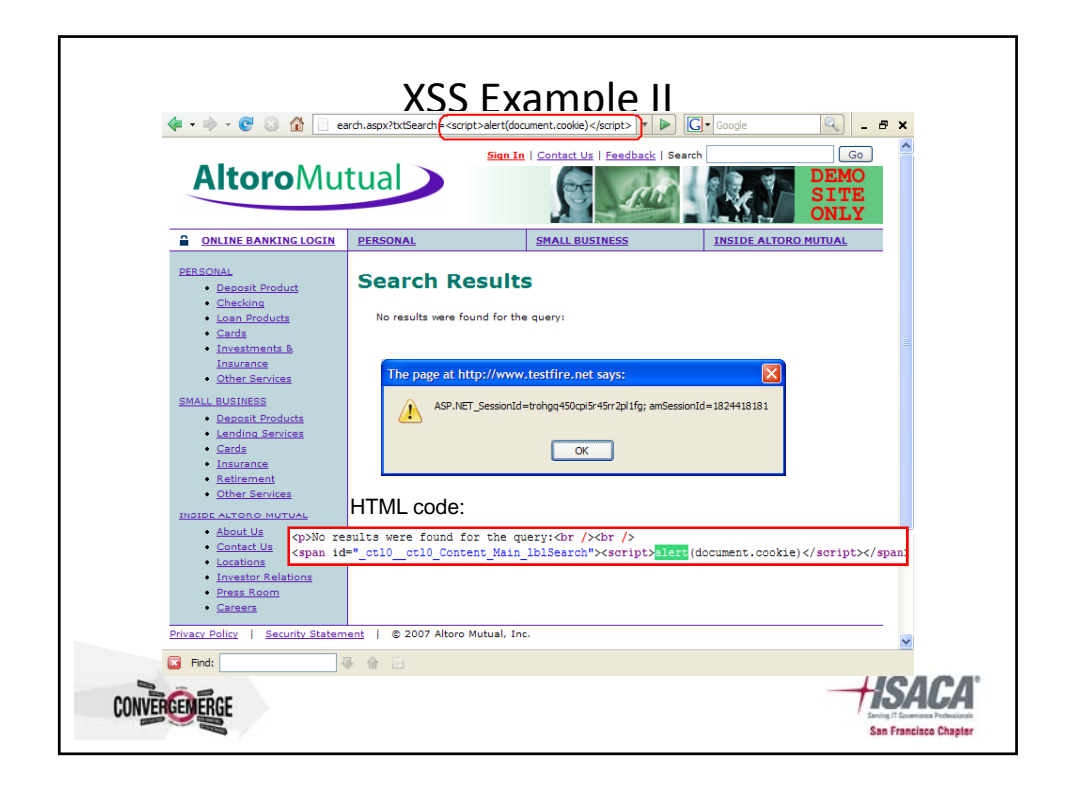

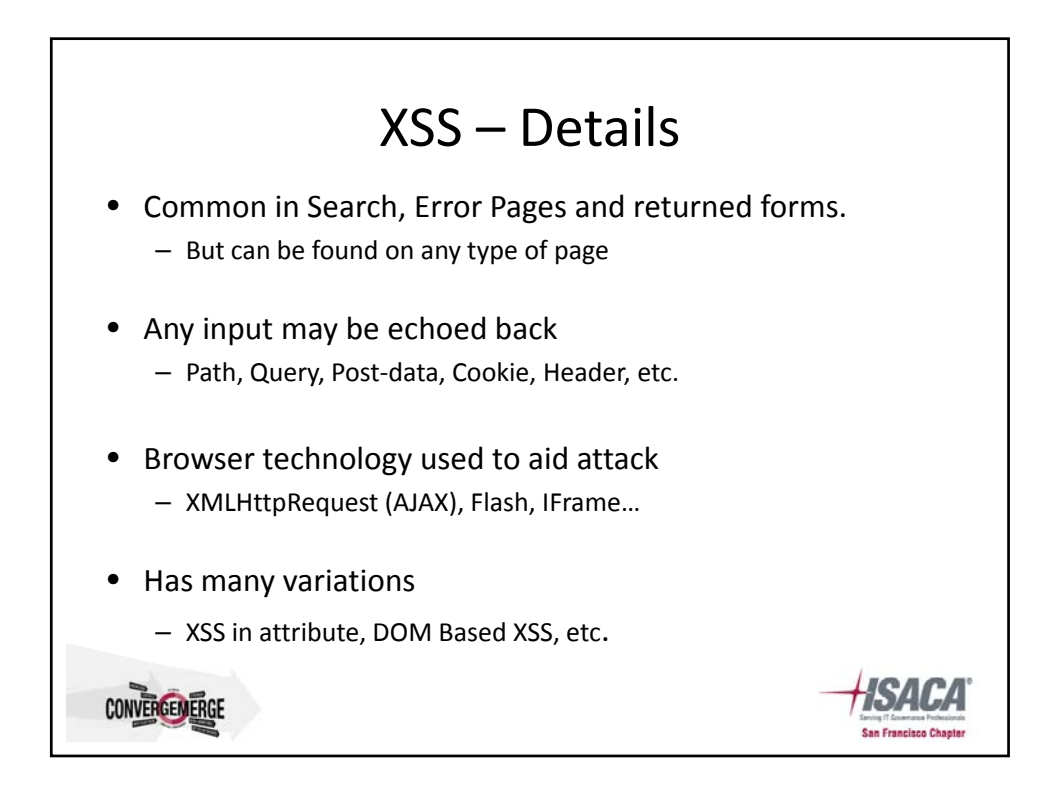

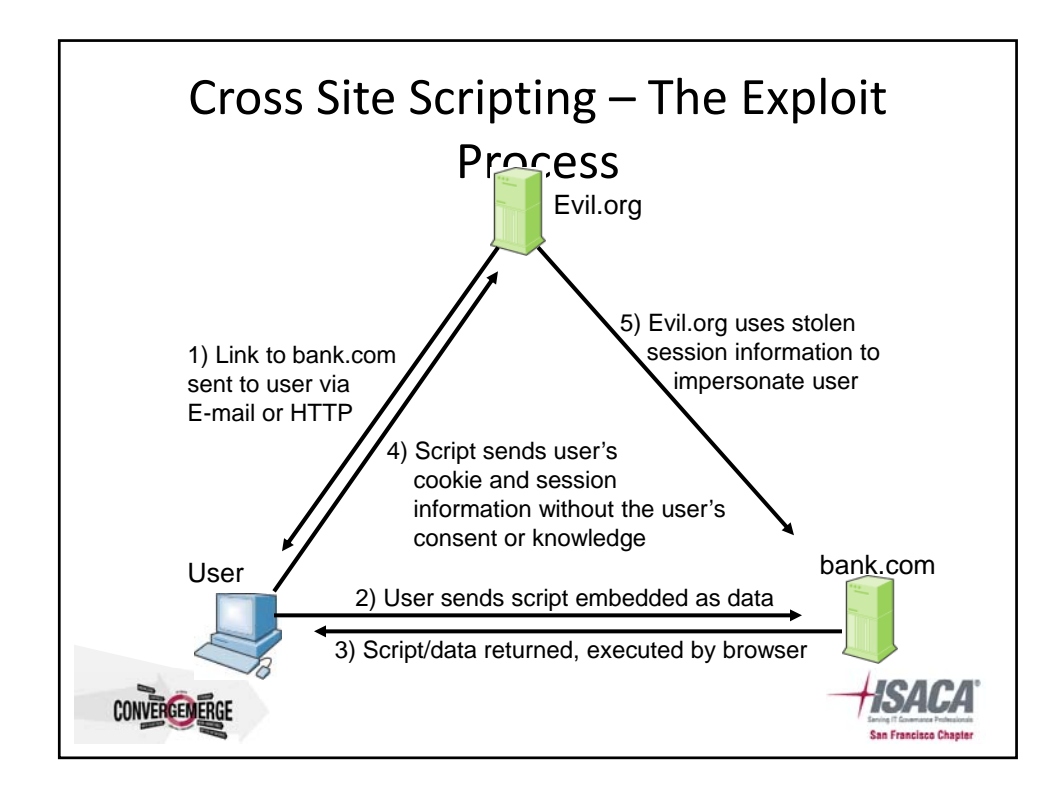

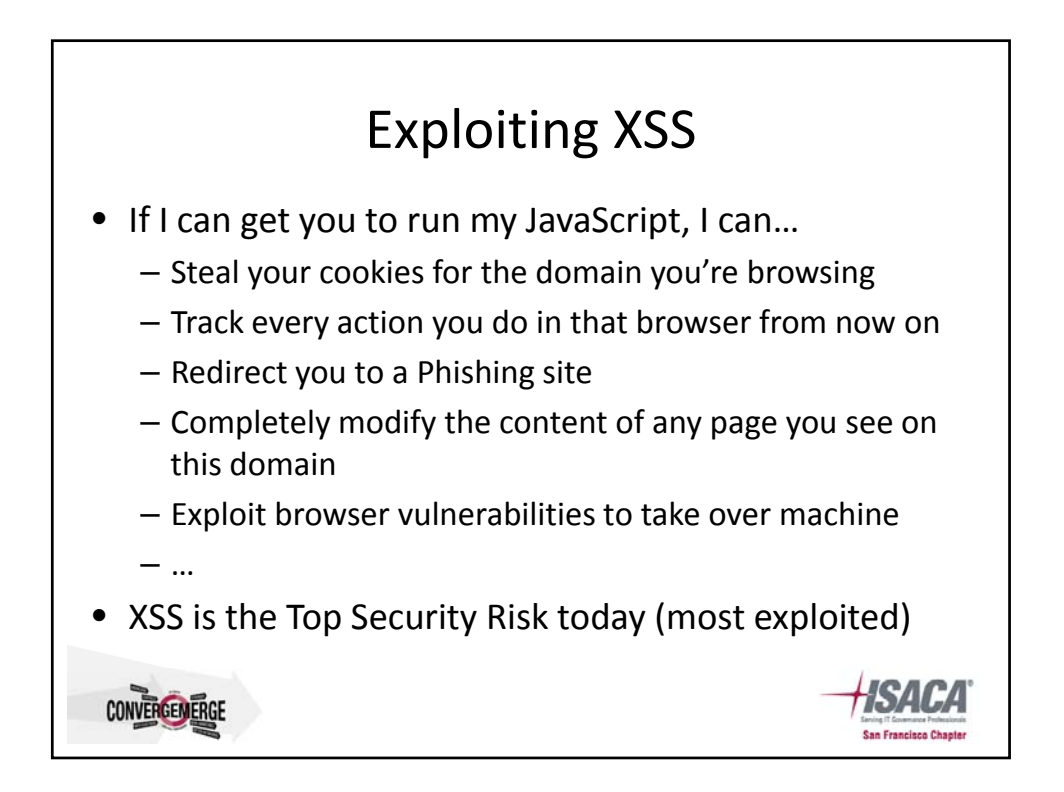

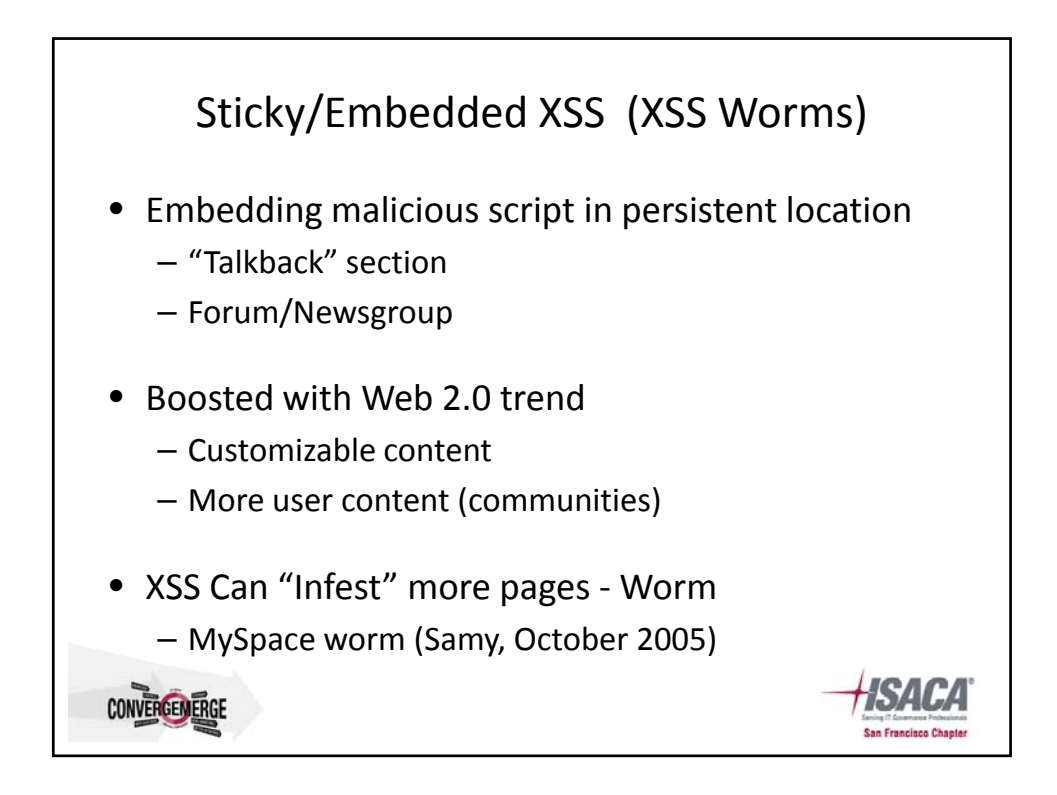

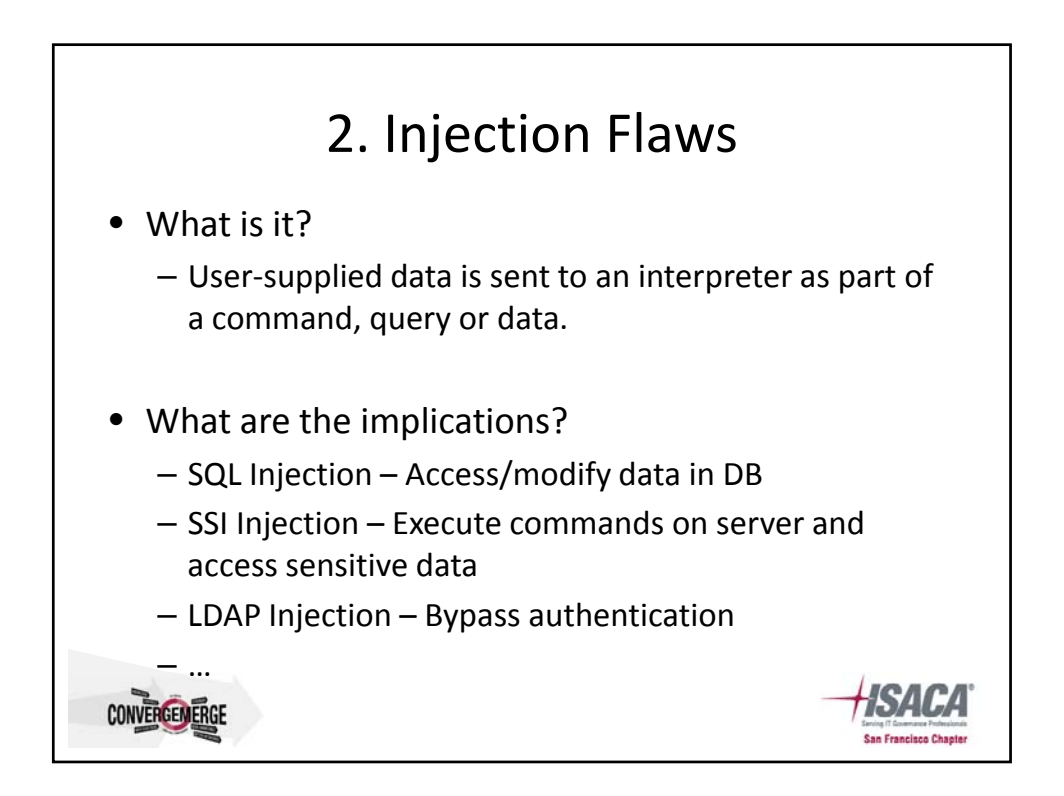

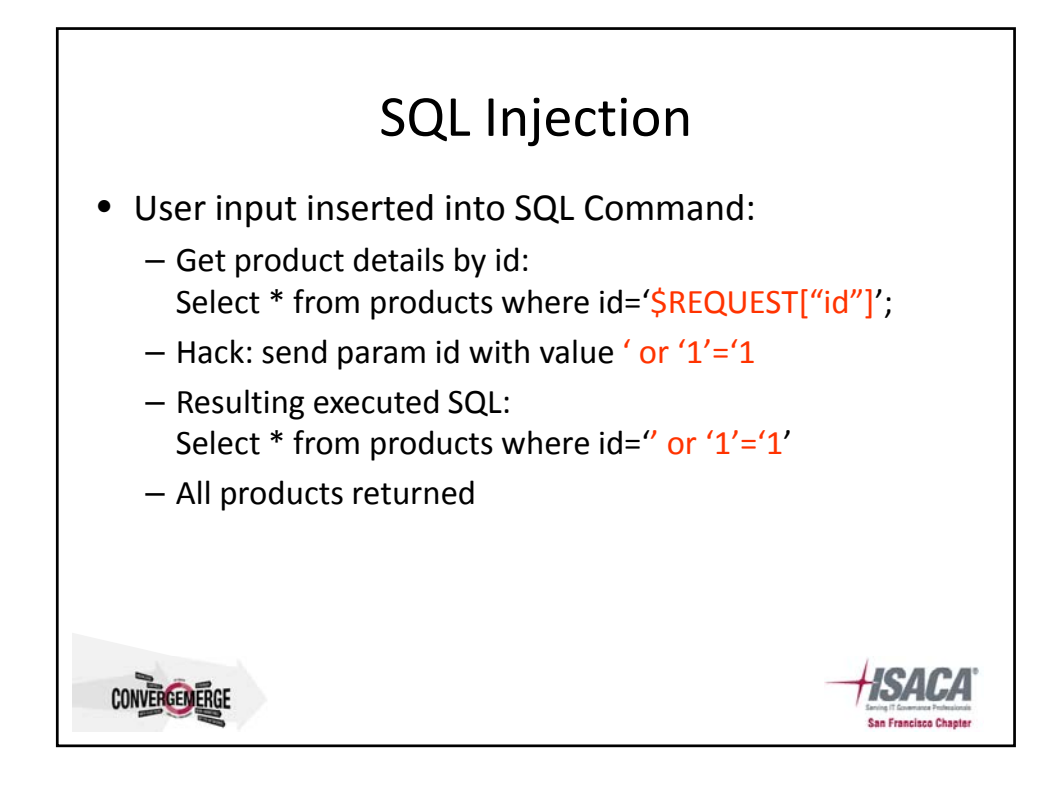

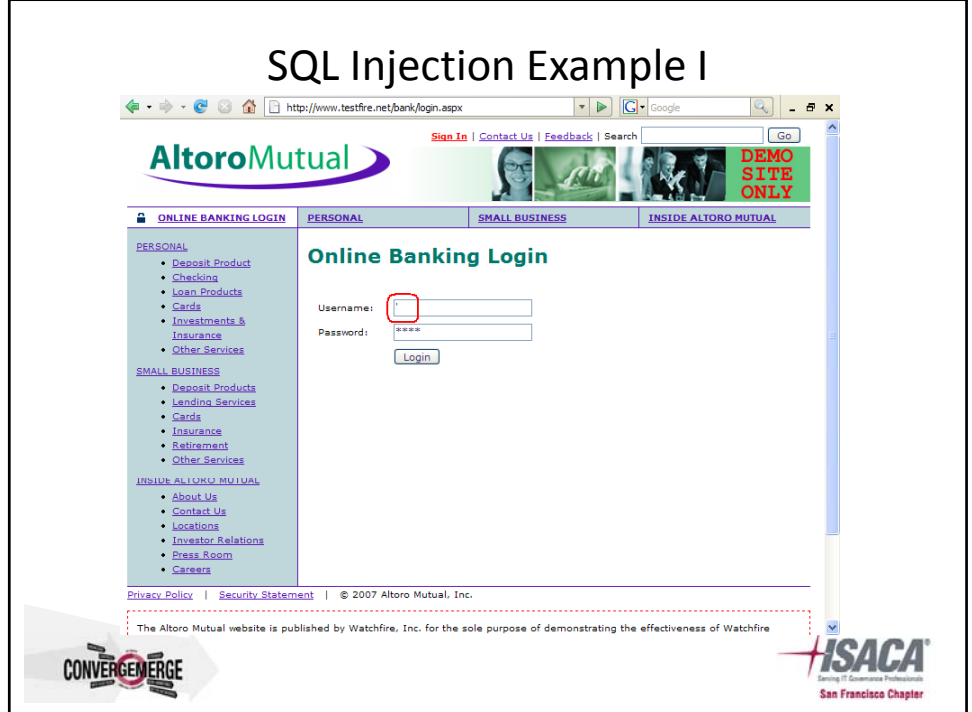

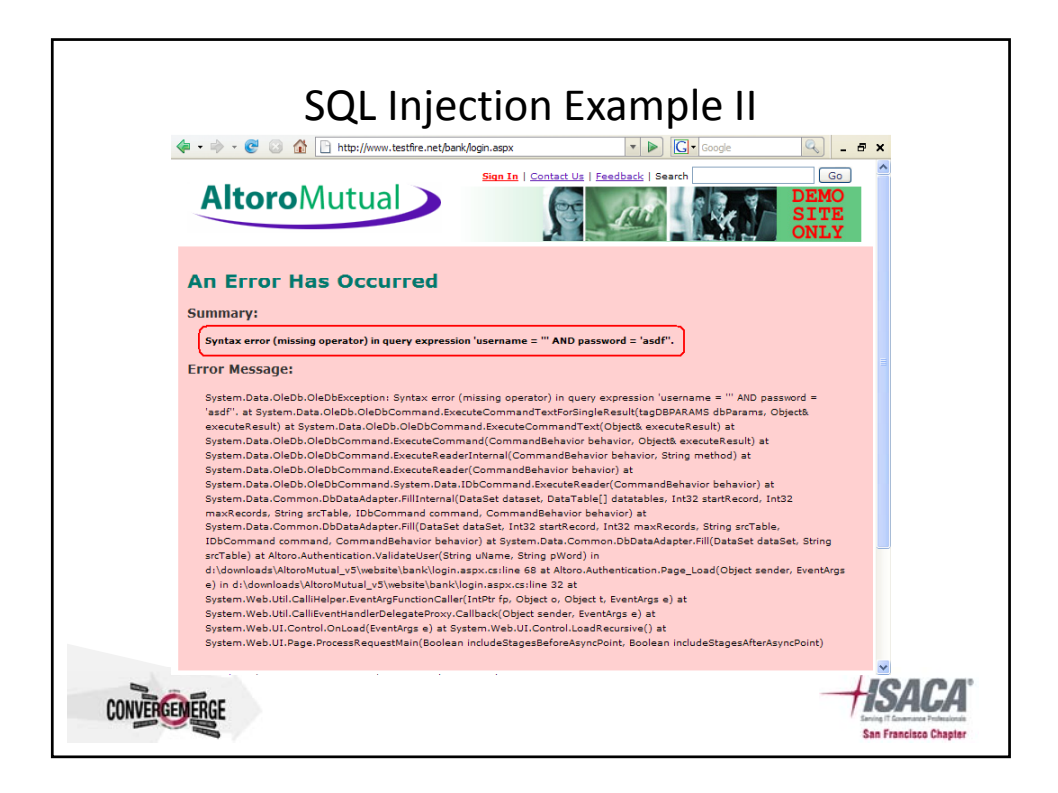

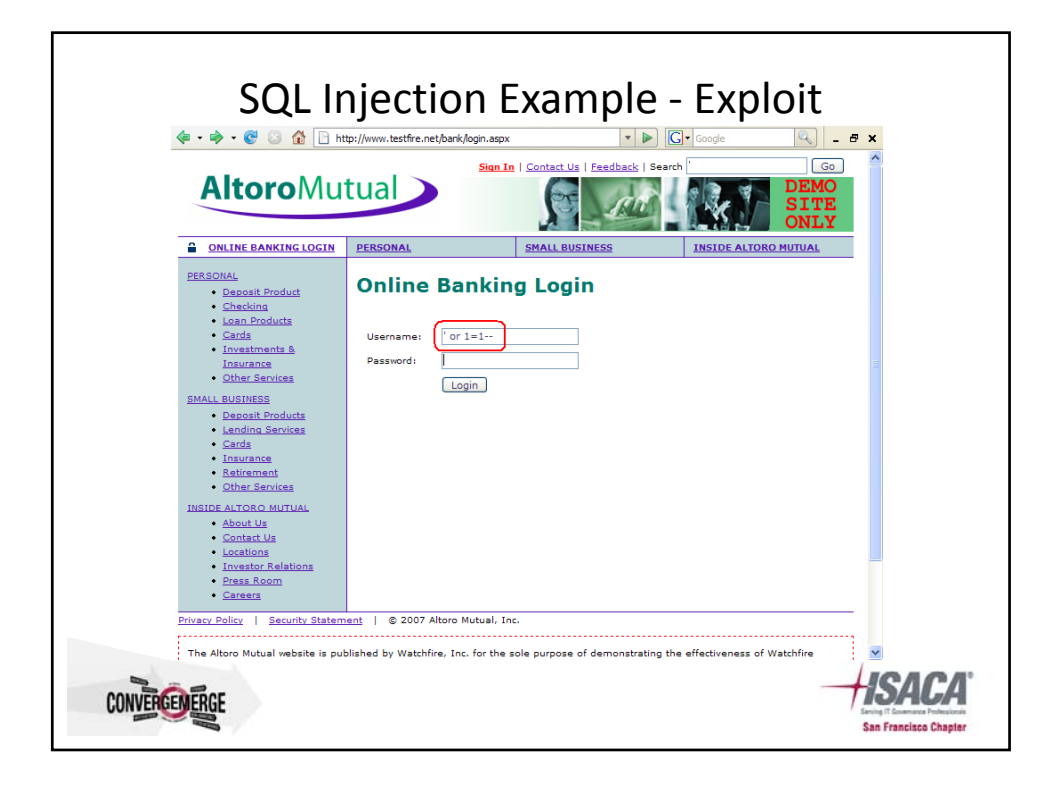

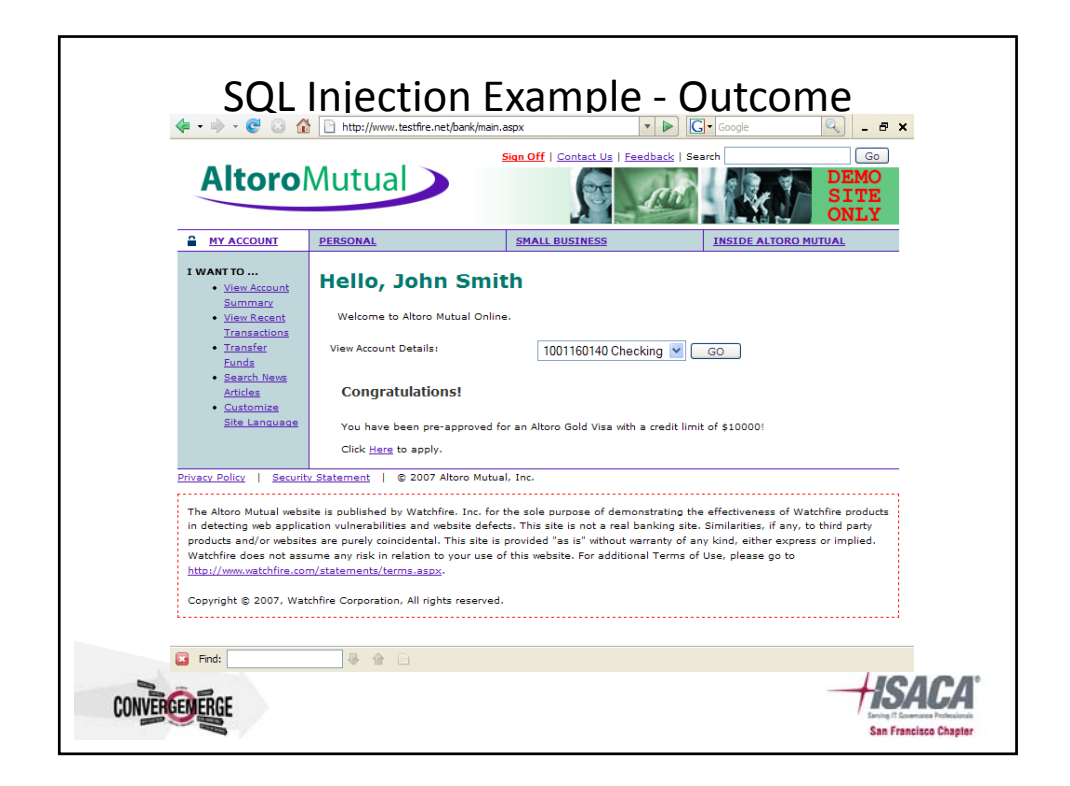

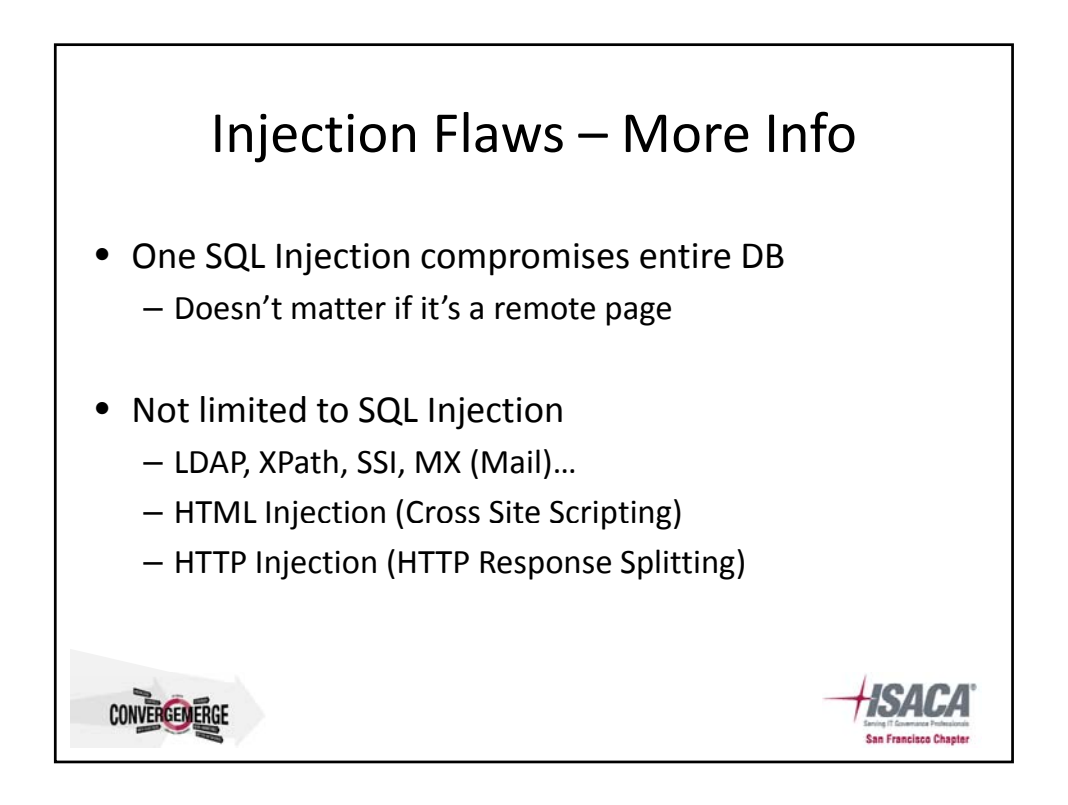

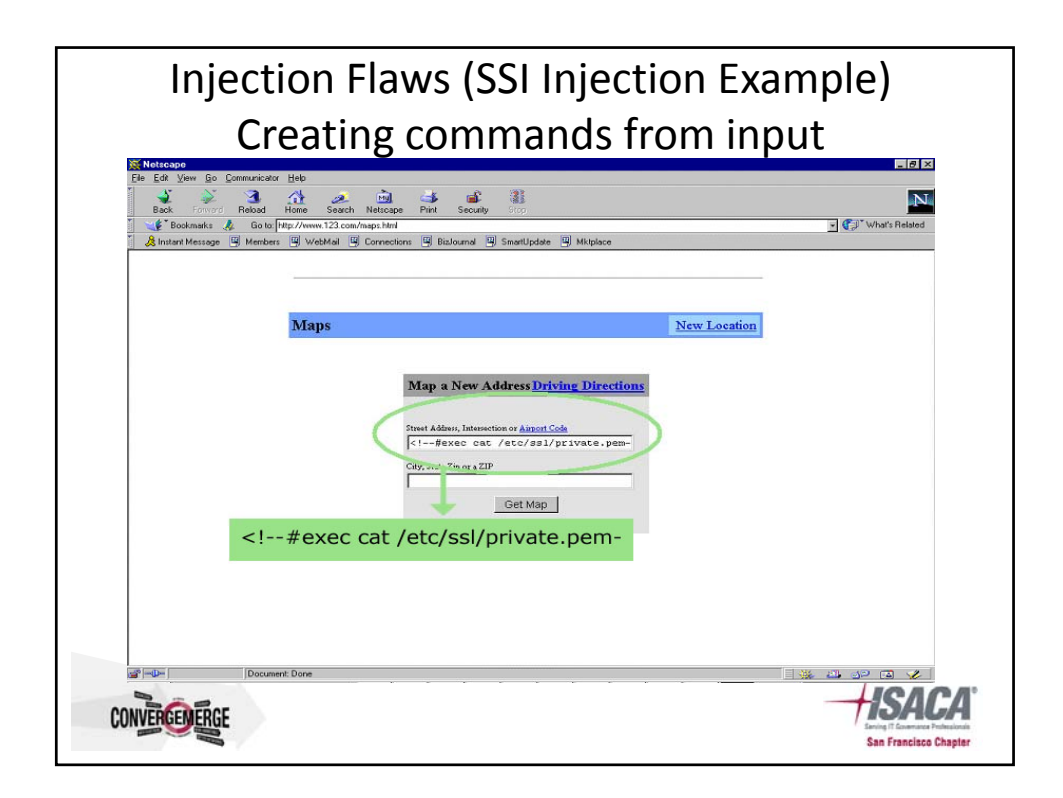

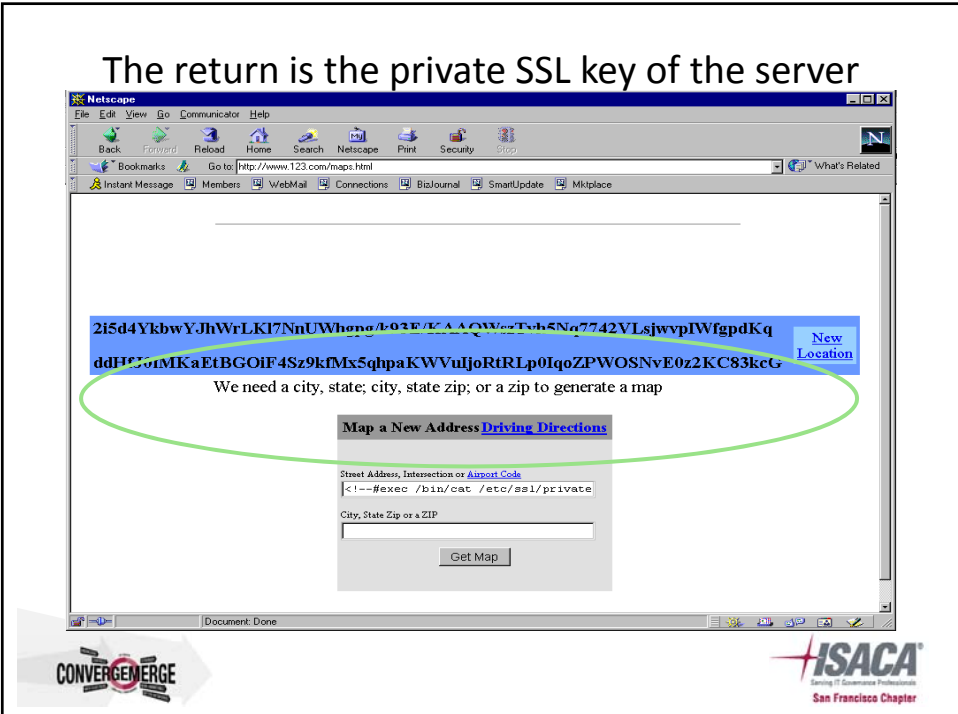

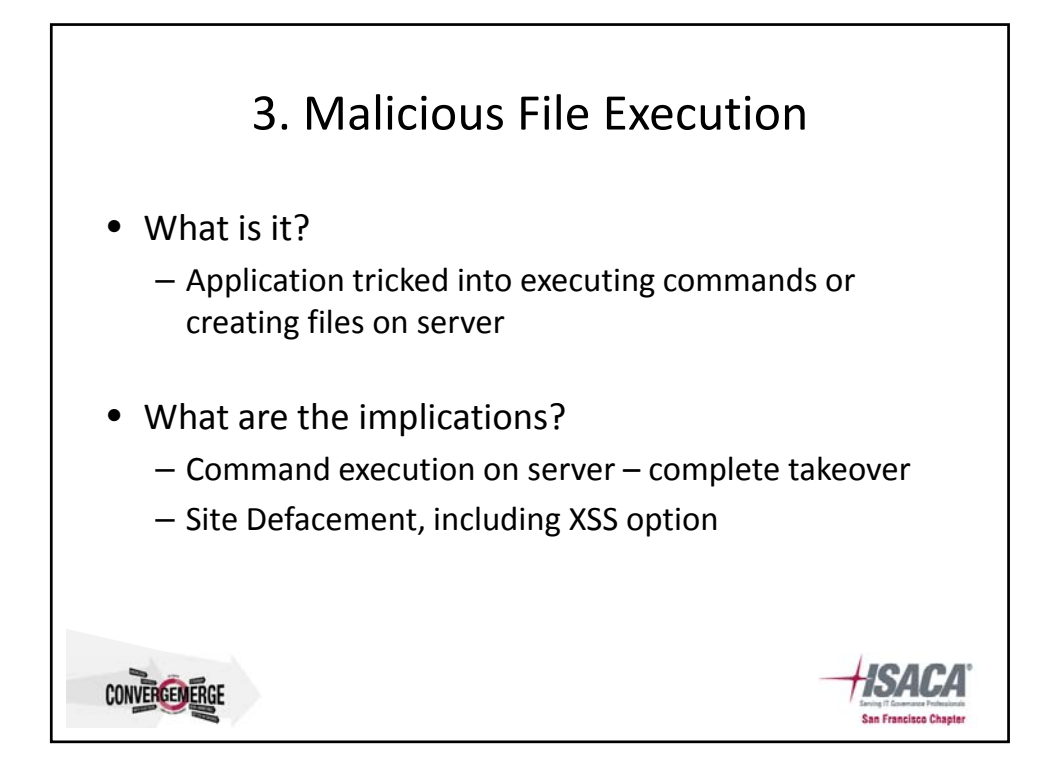

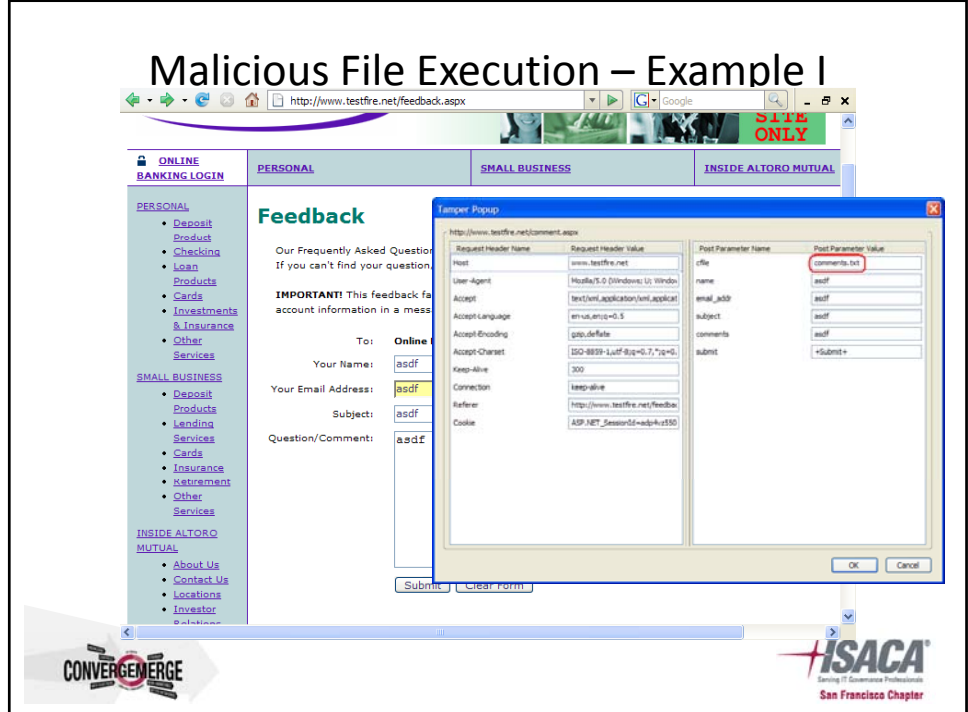

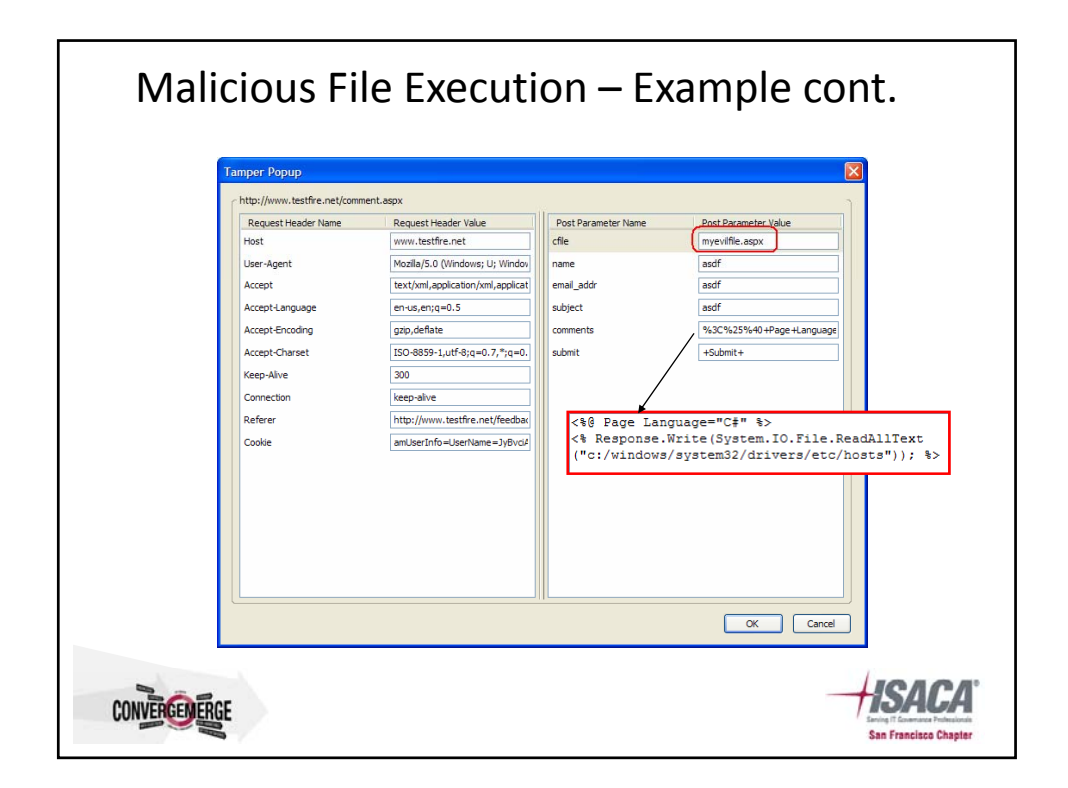

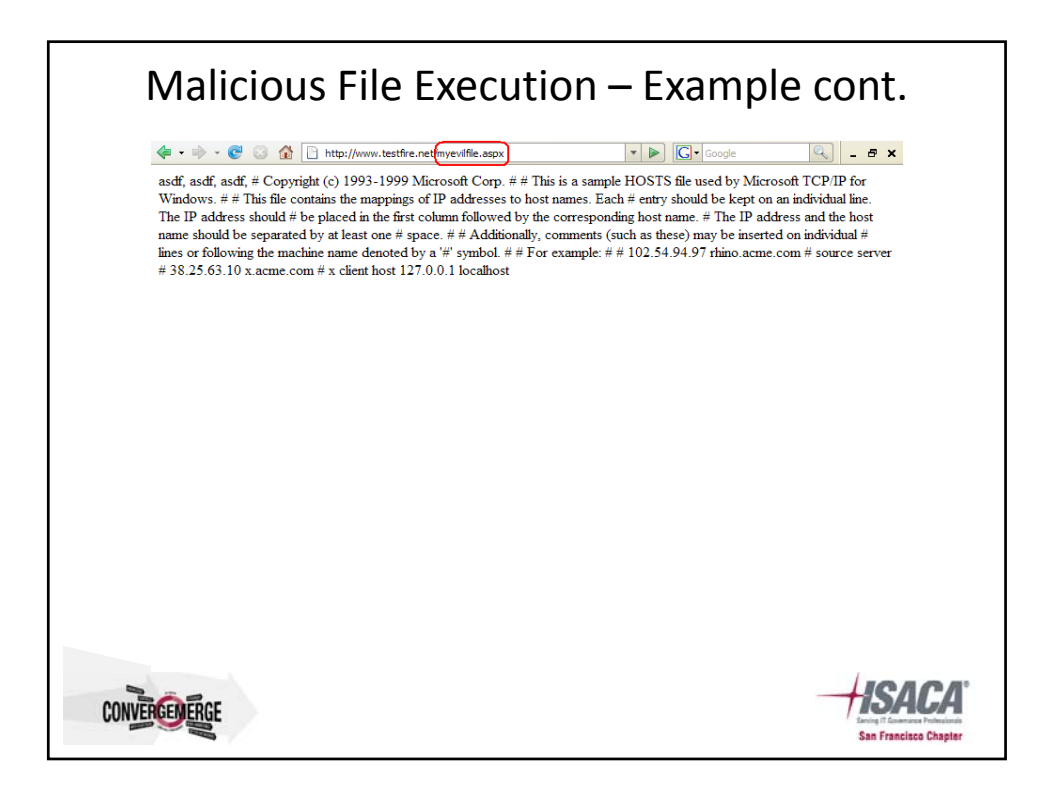

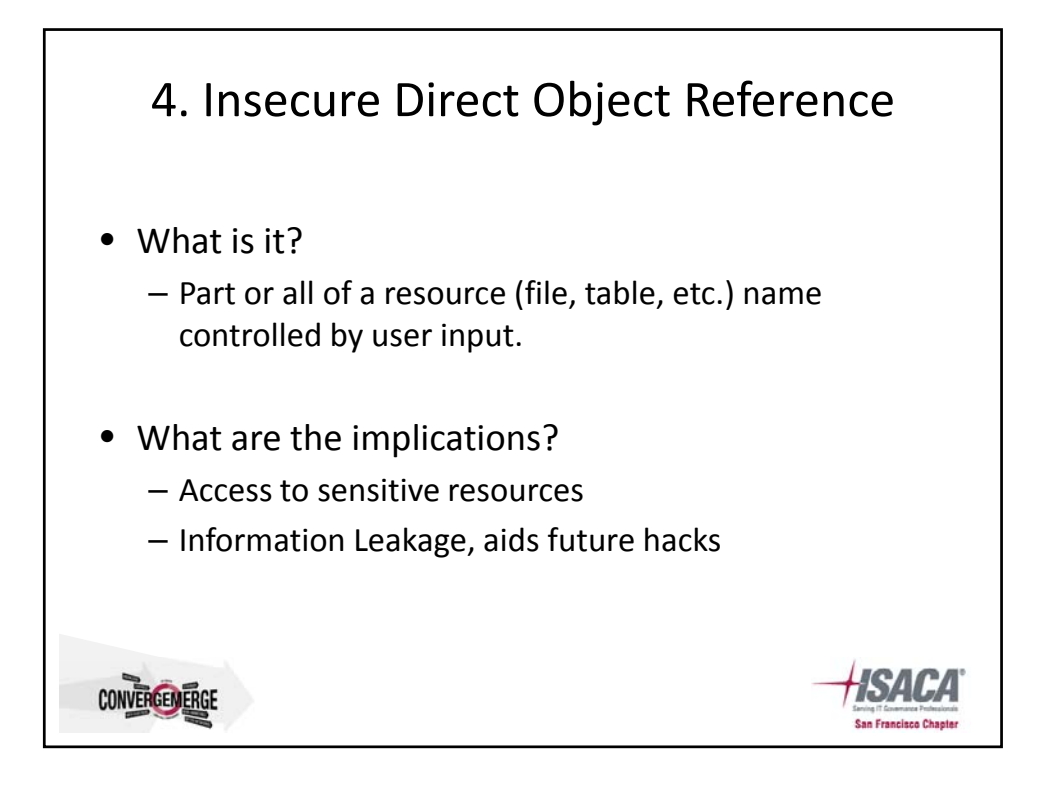

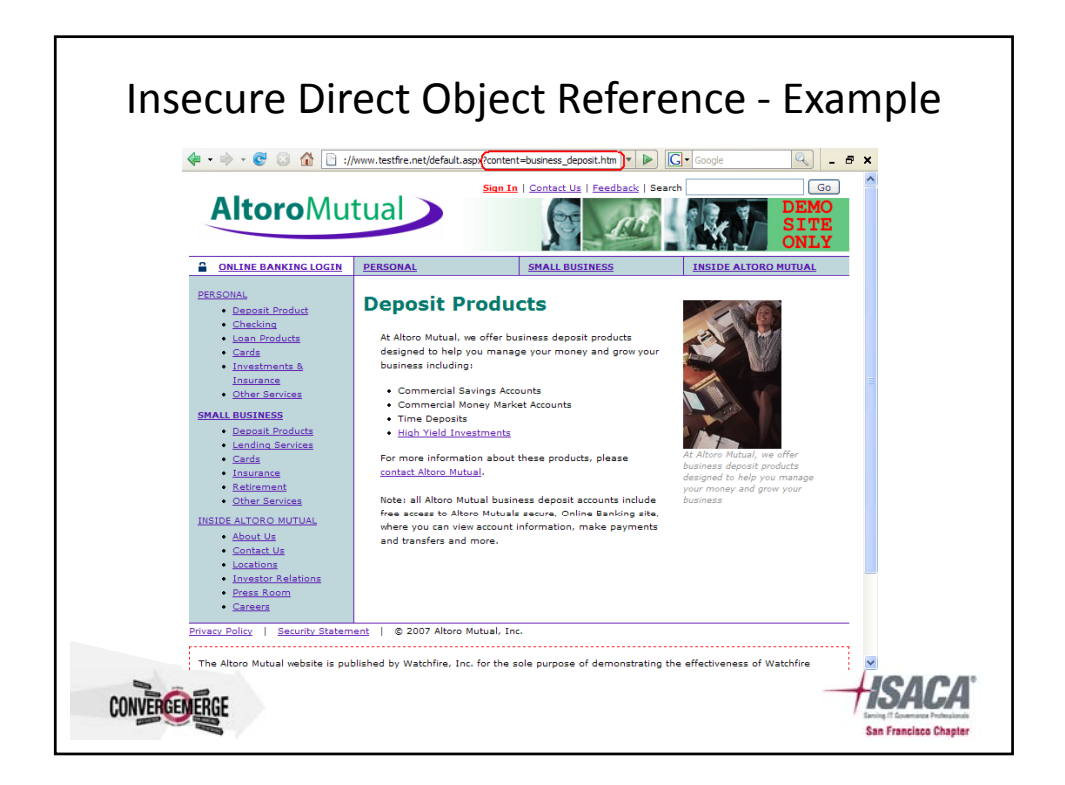

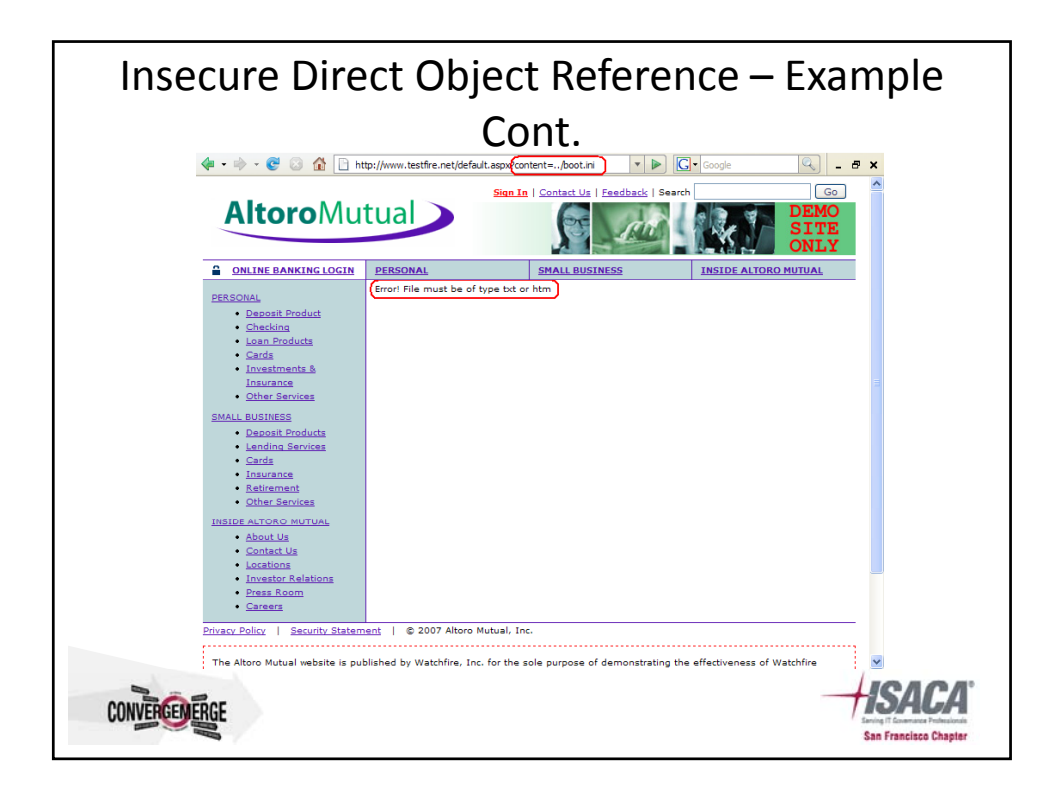

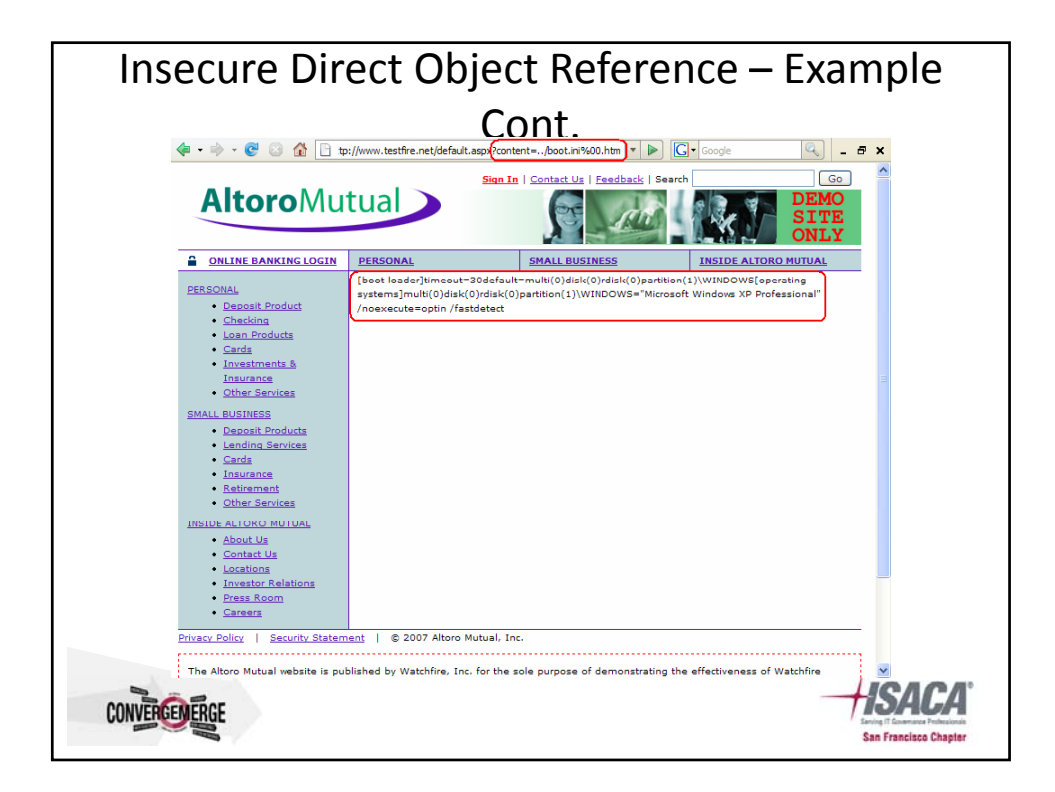

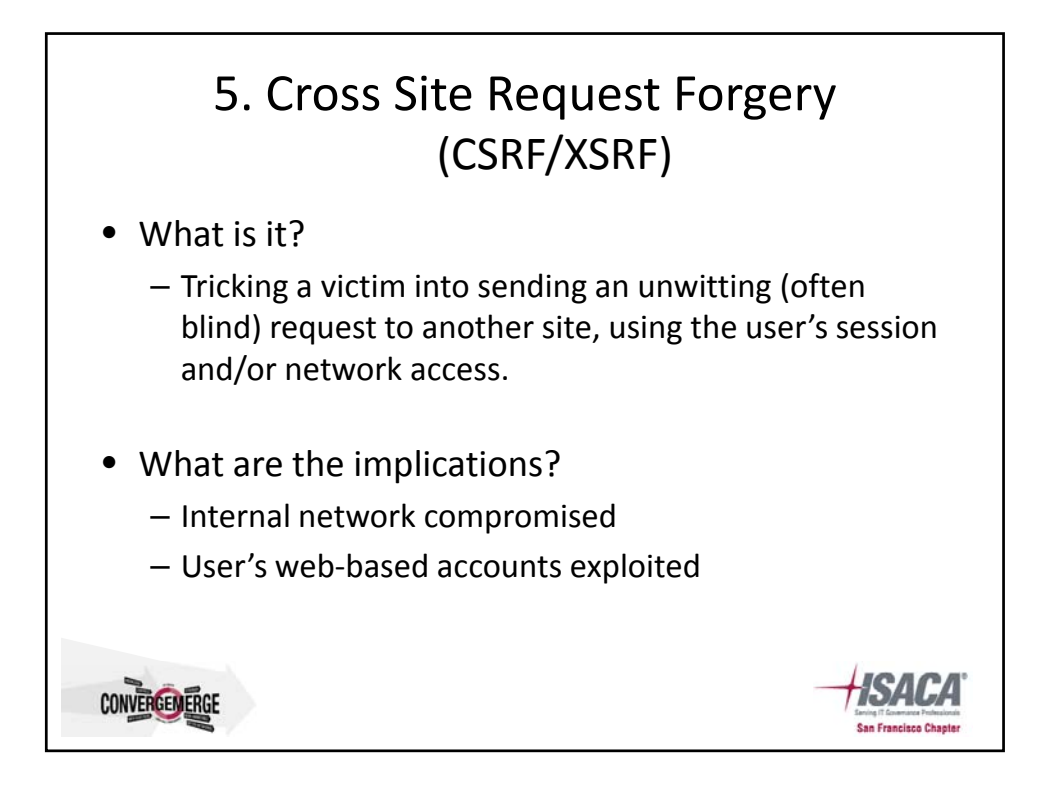

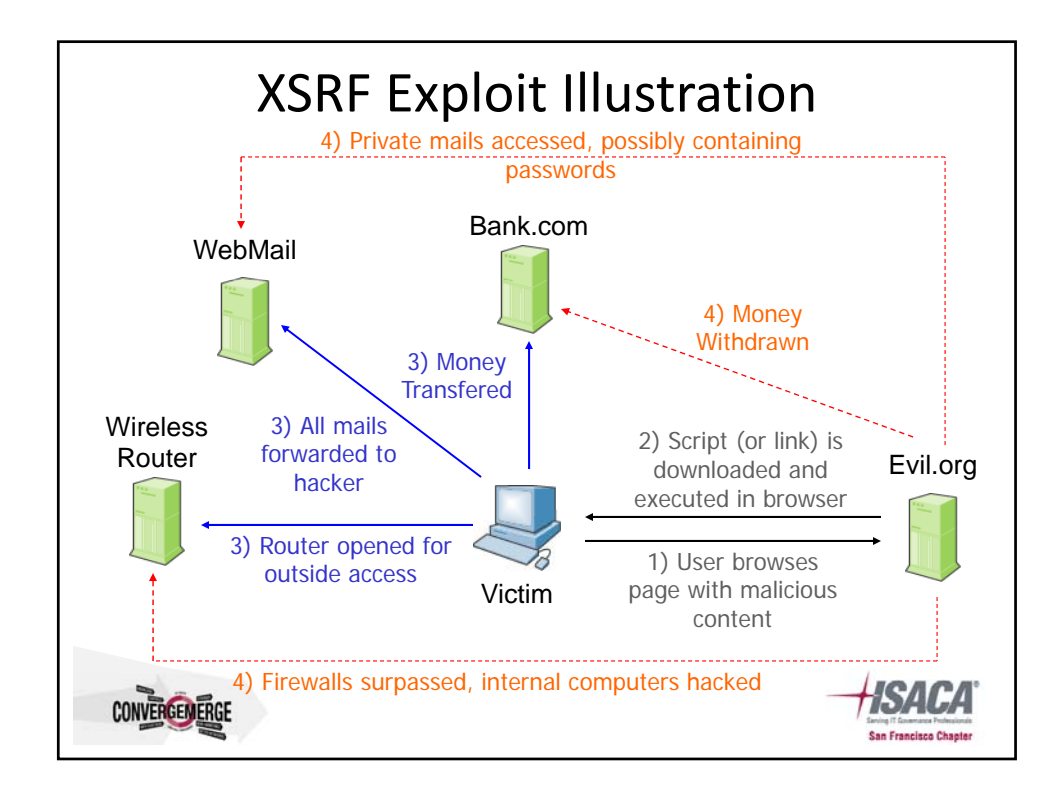

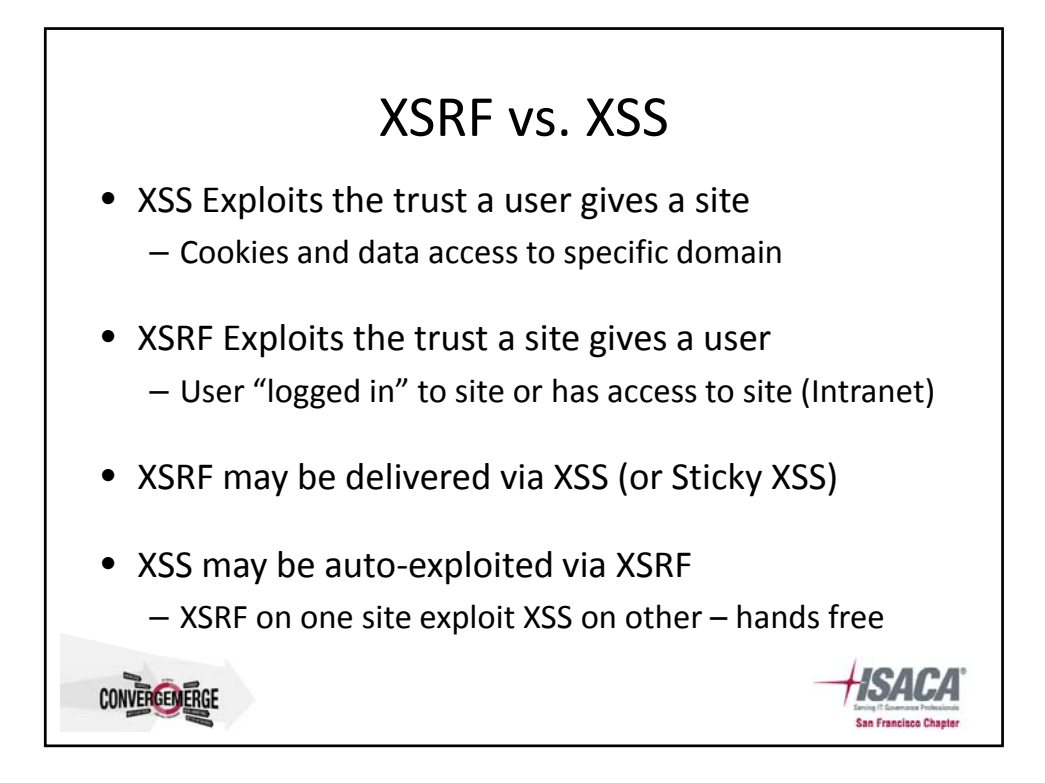

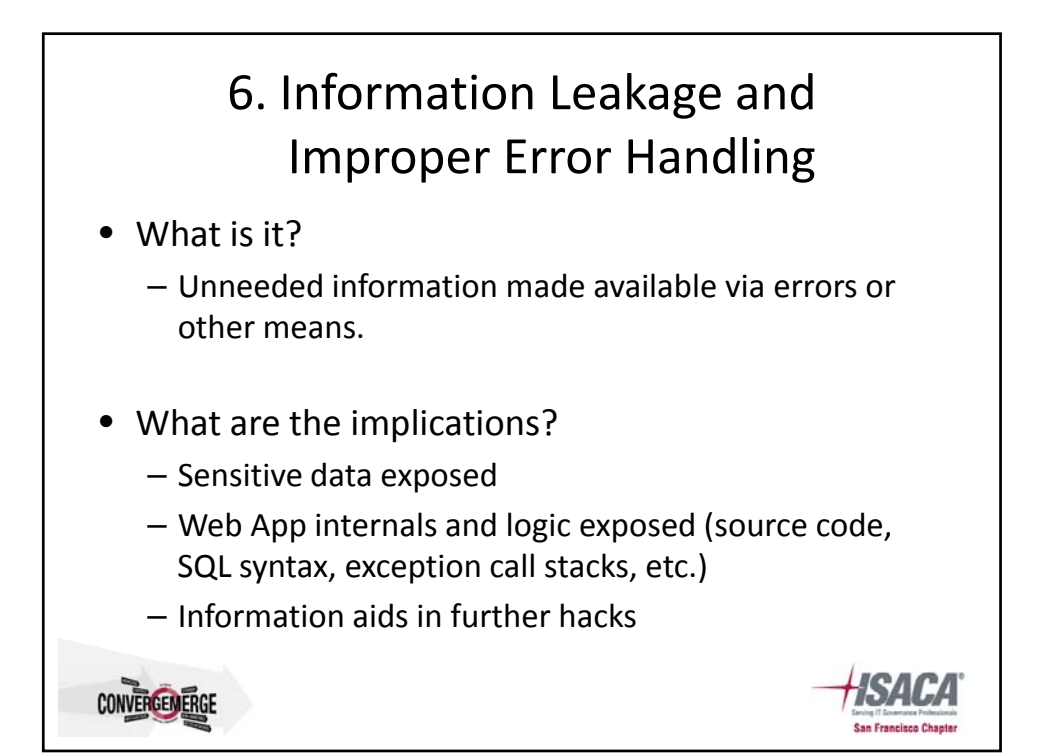

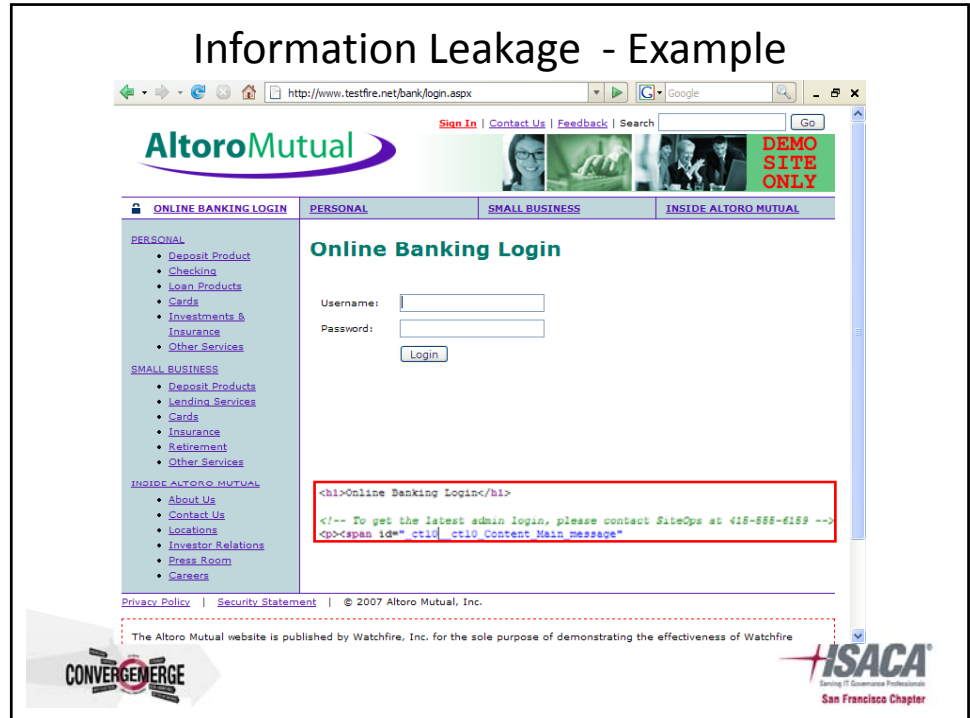

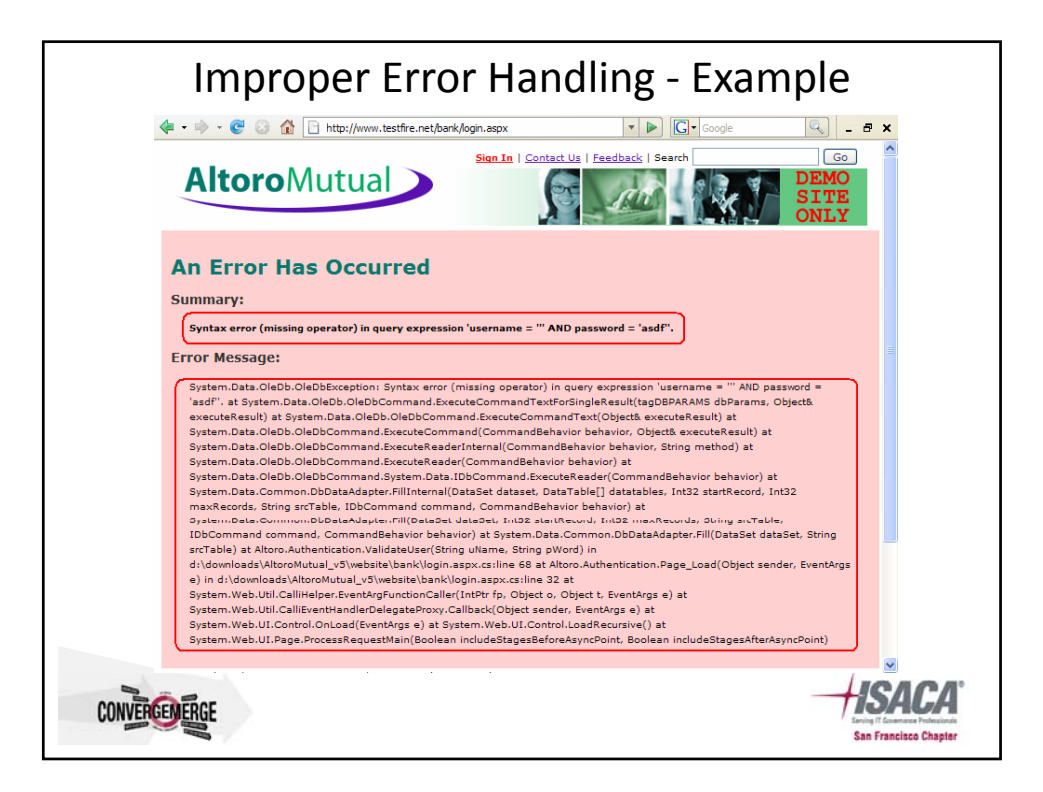

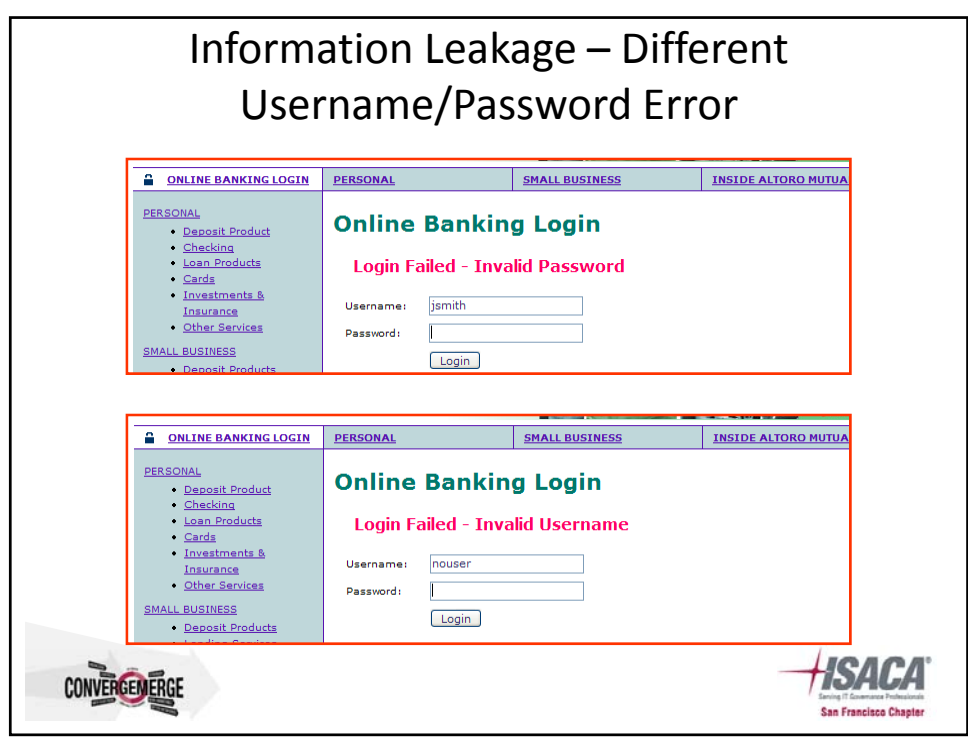

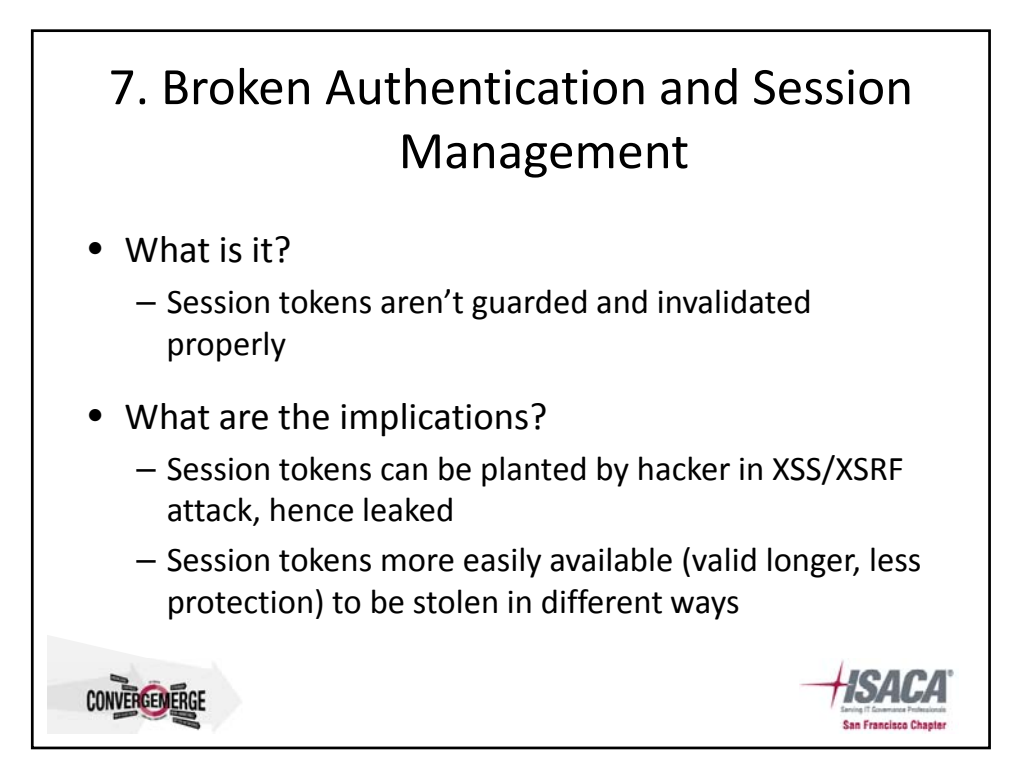

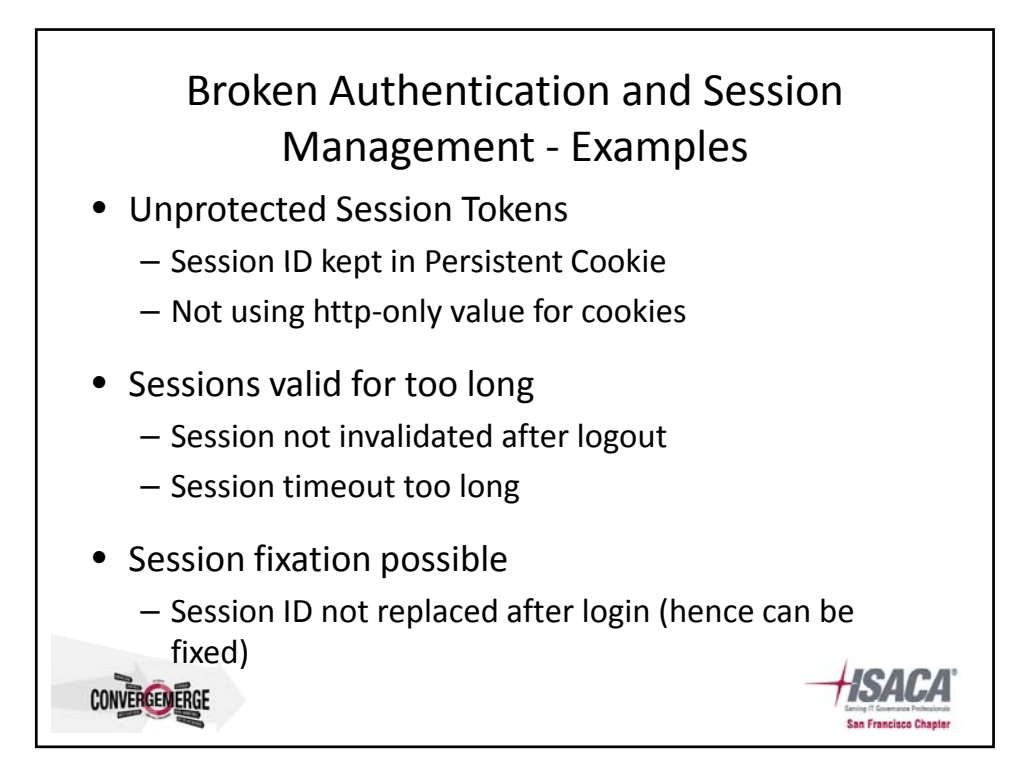

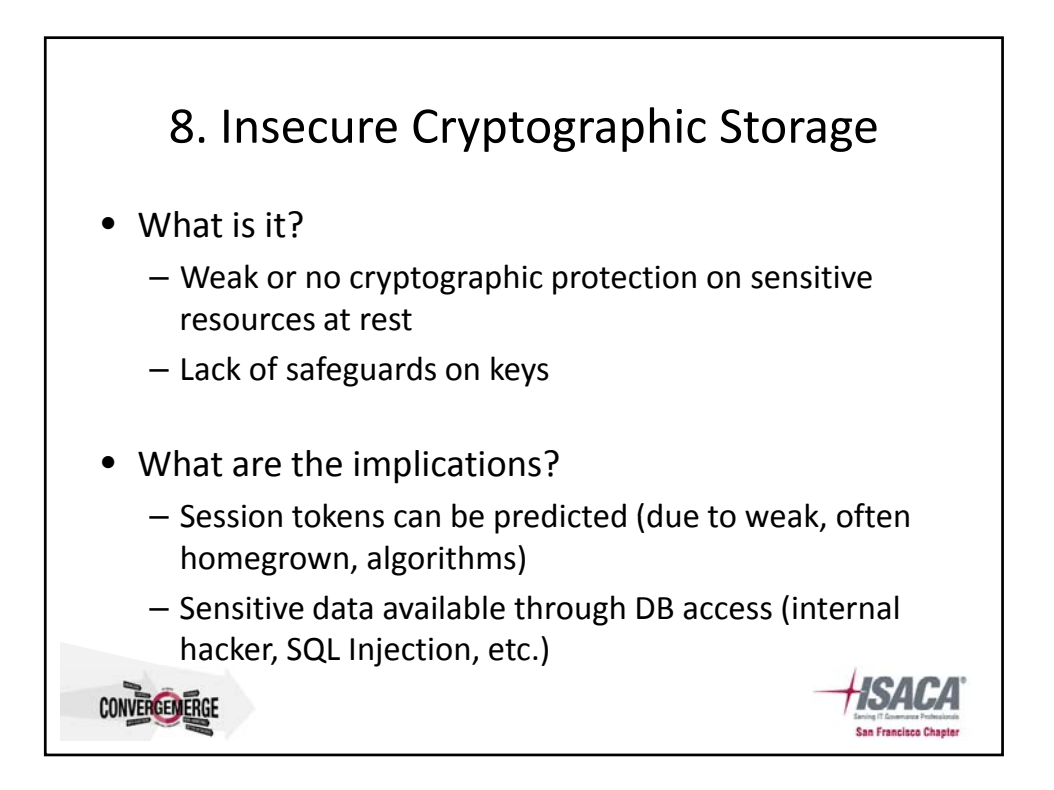

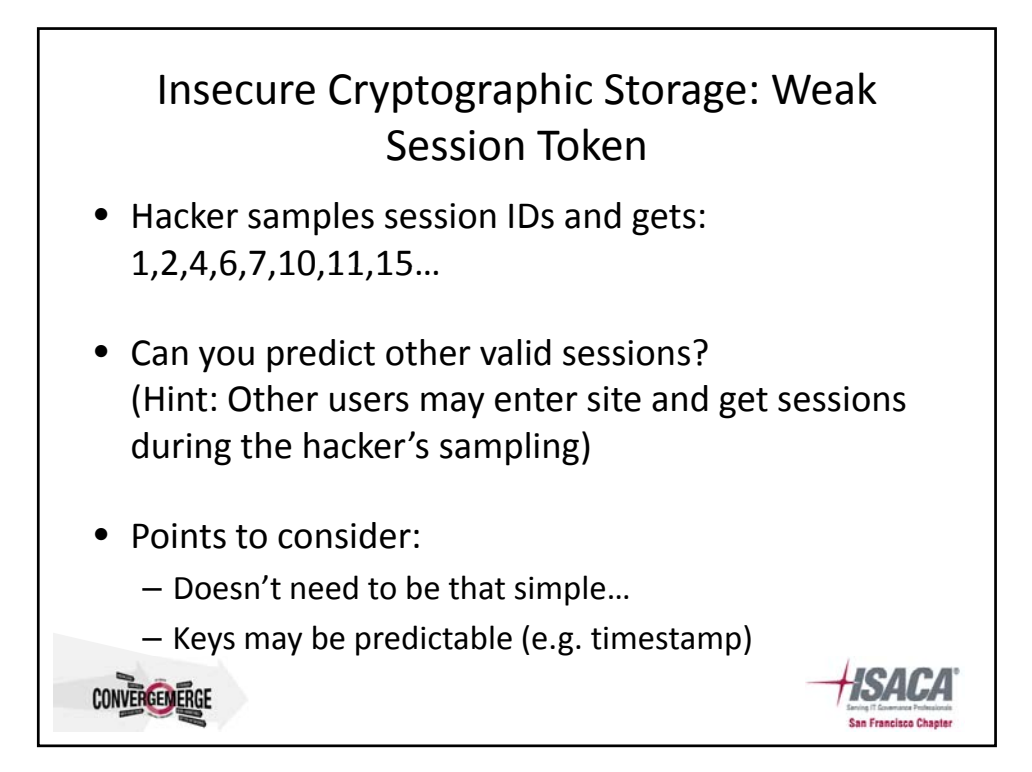

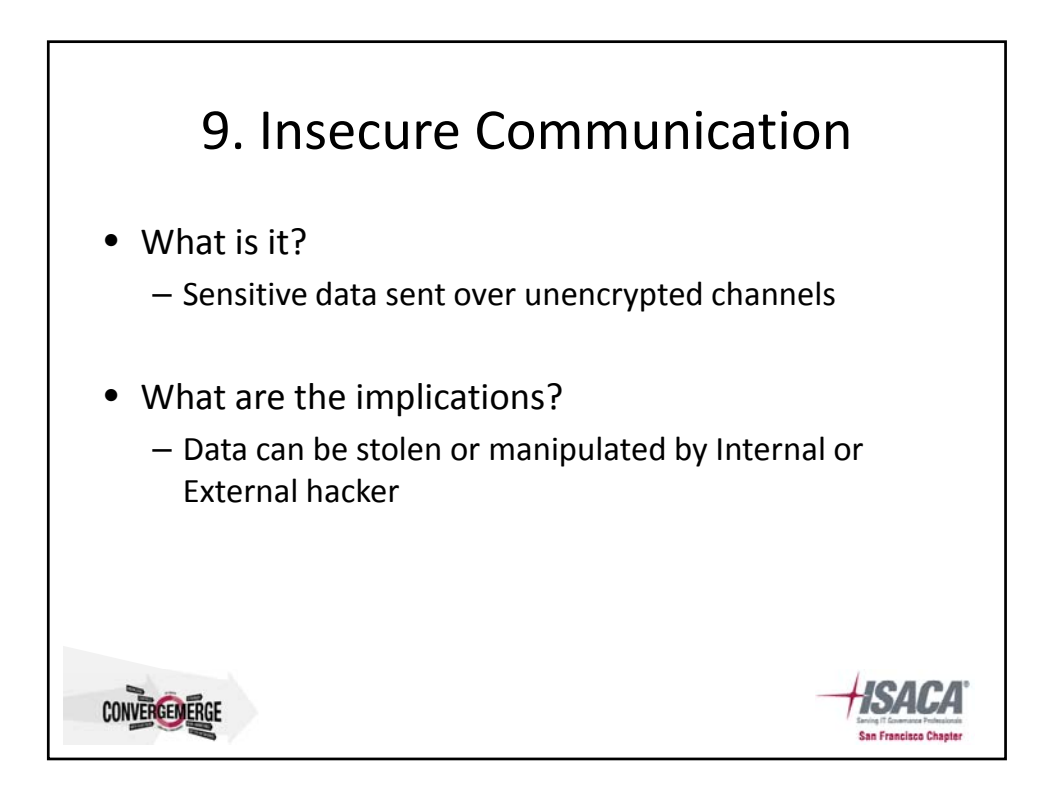

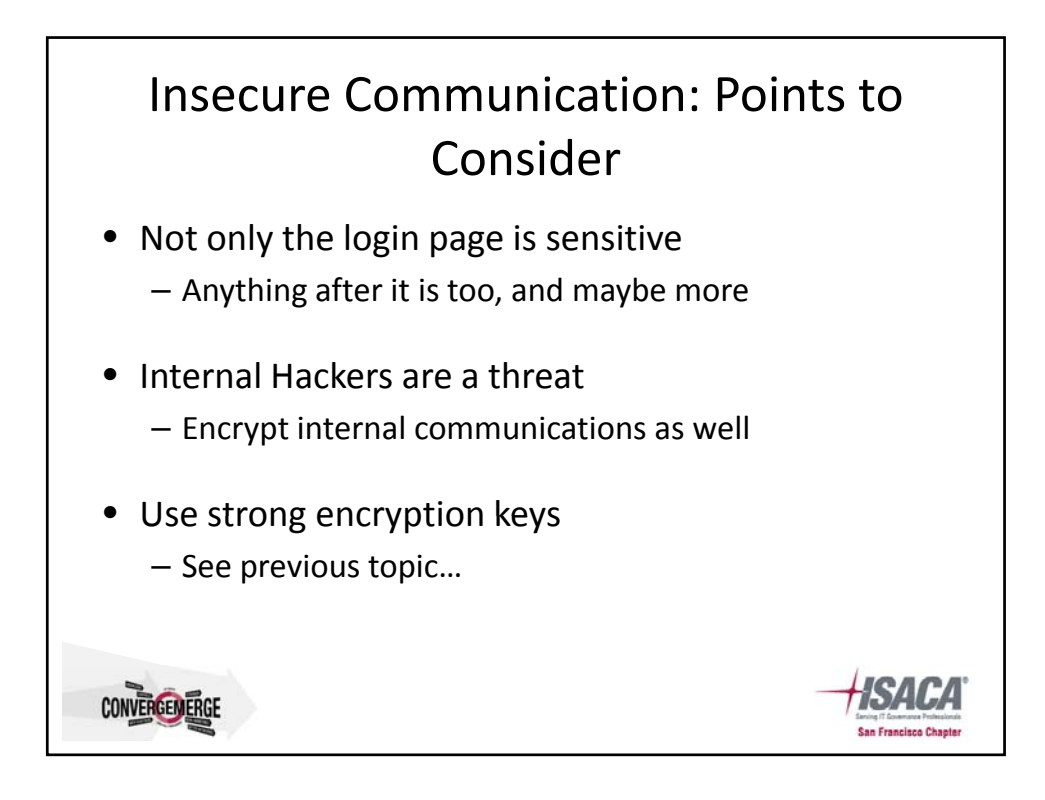

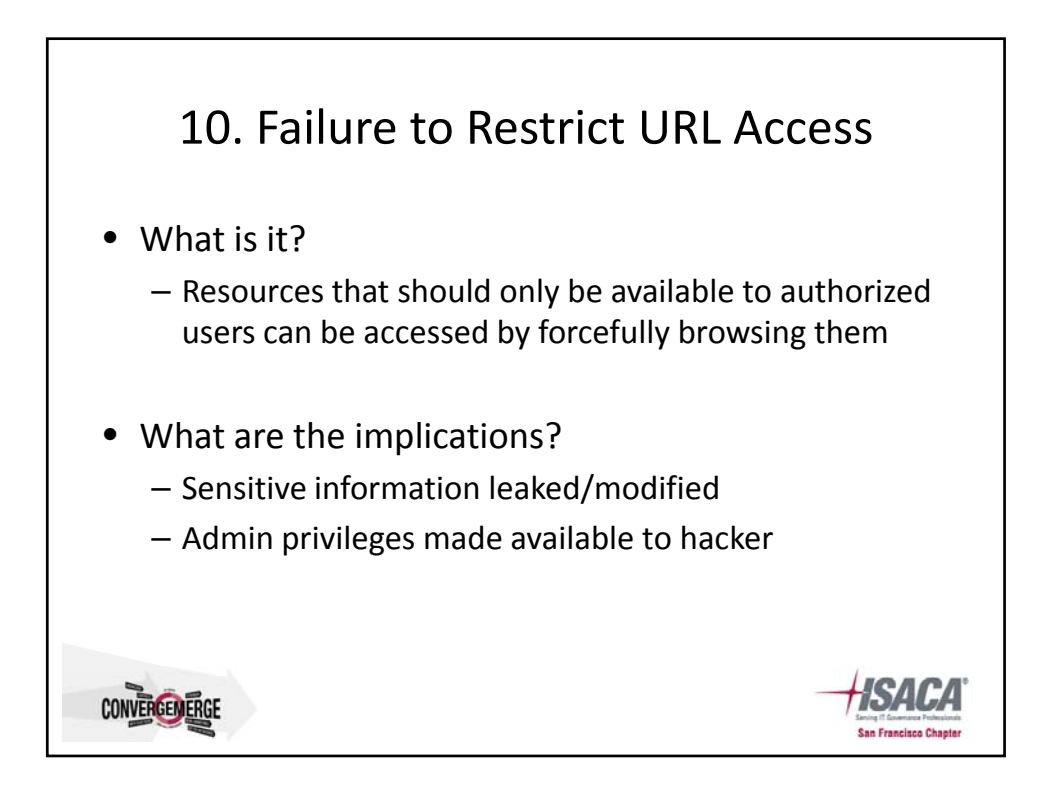

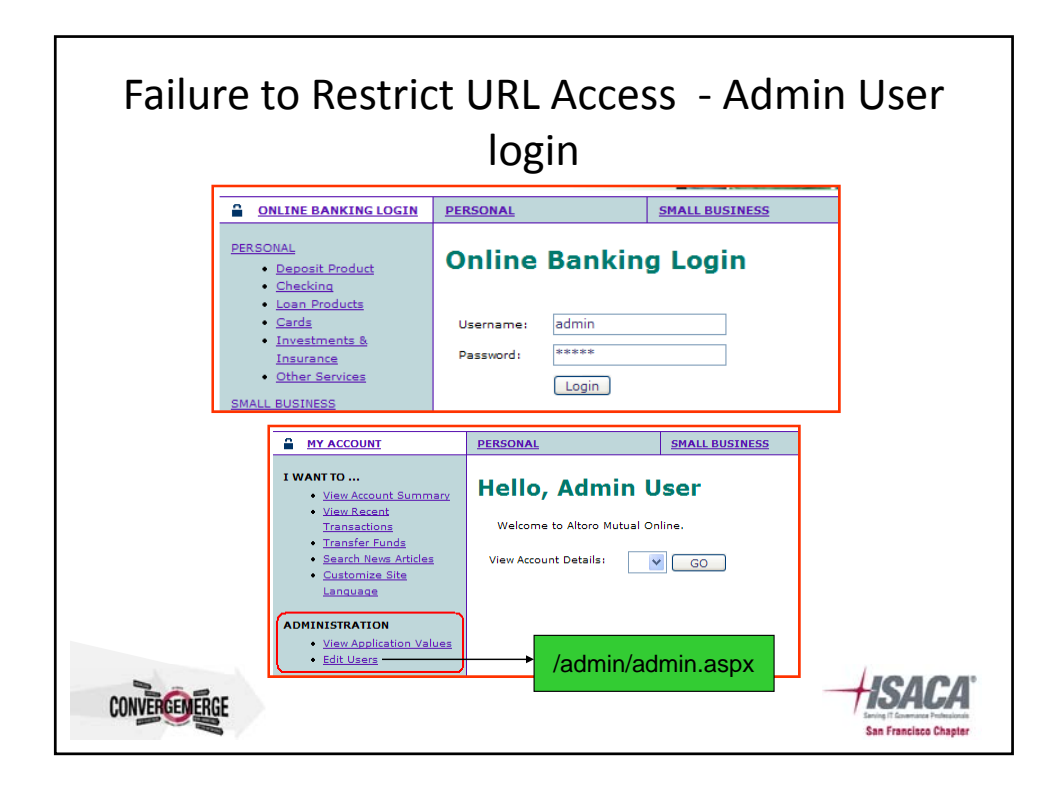

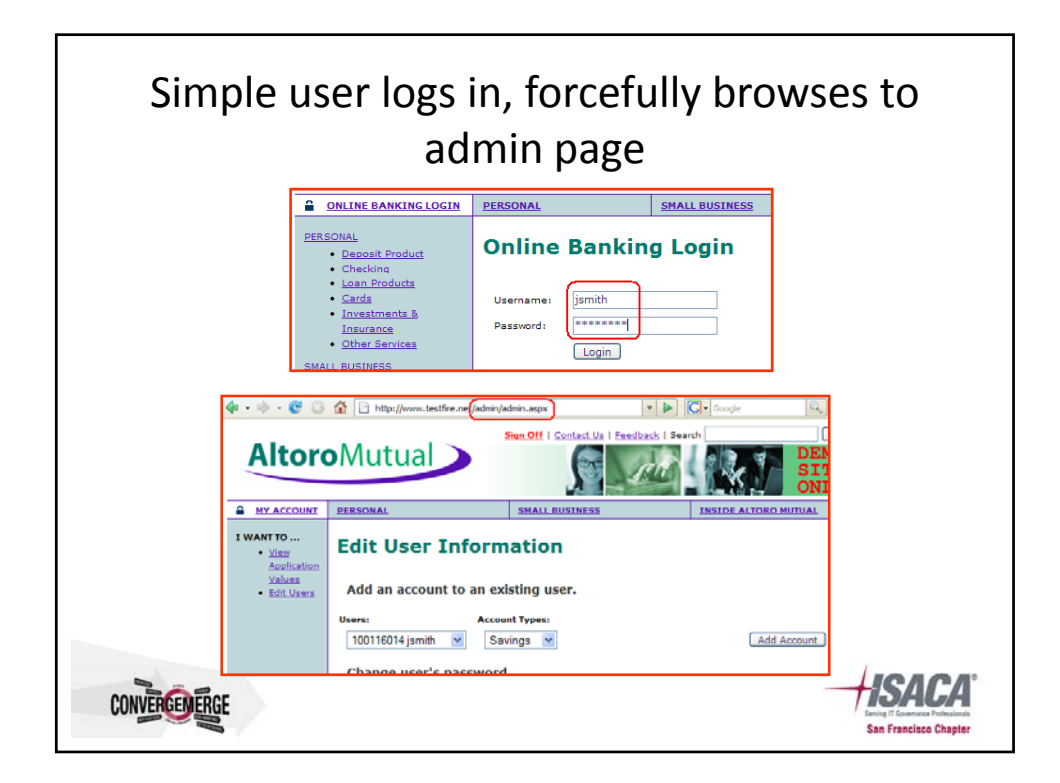

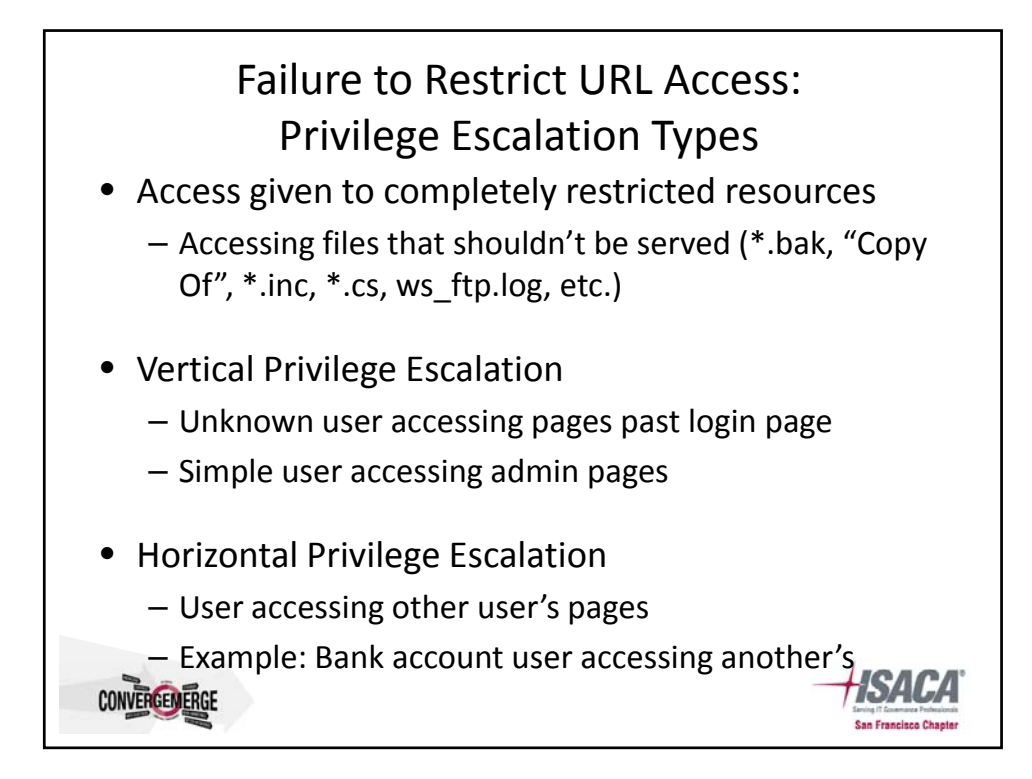

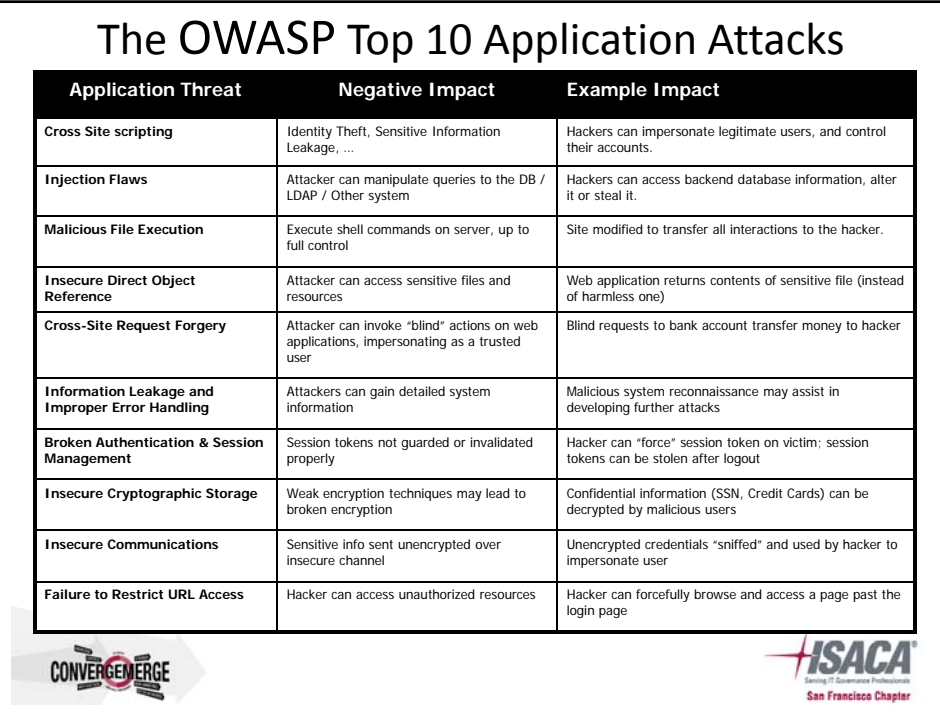

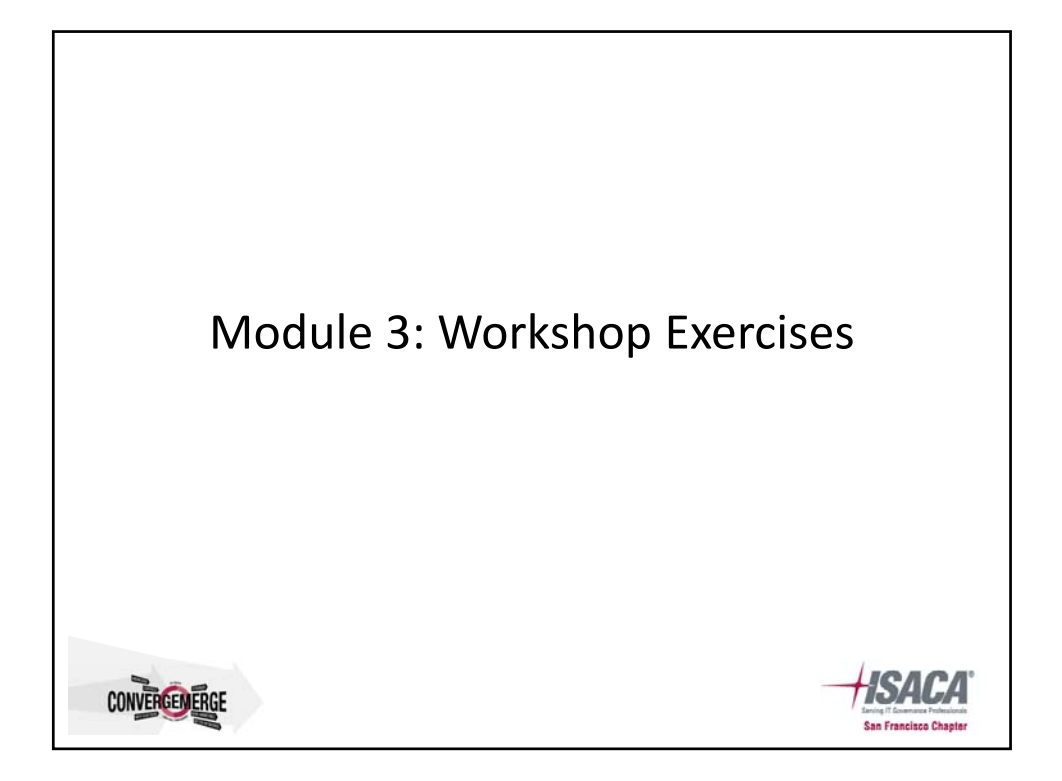

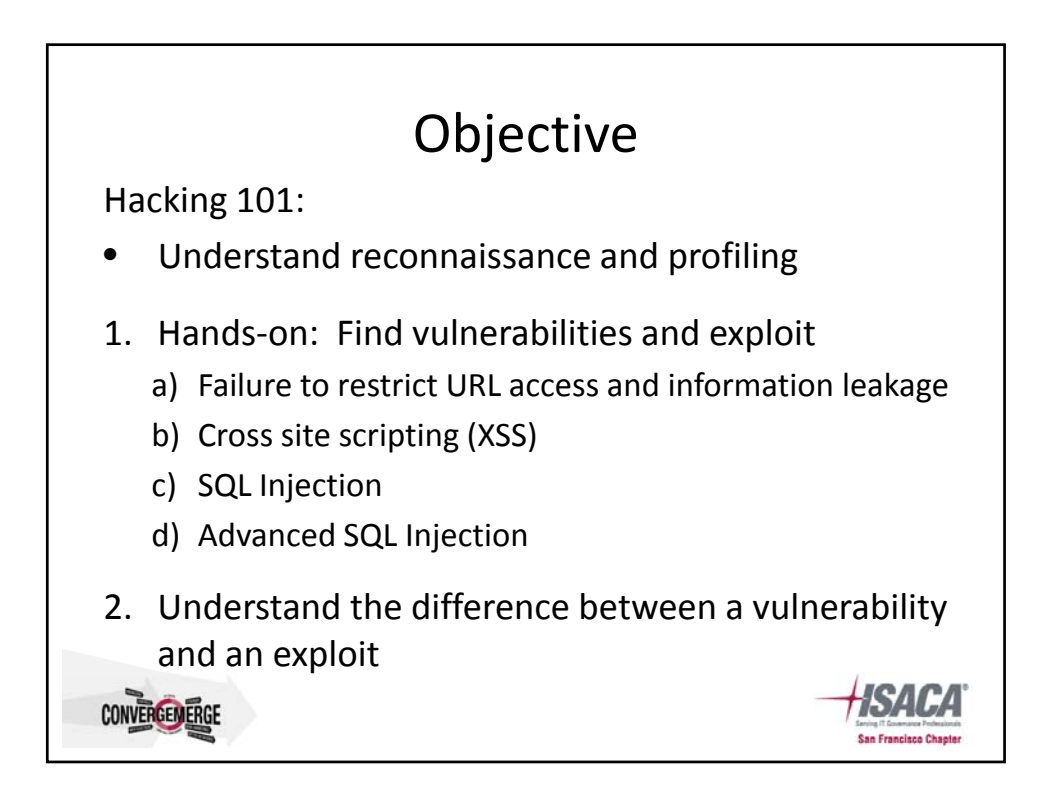

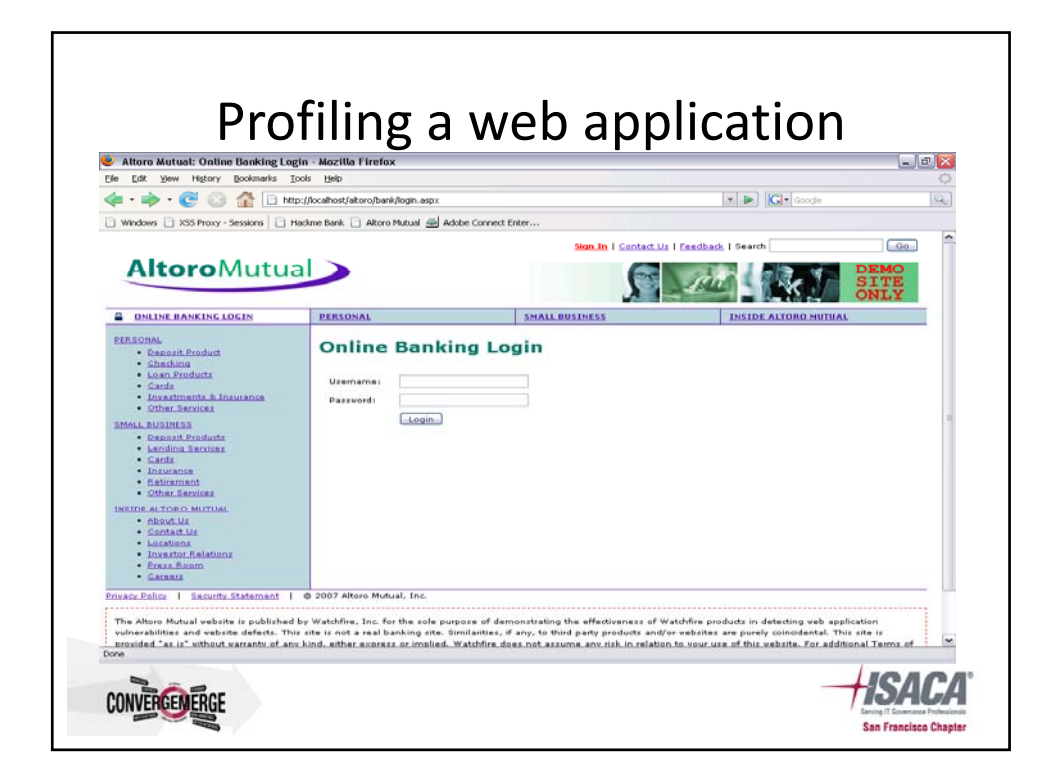

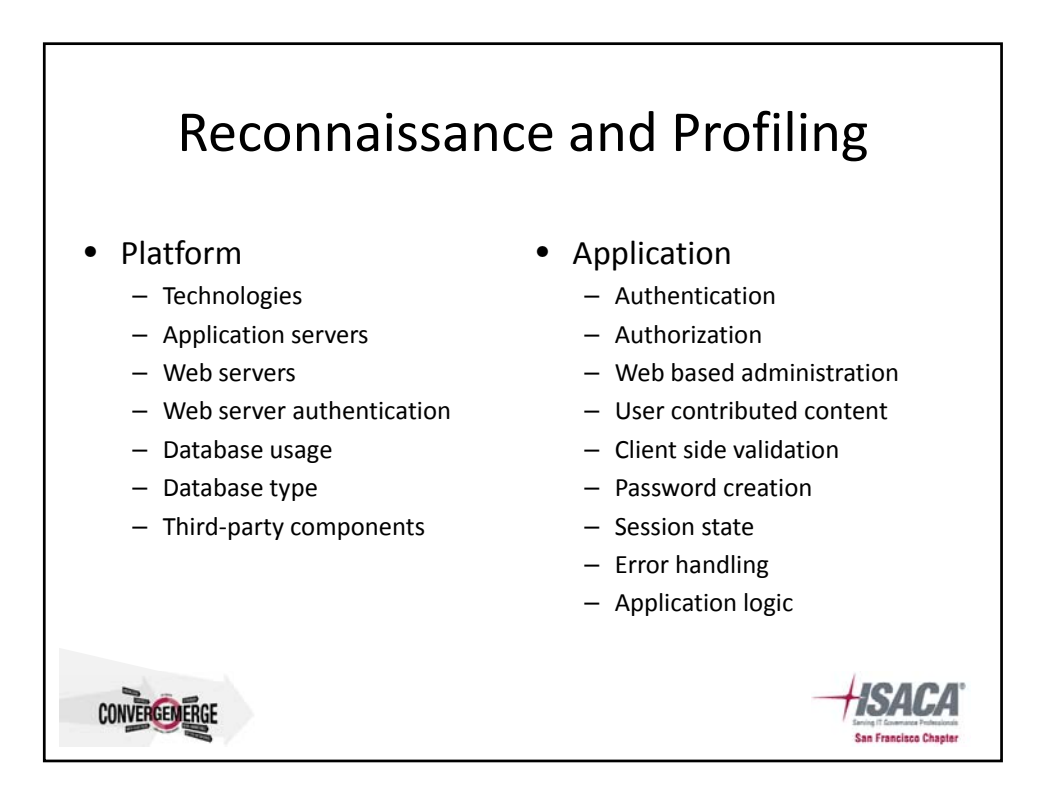

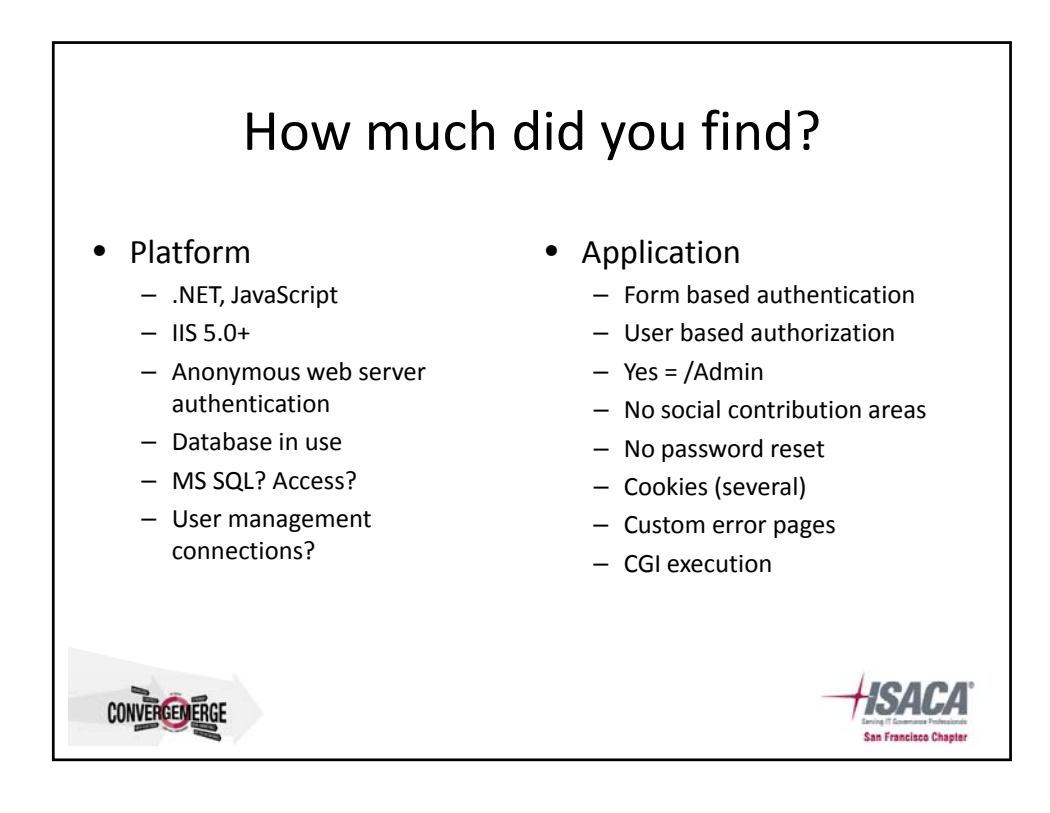

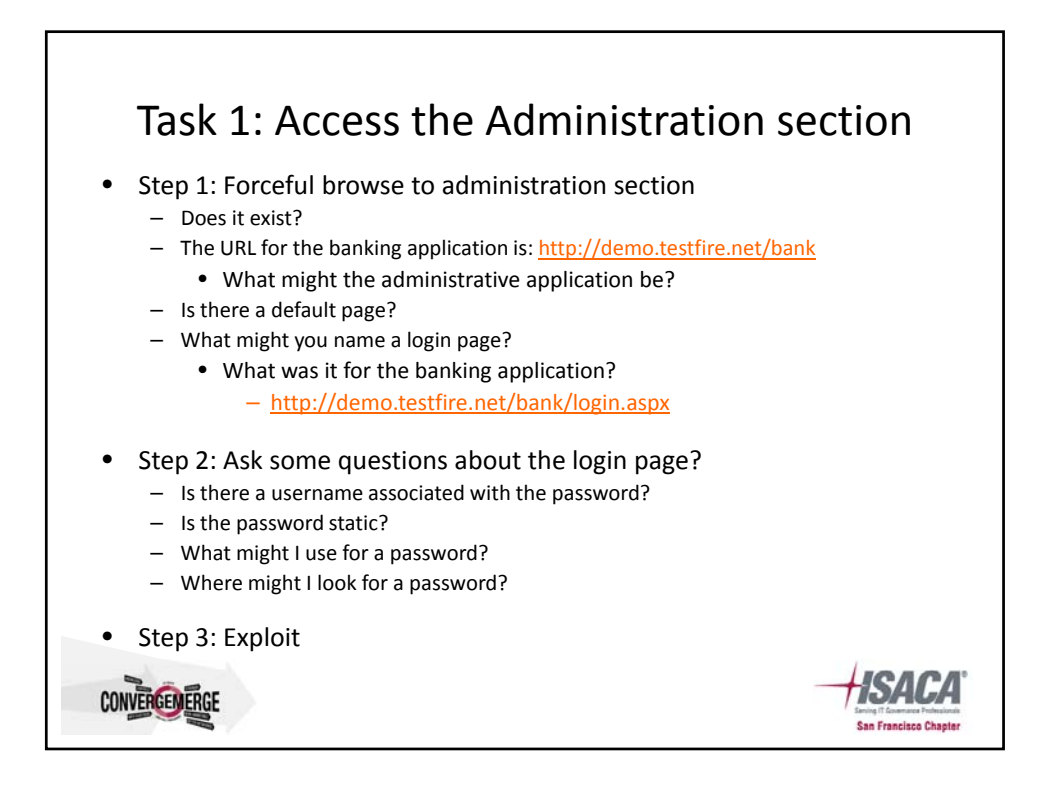

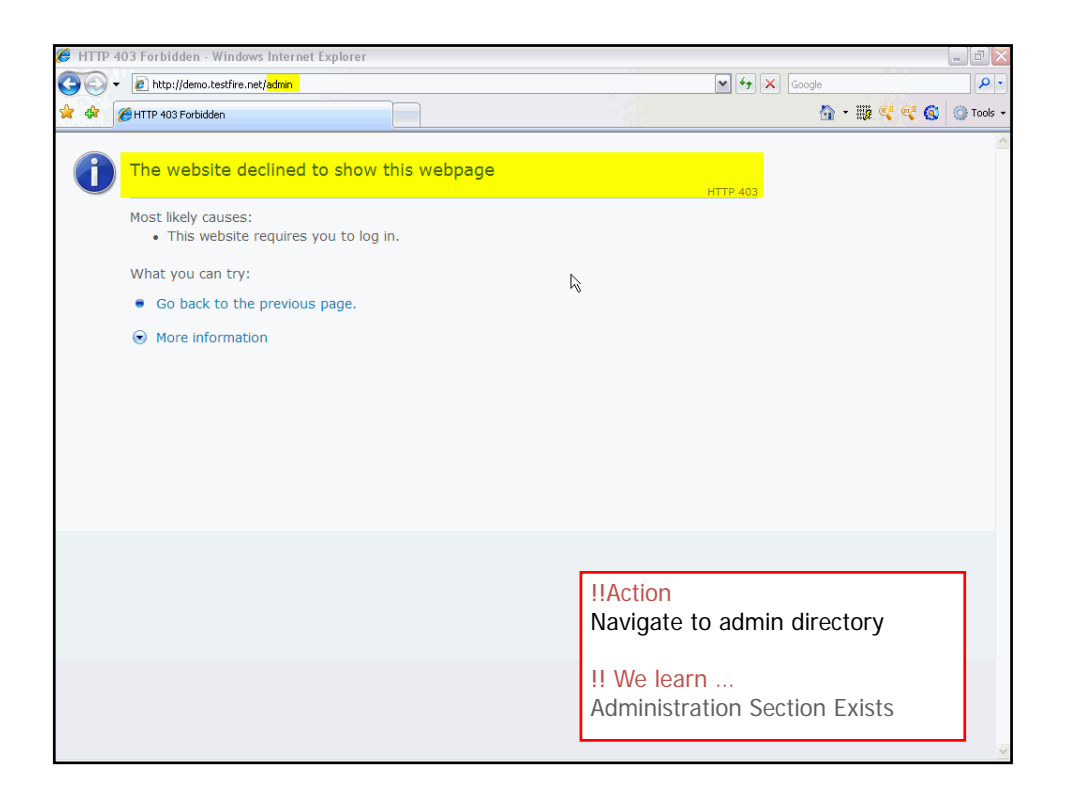

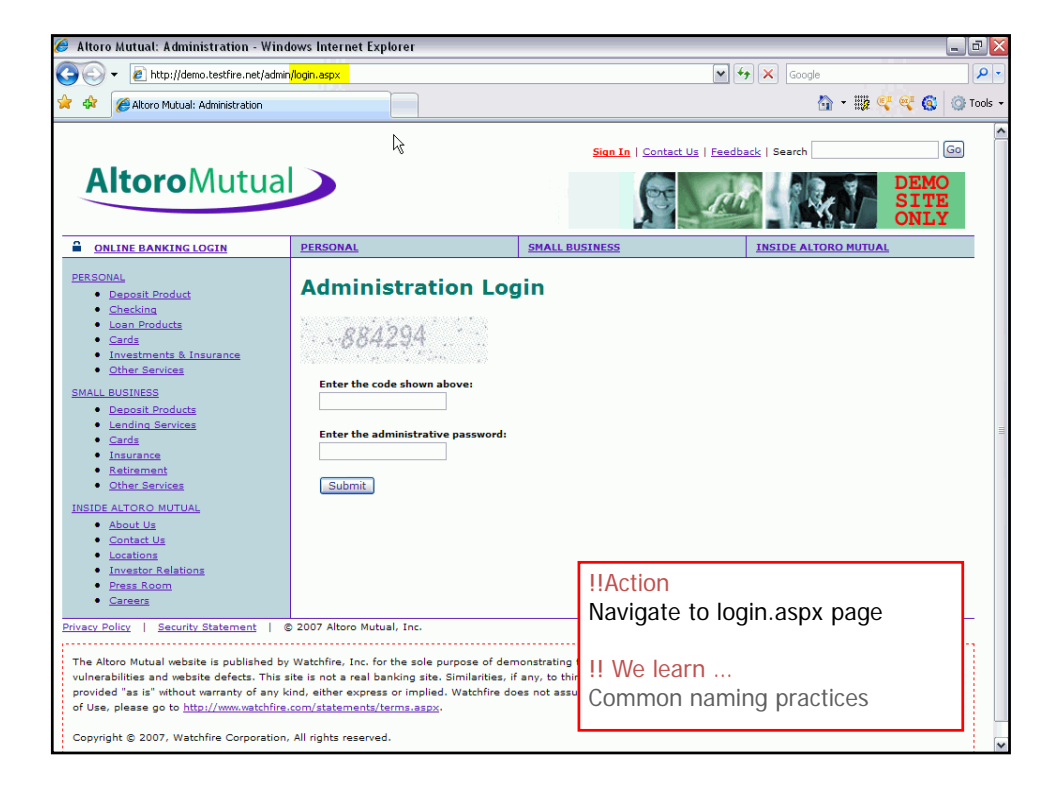

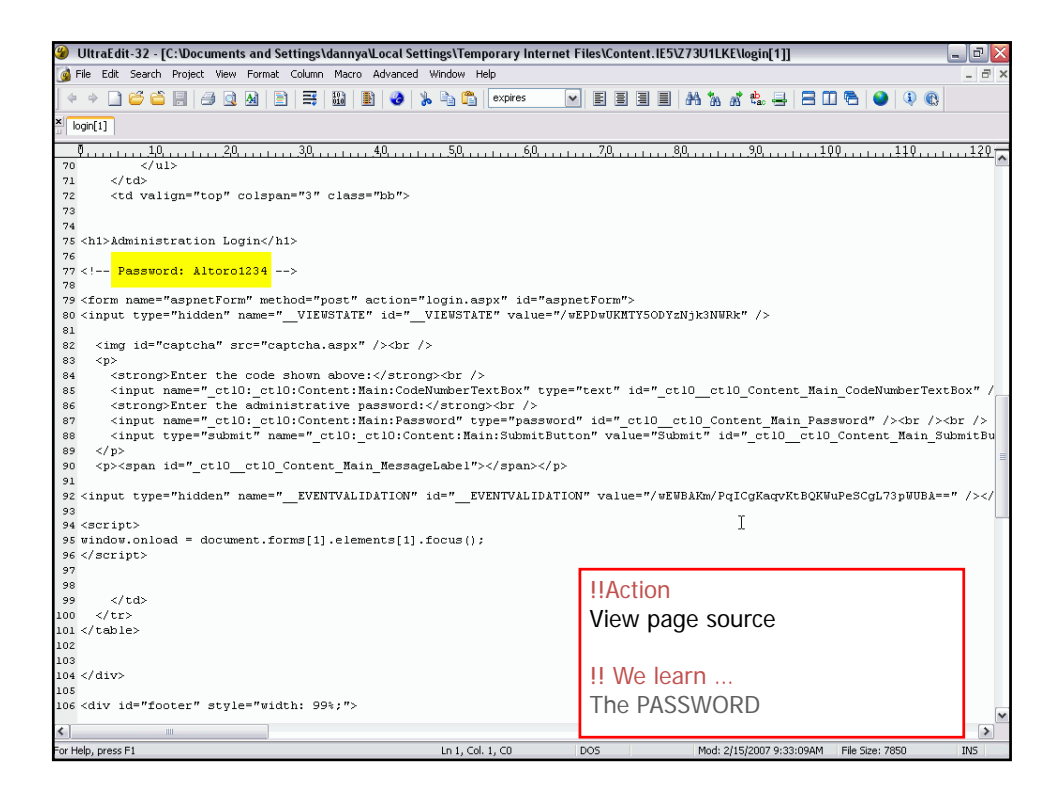

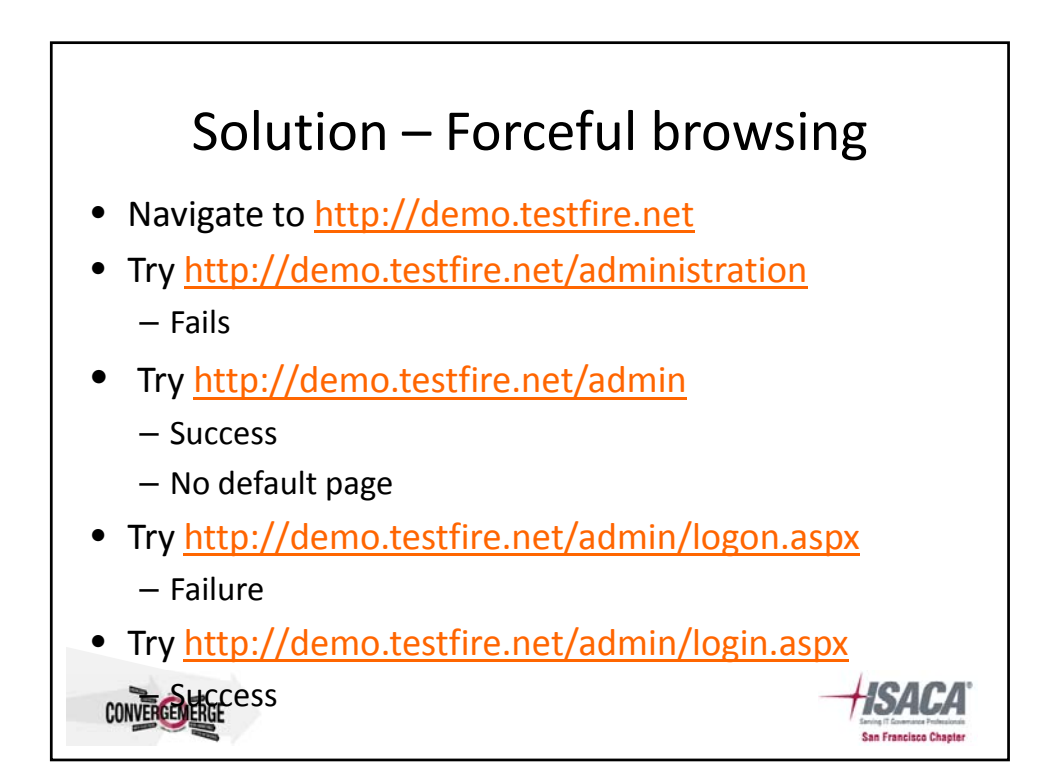

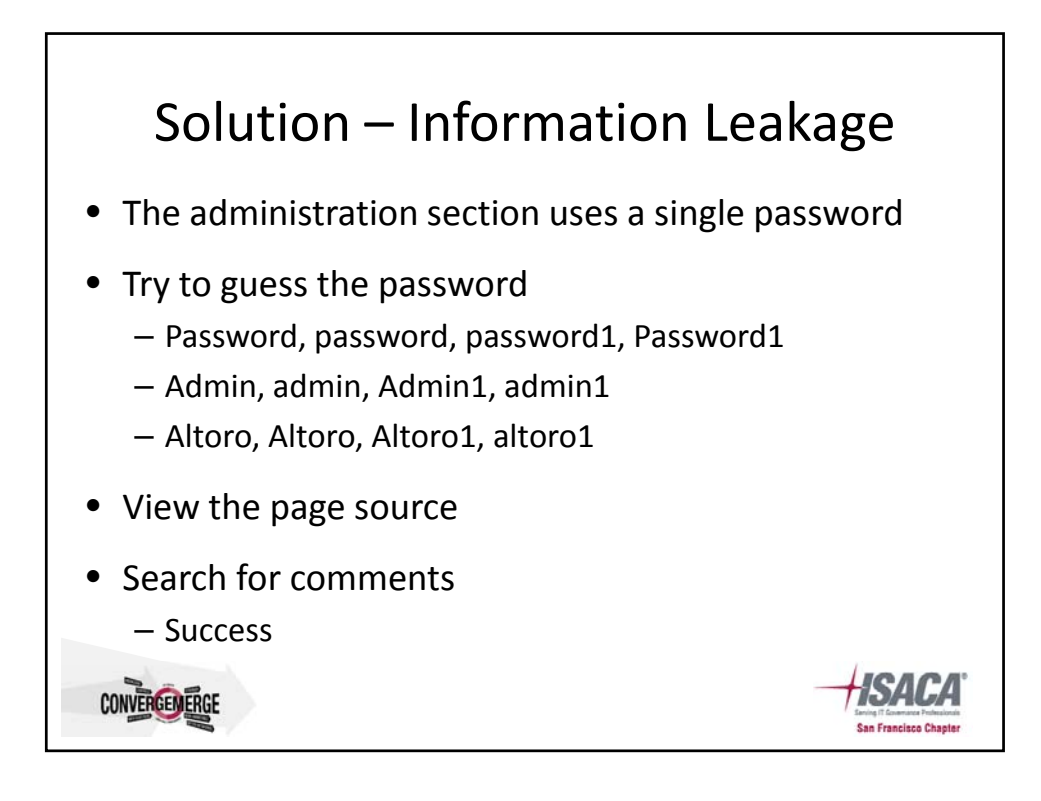

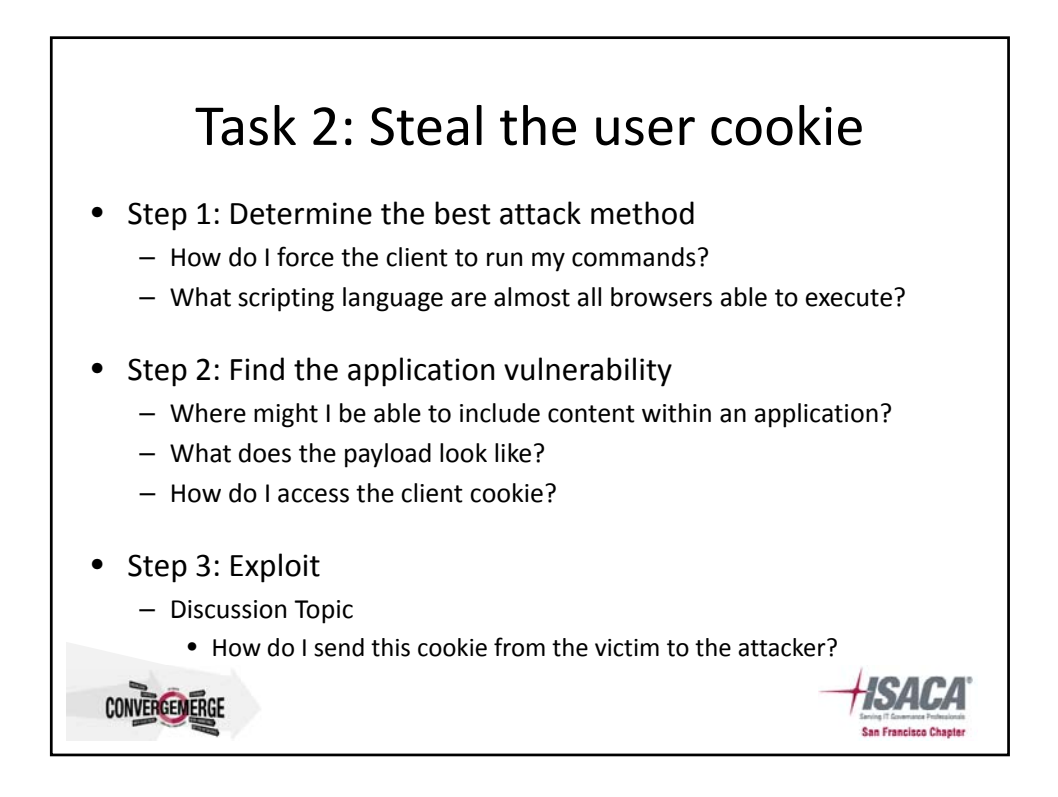

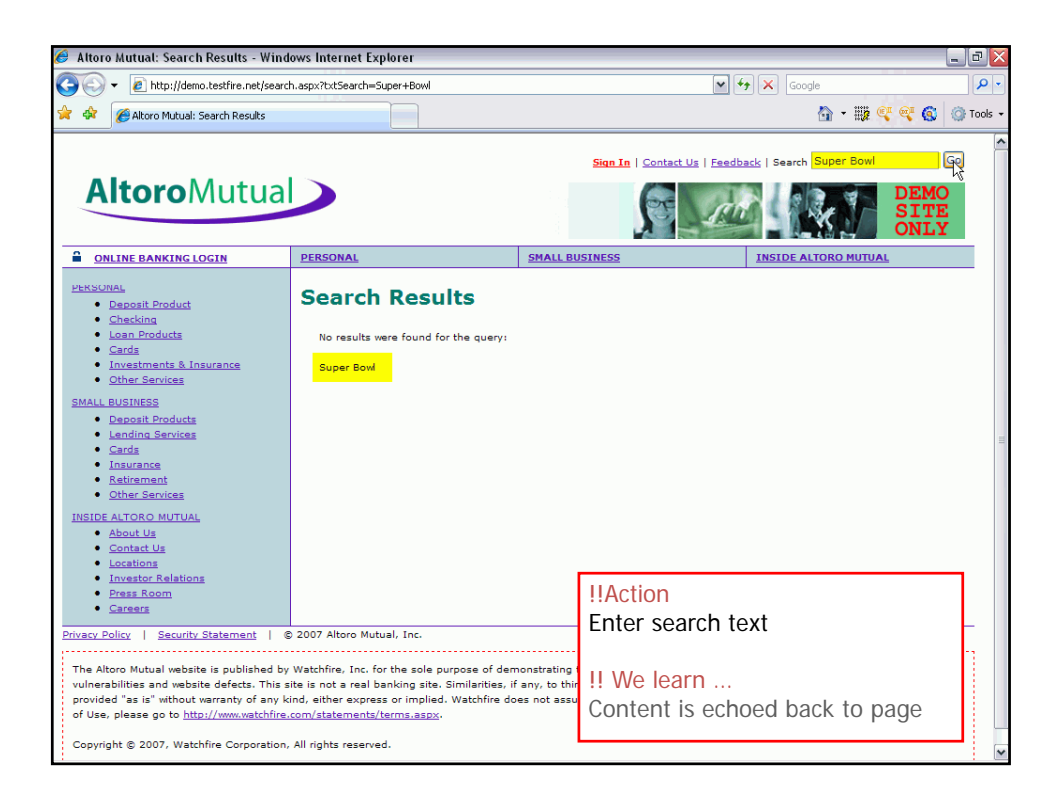

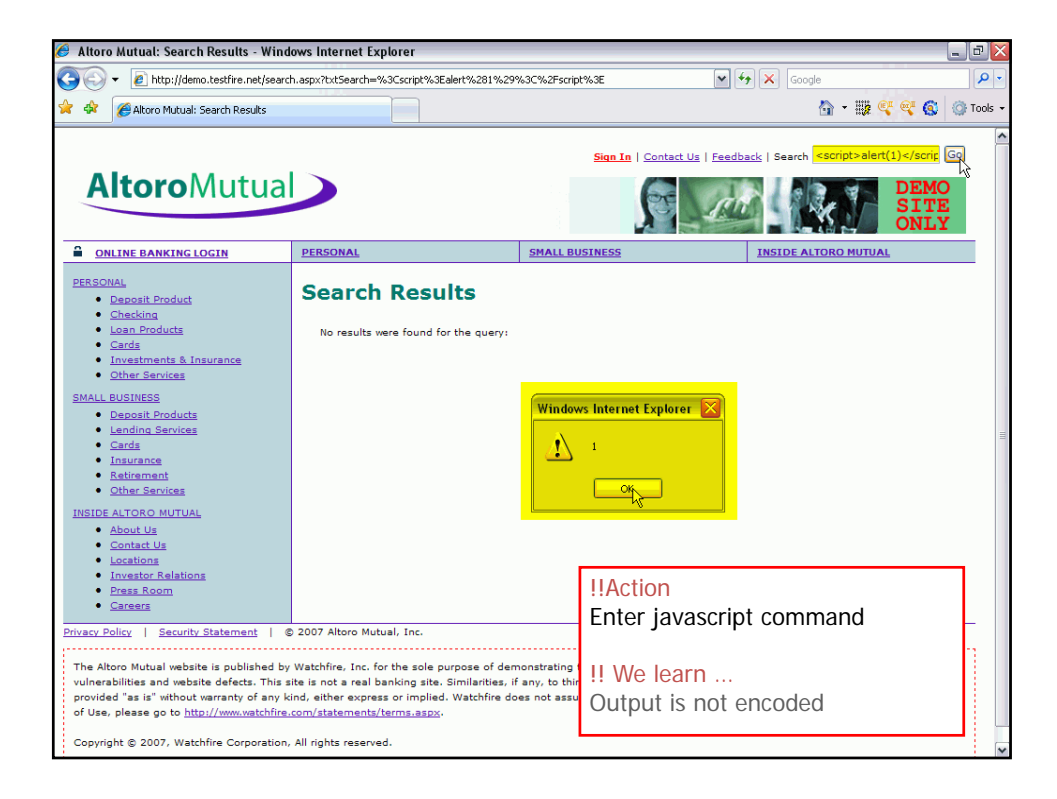

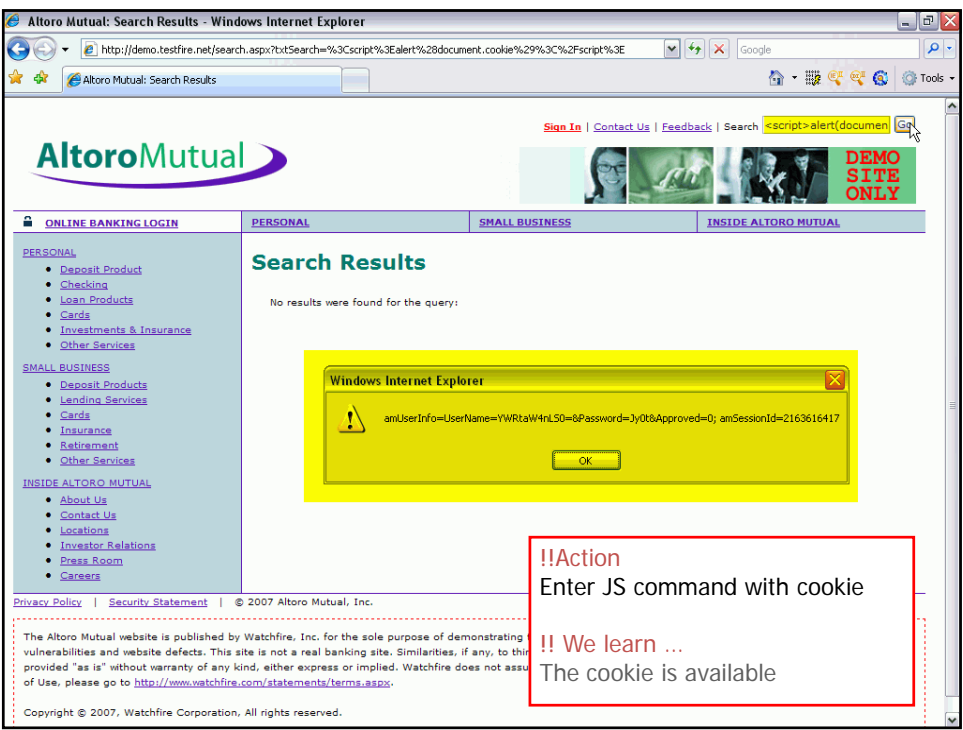

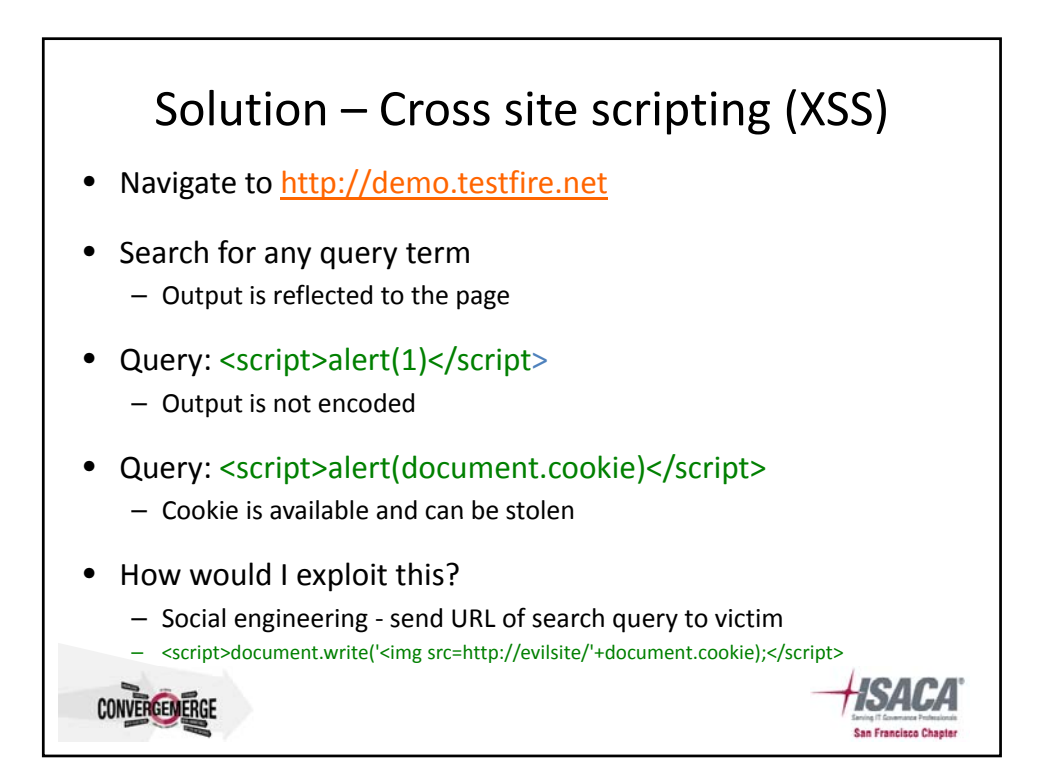

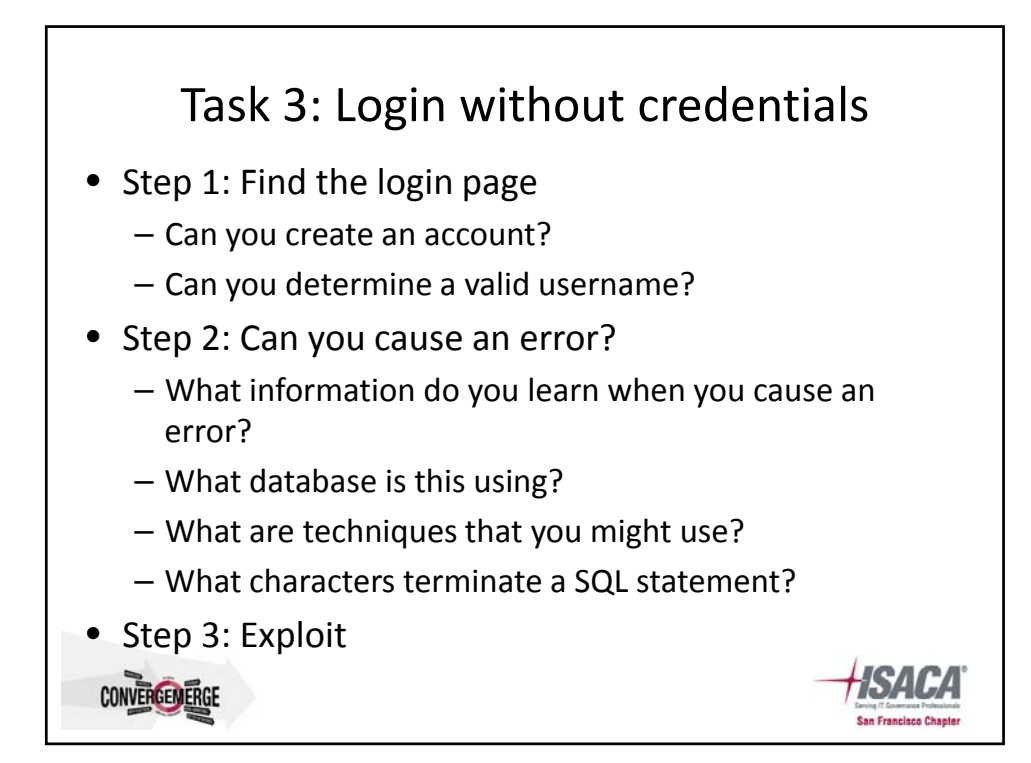

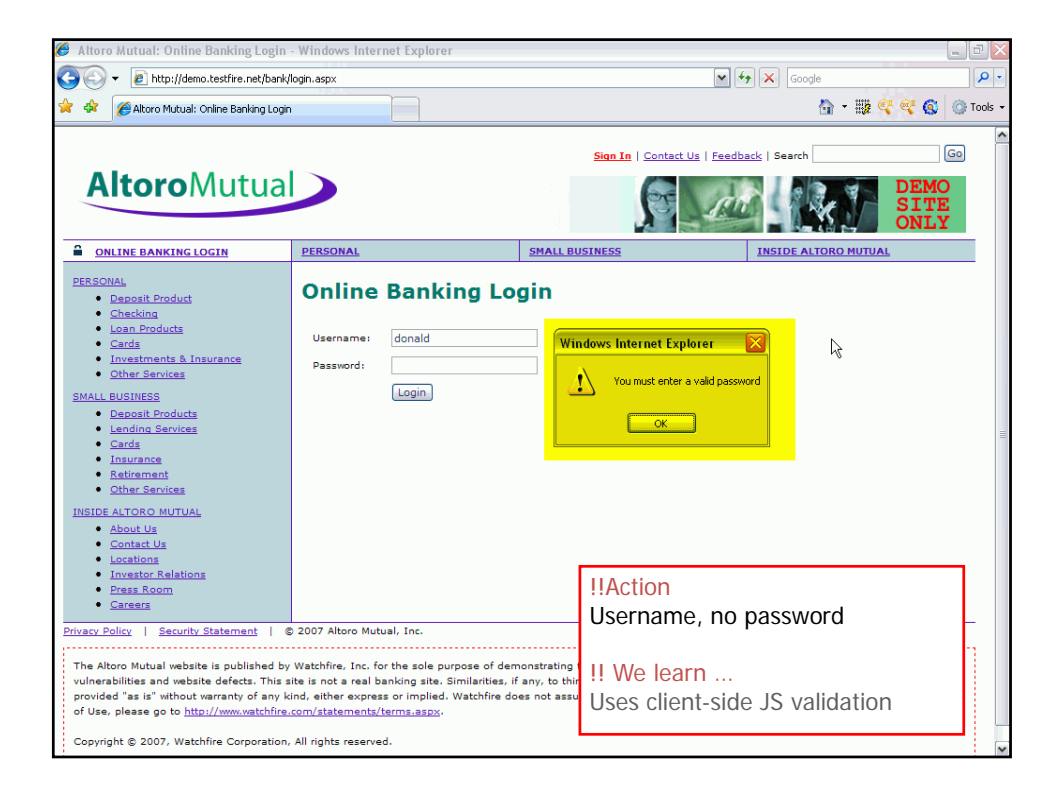

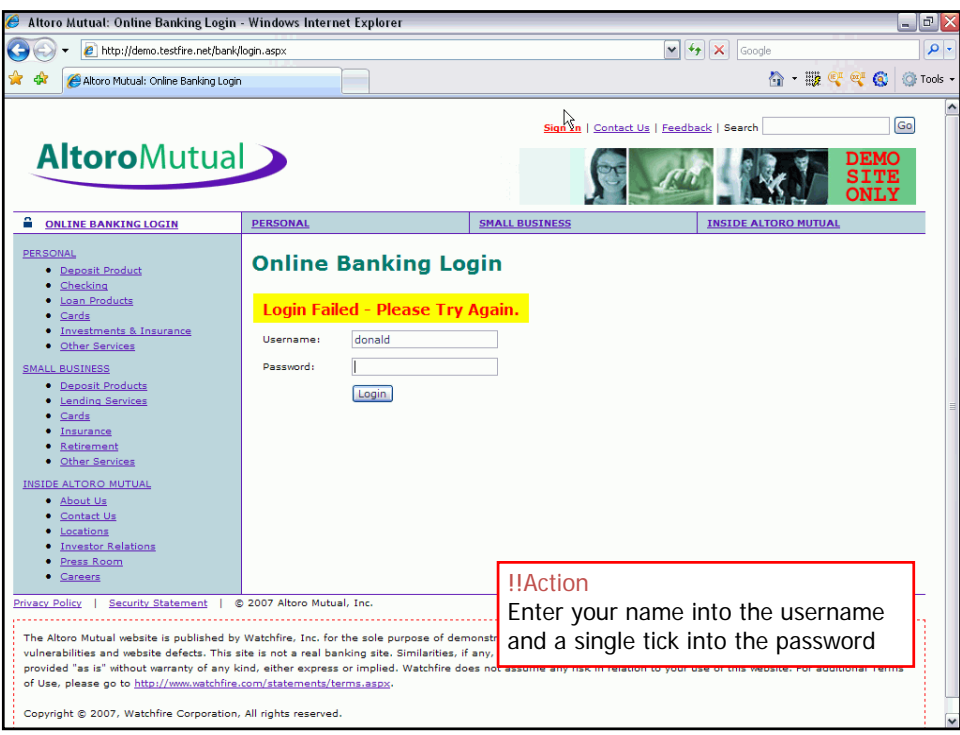

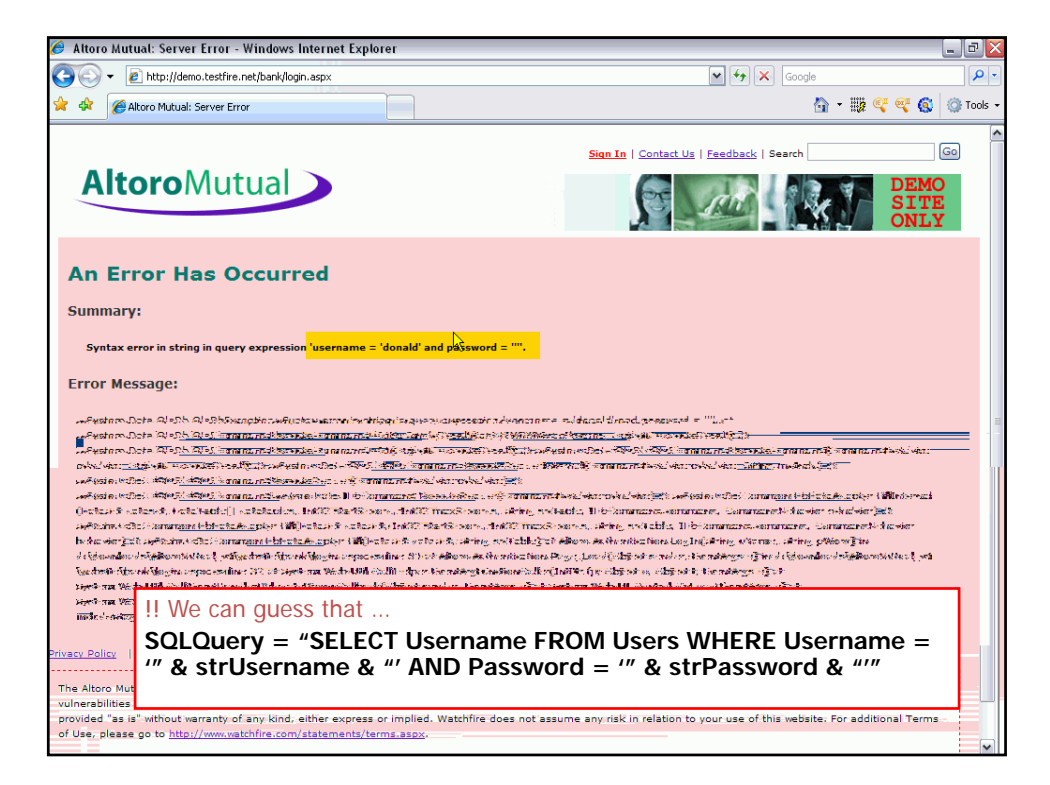

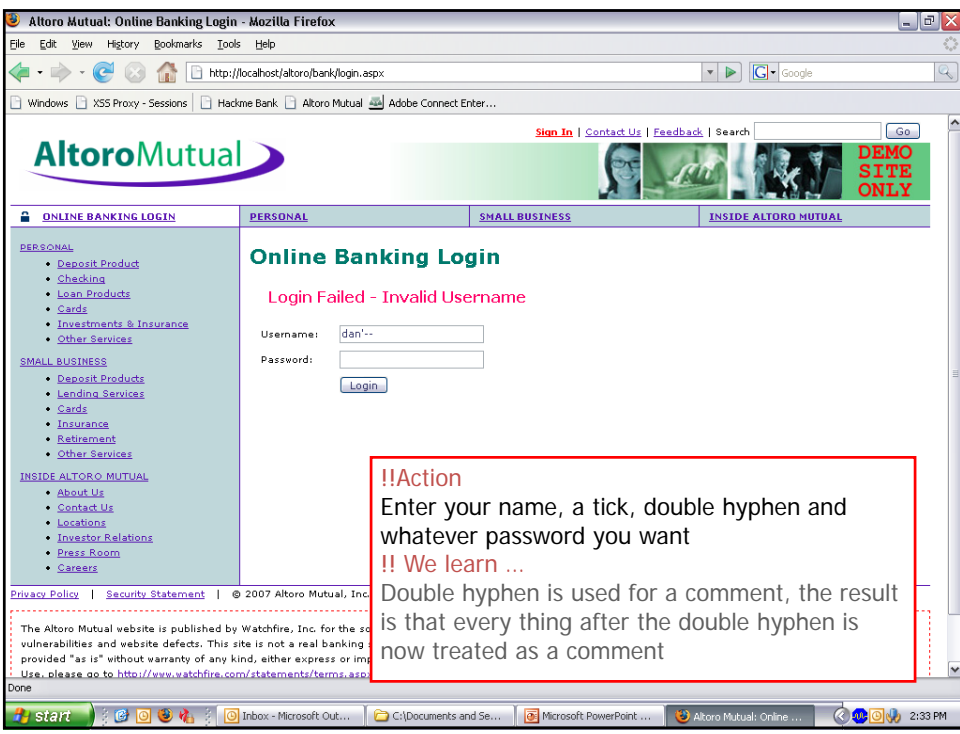

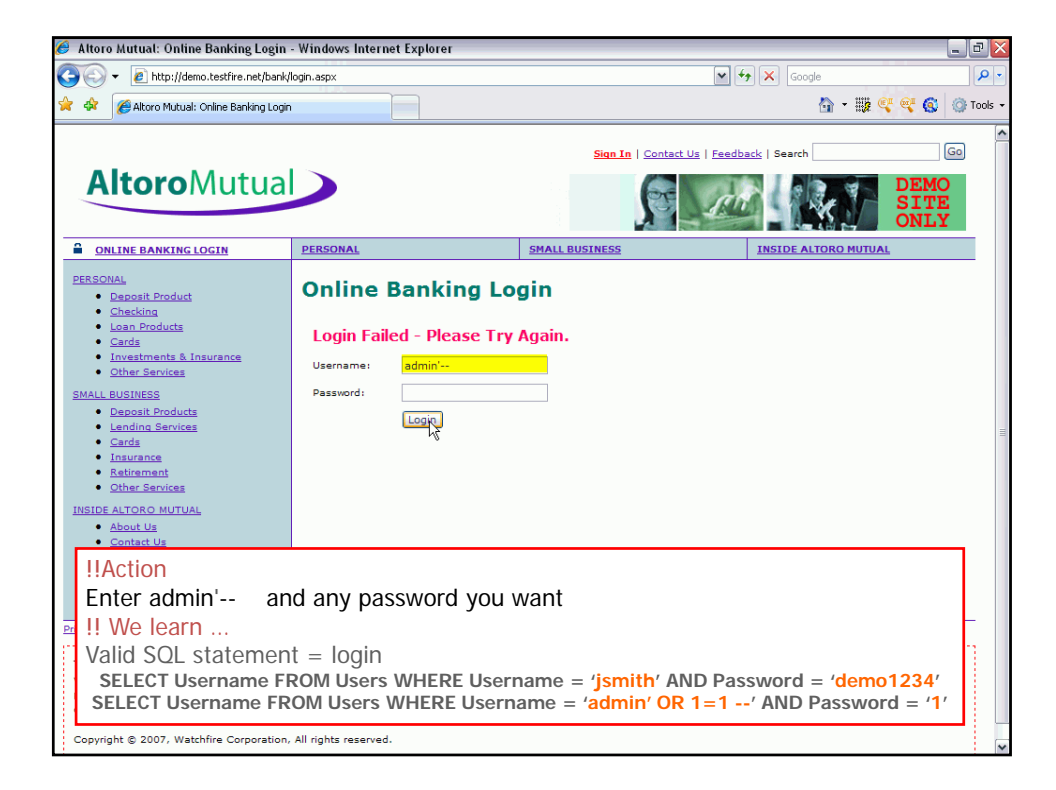

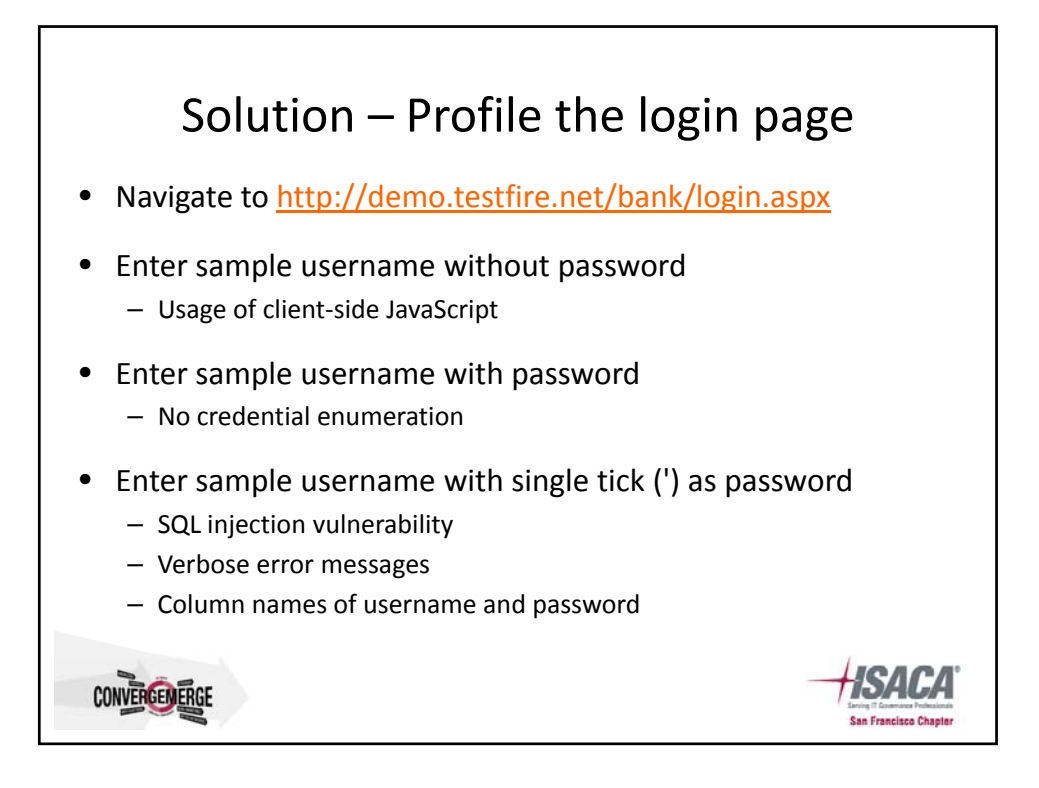

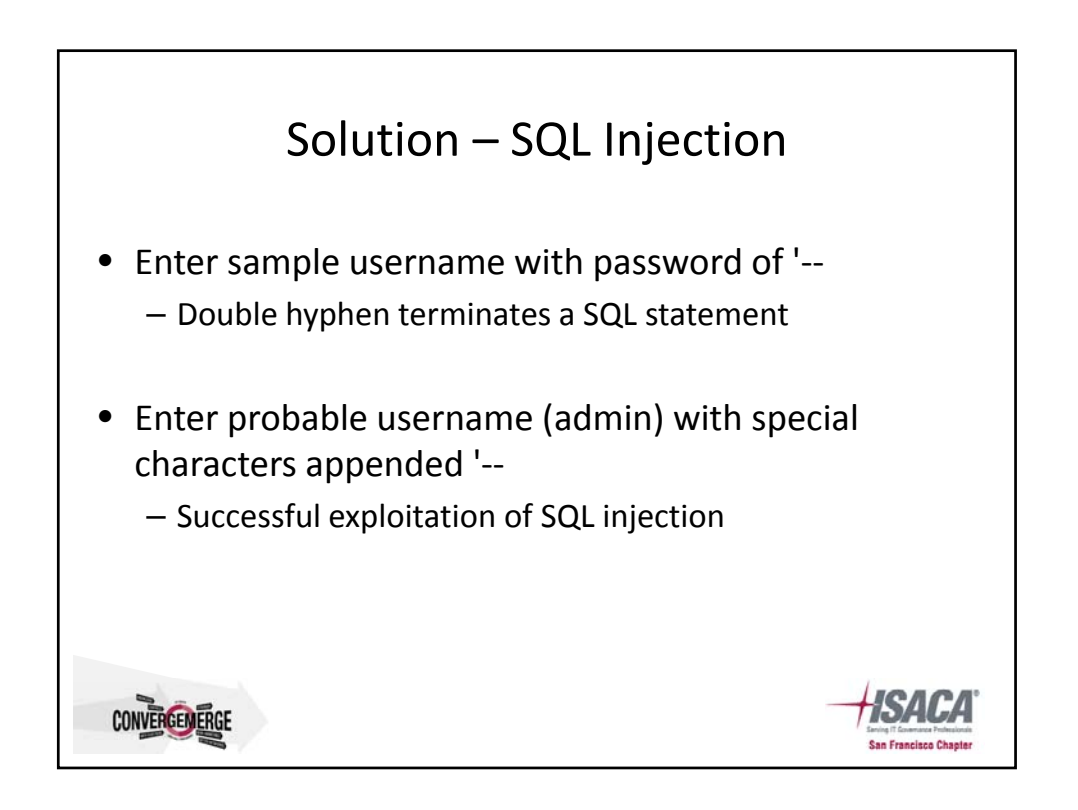

## Task 4: Steal all the usernames and passwords • Step 1: Find a page that lists information – What page lists information? – Does the page accept user input in any way? – Think about how this information is pulled from the database?

- Step 2: Find the vulnerability
	- How do I manipulate the input to find a vulnerability?
	- What steps should I try to "break the system"
- Step 3: Exploit

**CONVERGEMERGE** 

– What steps are required to make this happen?

Altoro Mutual: Online Banking Home - Windows Internet Explorer  $\boxed{\sigma}$   $\boxed{\phantom{\sigma}}$ A + e http://demo.testfire.net/bank/main.aspx  $\boxed{\mathbf{v}$   $\boxed{\mathbf{t} + \mathbf{x}}$   $\boxed{\mathbf{v} \cdot \mathbf{v}}$  $\Omega$ **A C** Altoro Mutual: Online Banking Home 合·服年号6 © Tools Go n Off | Contact Us | Feedback | Searcl **AltoroMutual A** MY ACCOUNT PERSONAL SMALL BUSINESS I WANT TO ... **ANT TO ...**<br>• <u>View Recount Summary</u><br>• Transfer Funds<br>• <u>Transfer Funds</u><br>• <u>Search News Articles</u><br>• <u>Customize Site Language</u> **Hello, Admin User** Welcome to Altoro Mutual Online. View Account Details: V GO ADMINISTRATION • <u>View Application Values</u><br>• Edit Users Privacy Policy | Security Statement | © 2007 Altoro Mutual, Inc. The Altoro Mutual website is published by Watchfire. Inc. for the sole purpose of demonstrating the effectiveness of Watchfire products in detecting web application The Altoto mousin website defects. This site is not a real banking site. Similarities, if any, to third party products and/or websites ser purely coincidental. This site is<br>provided "as is" without warranty of any kind, ei Copyright @ 2007, Watchfire Corporation, All rights reserved. !!Action Start in current session !! We learn ... The admin has no bank accounts

**San Francisco Chaete** 

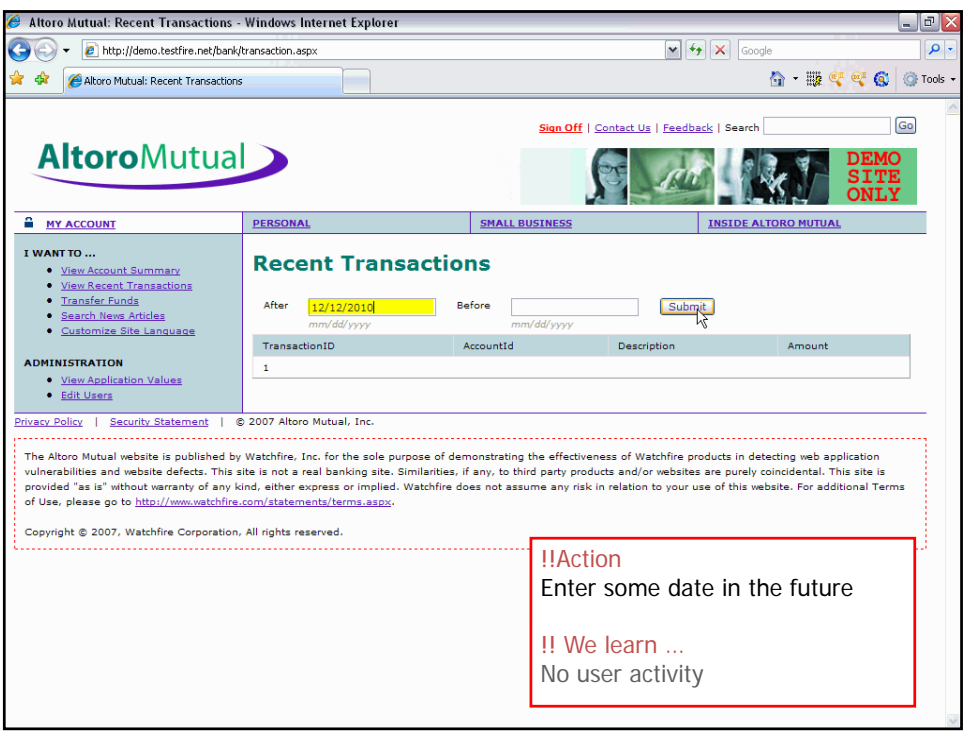

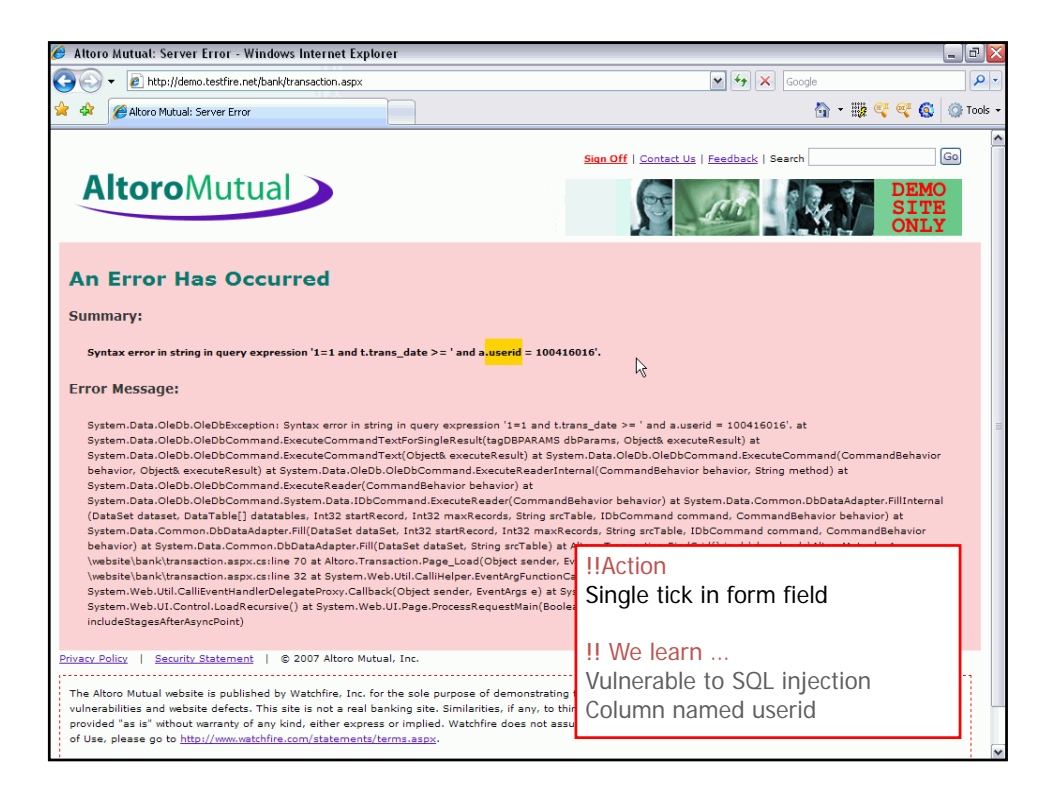

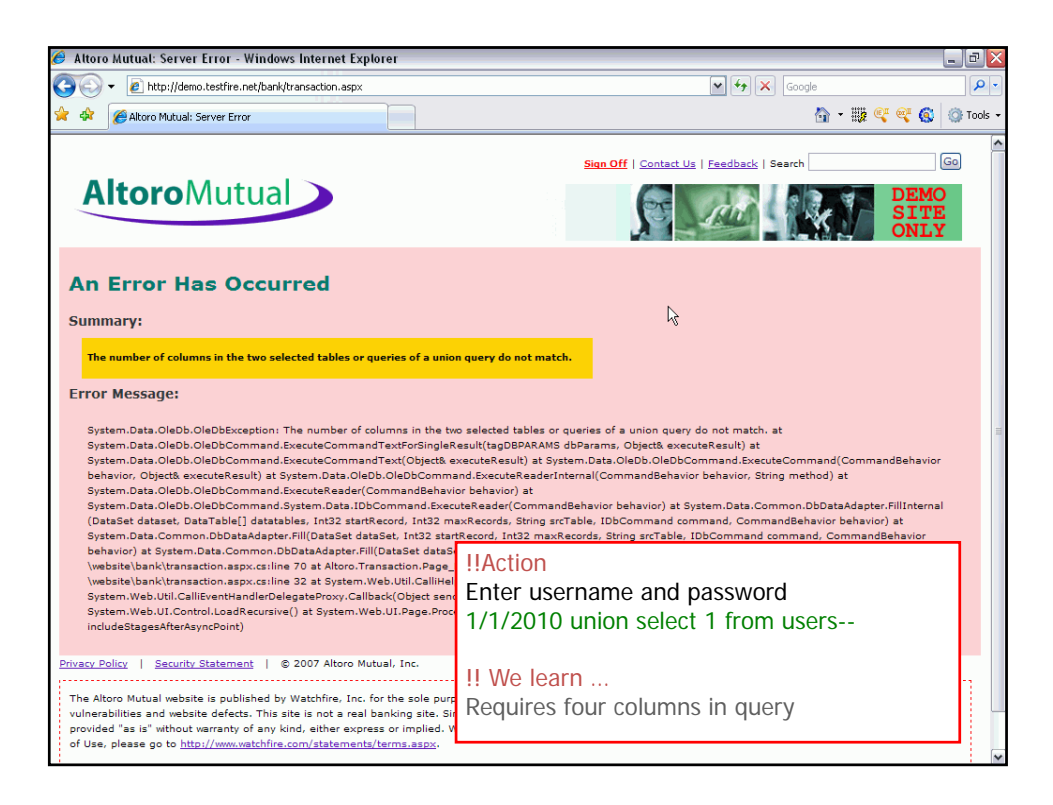

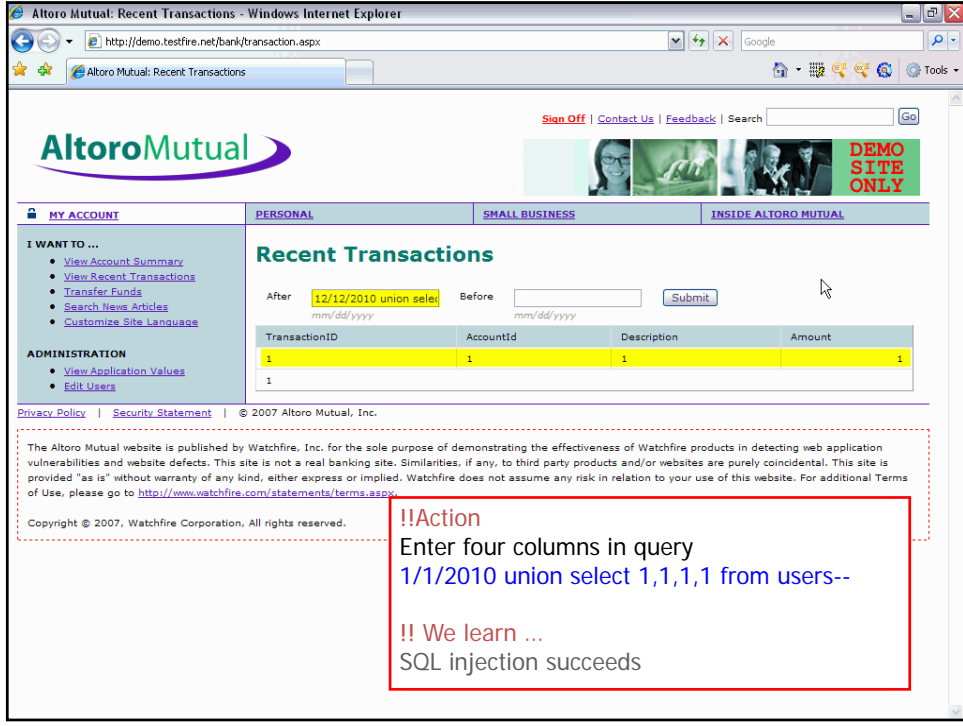

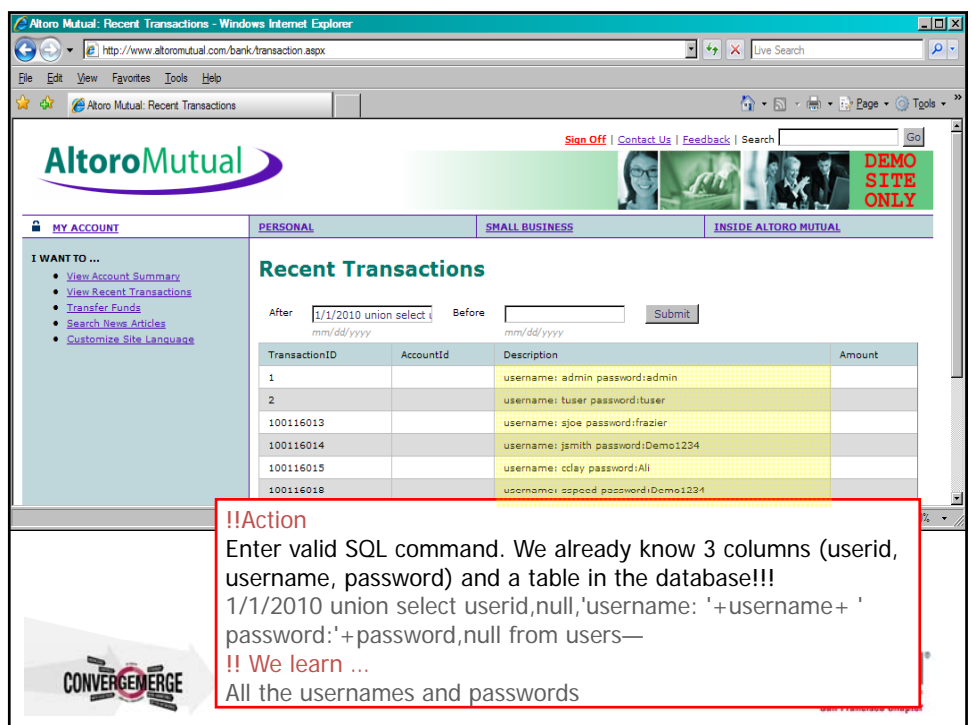

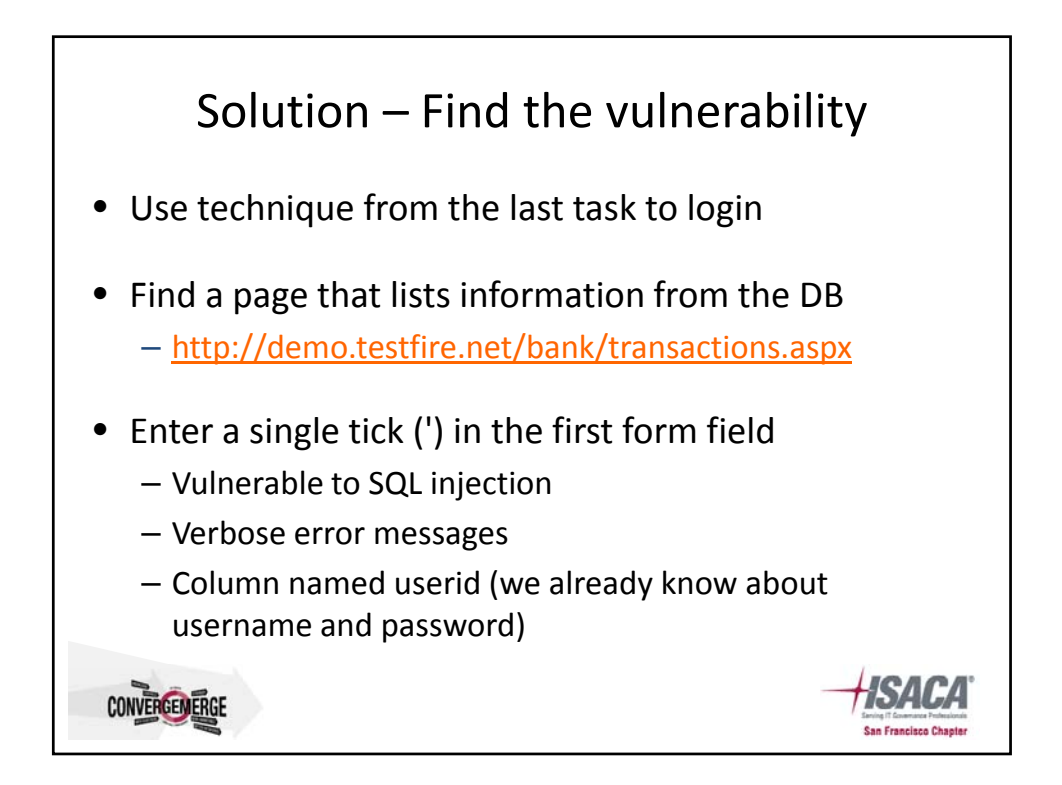

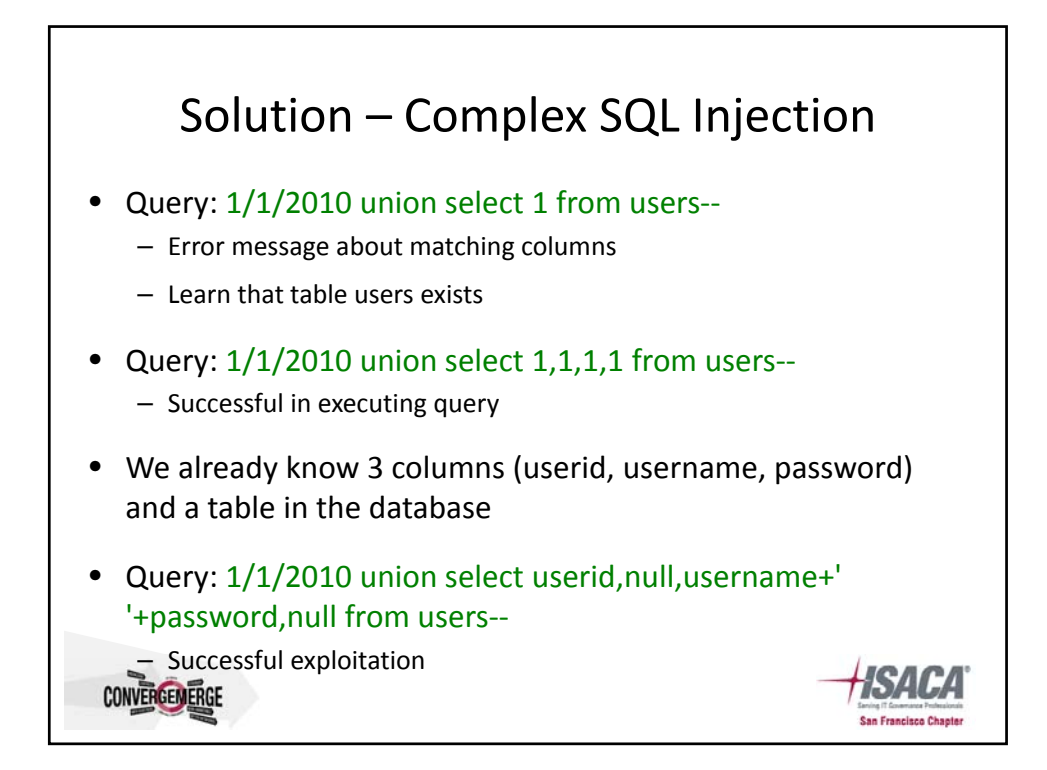

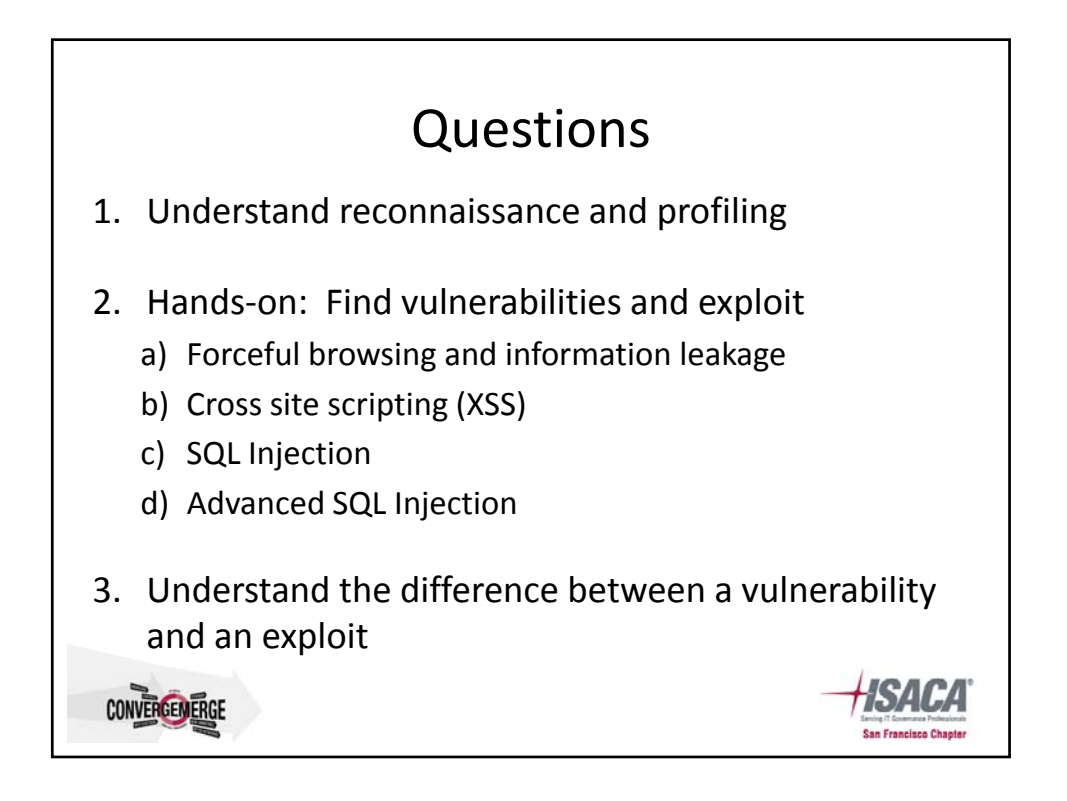

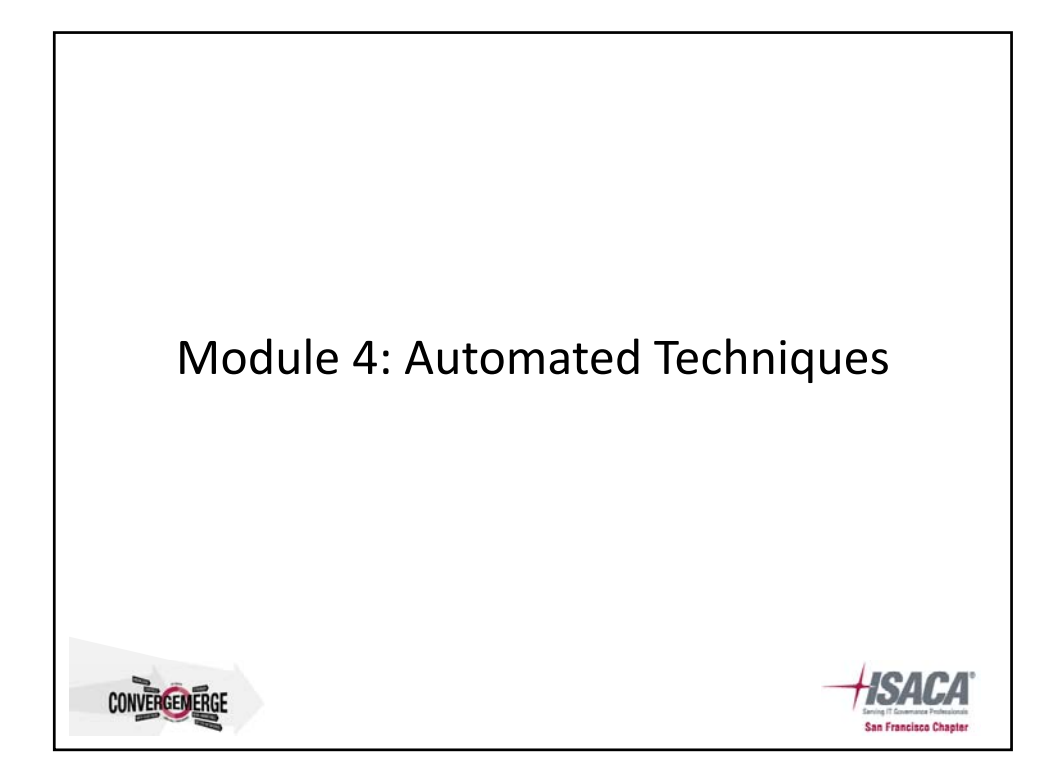

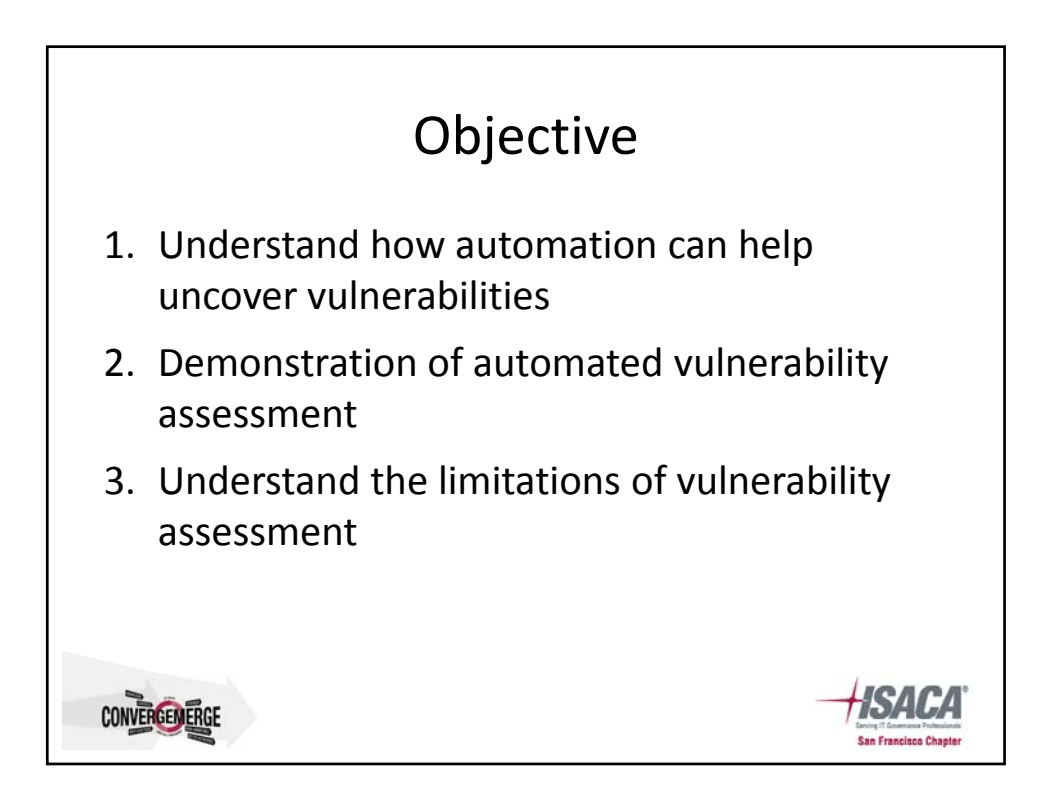

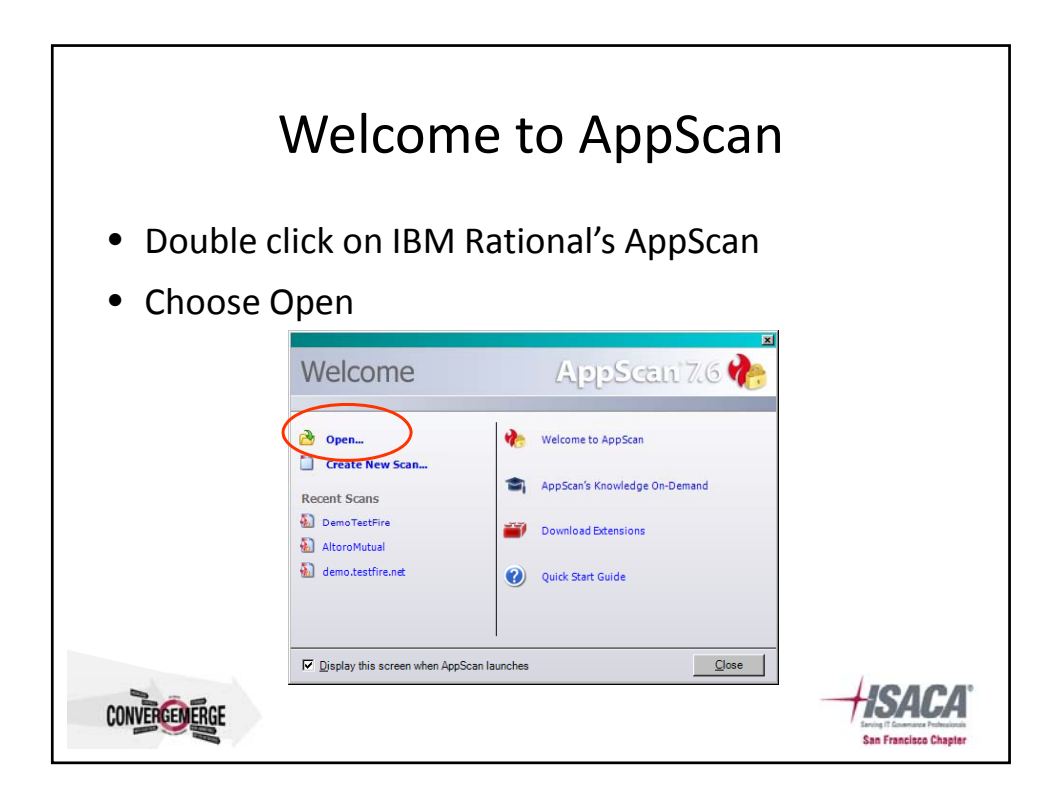

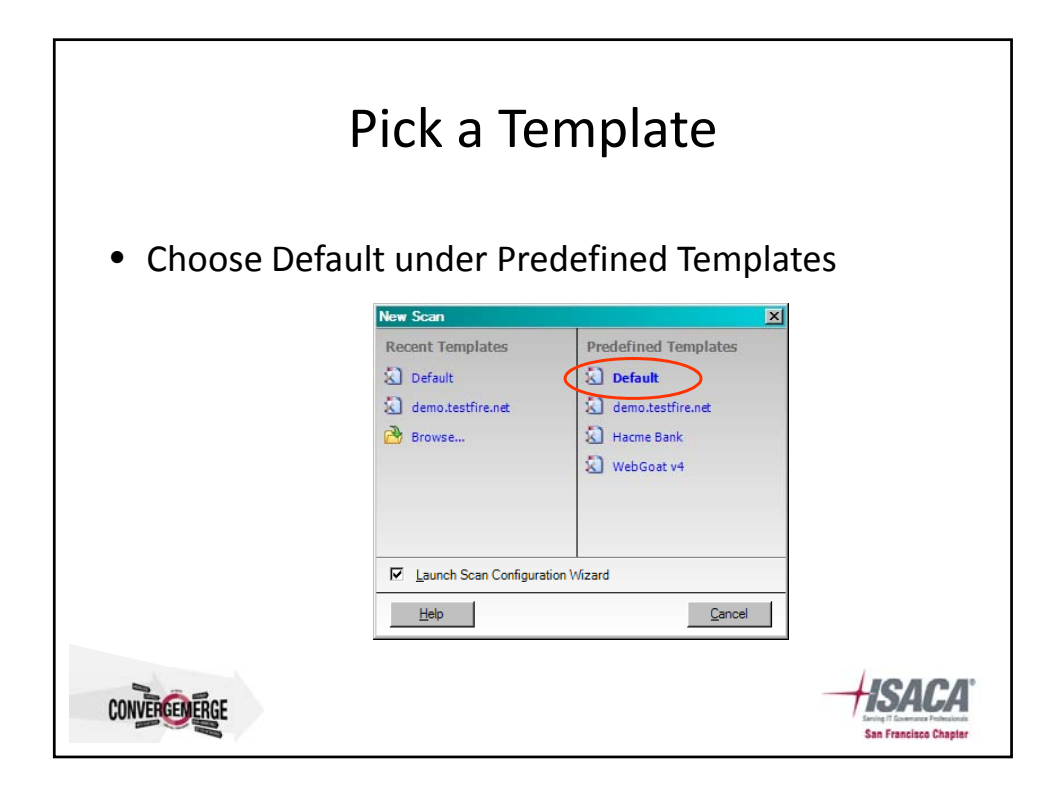

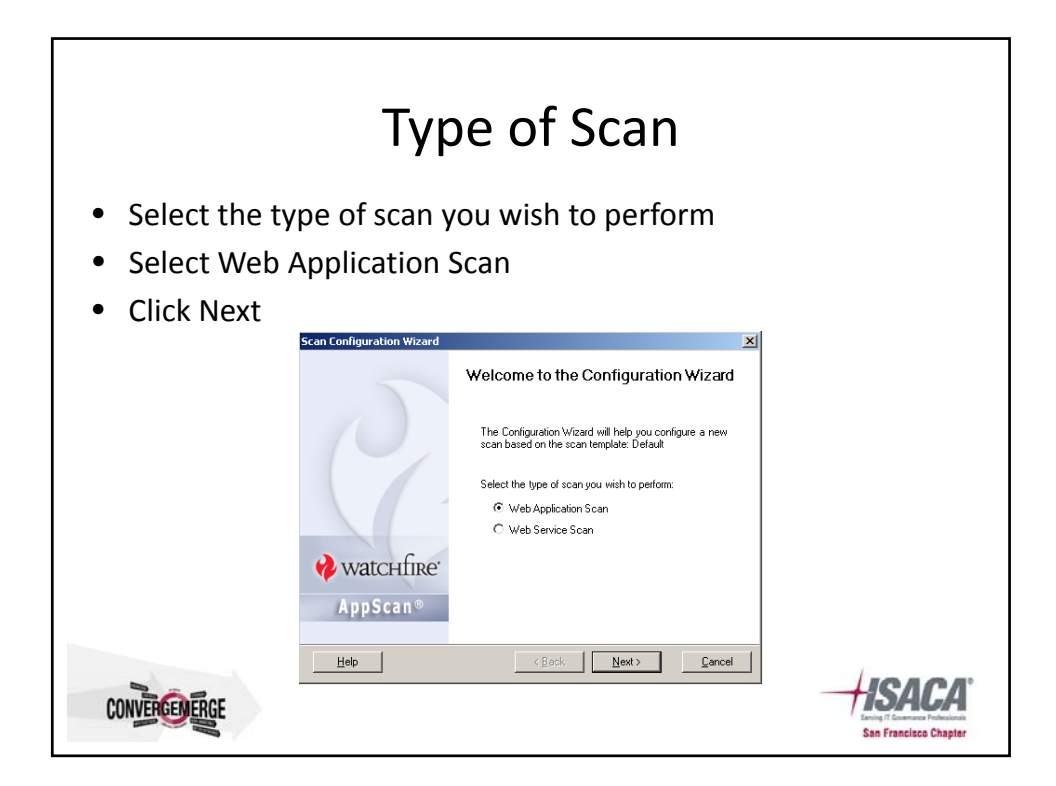

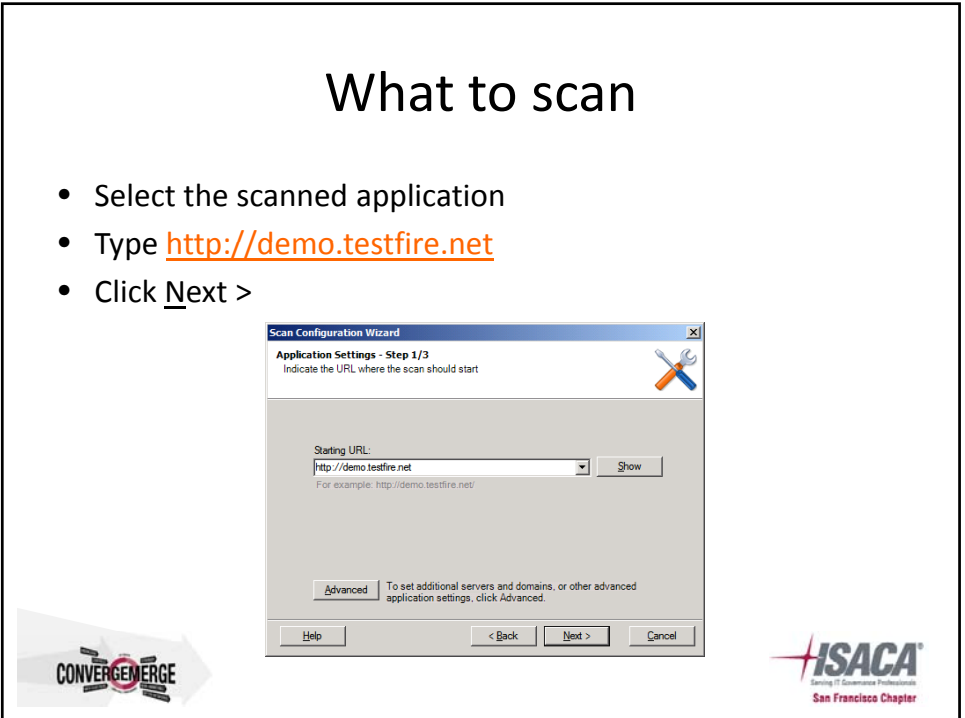

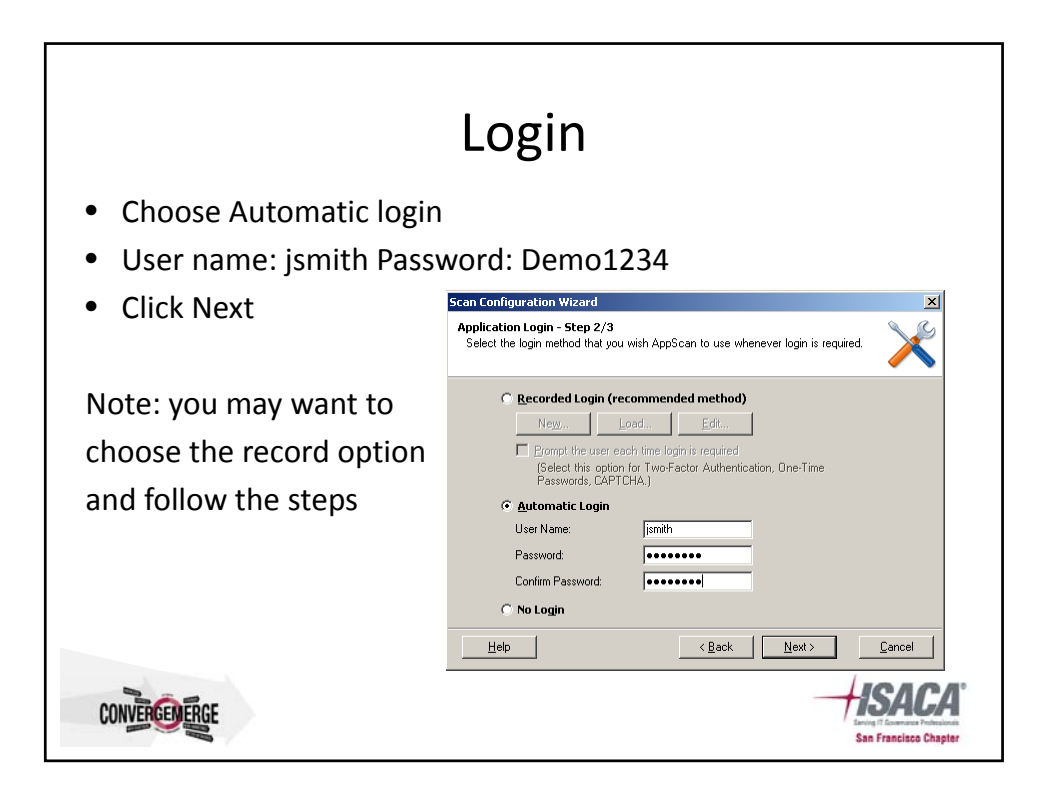

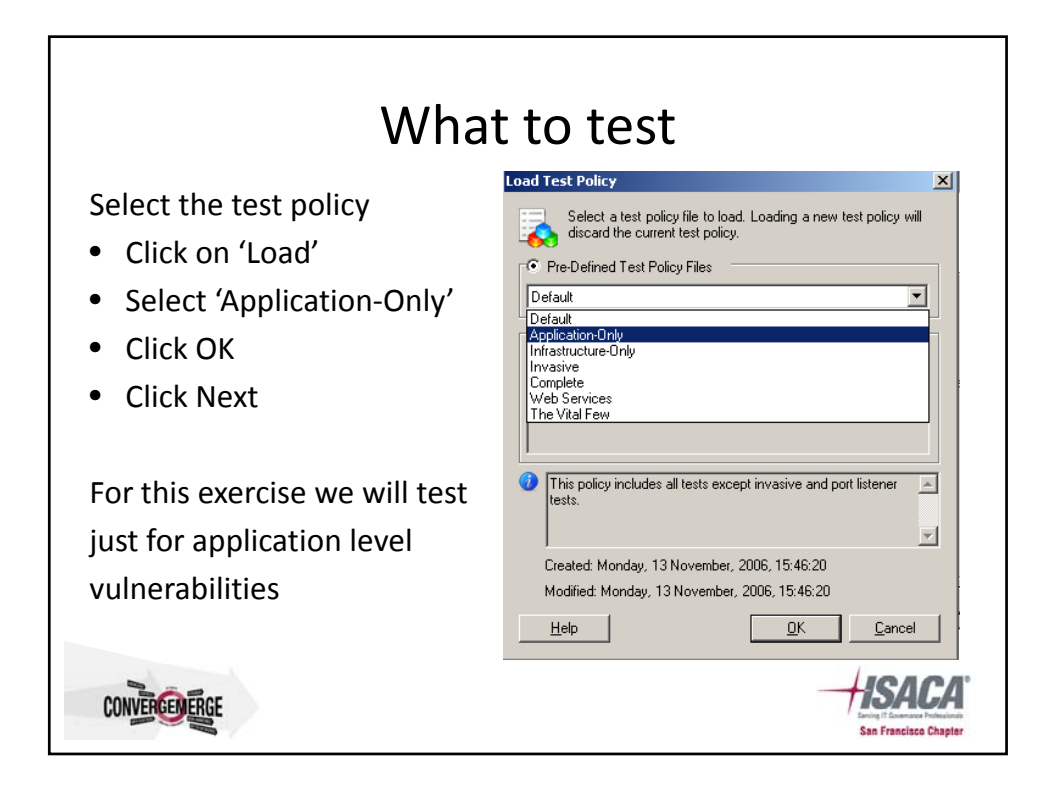

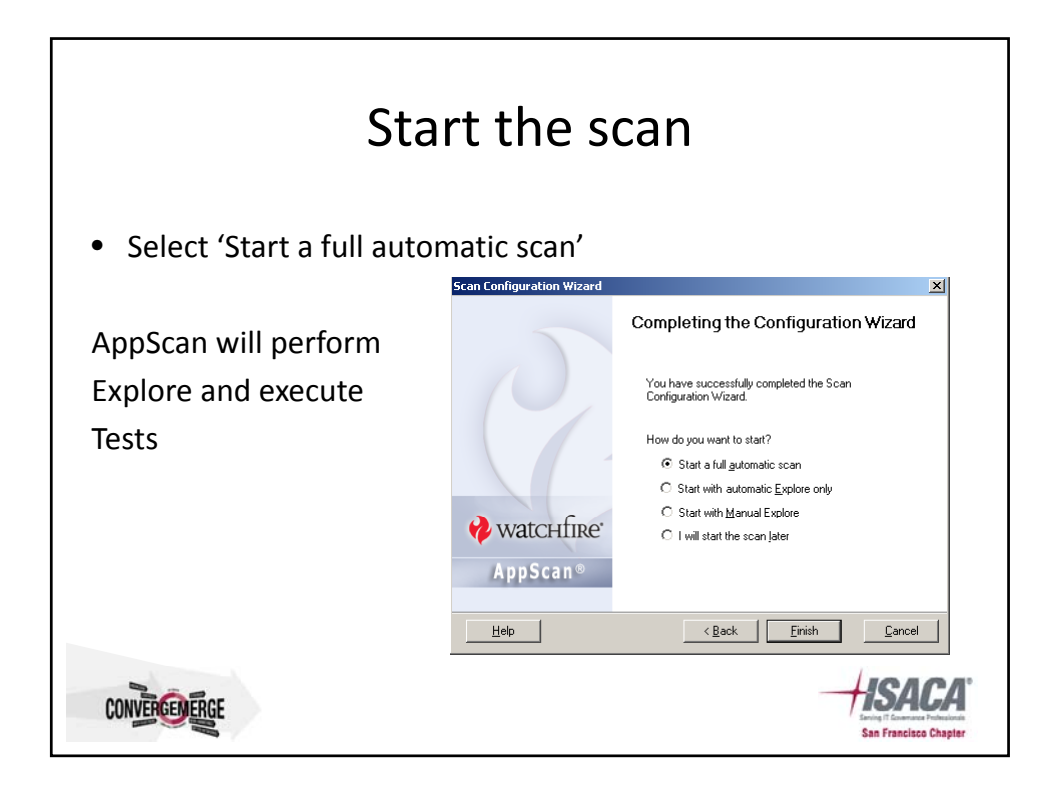

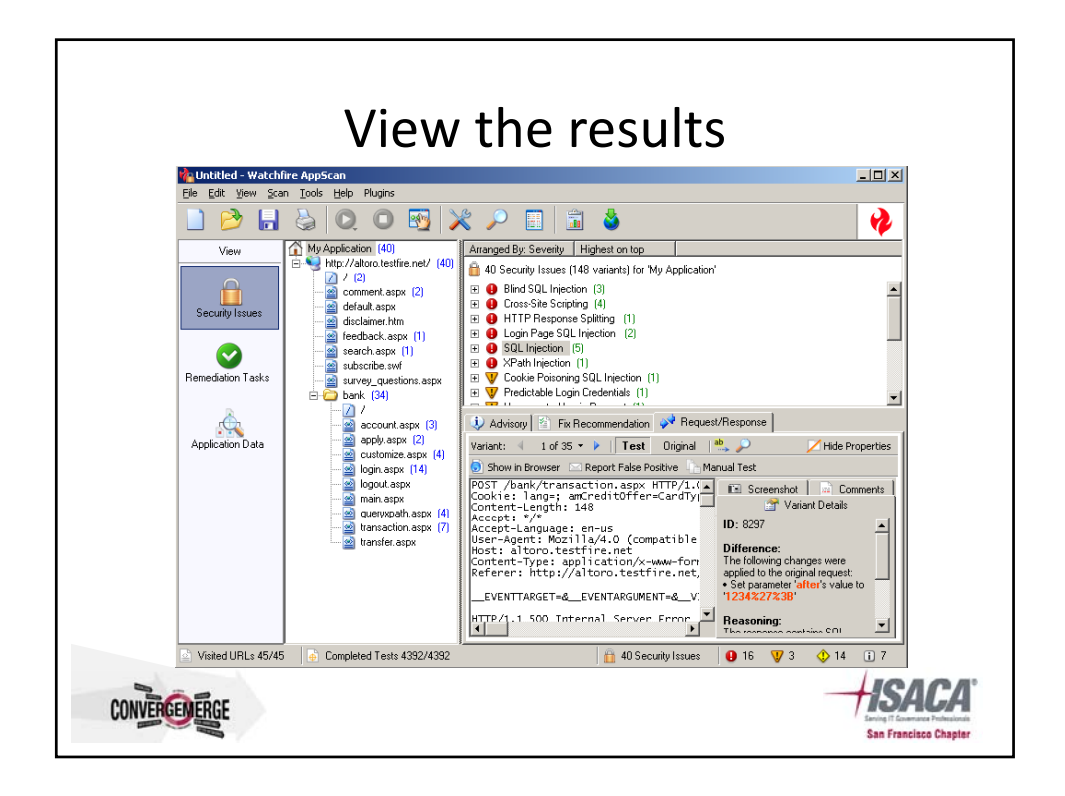

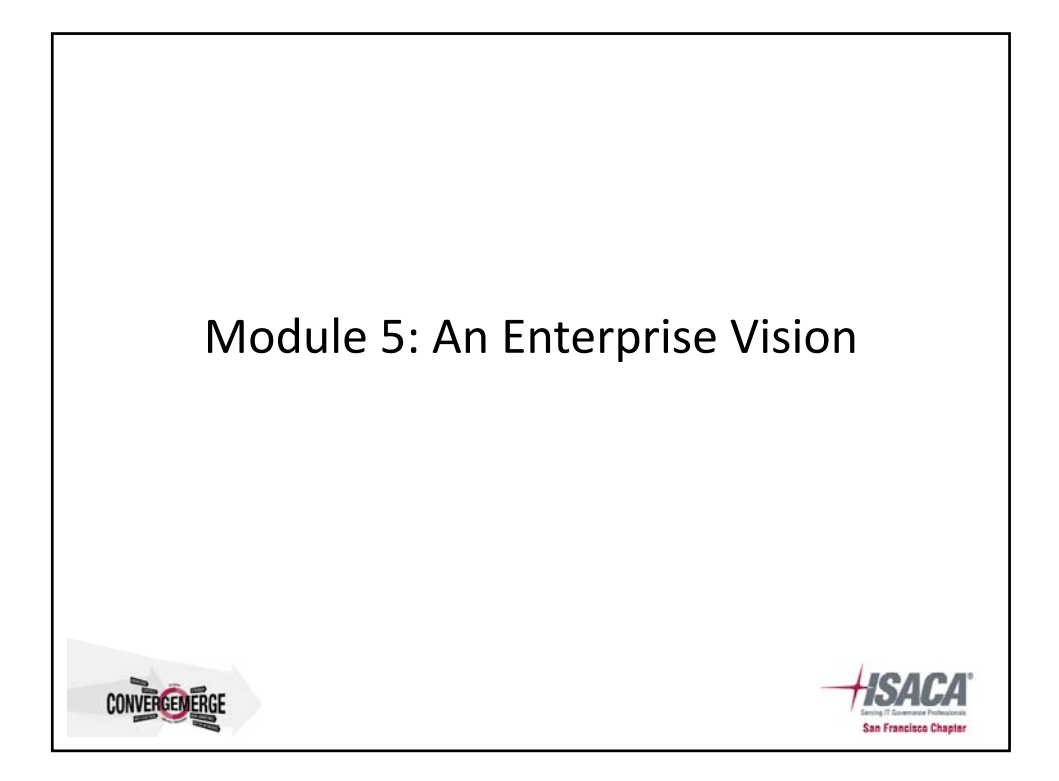

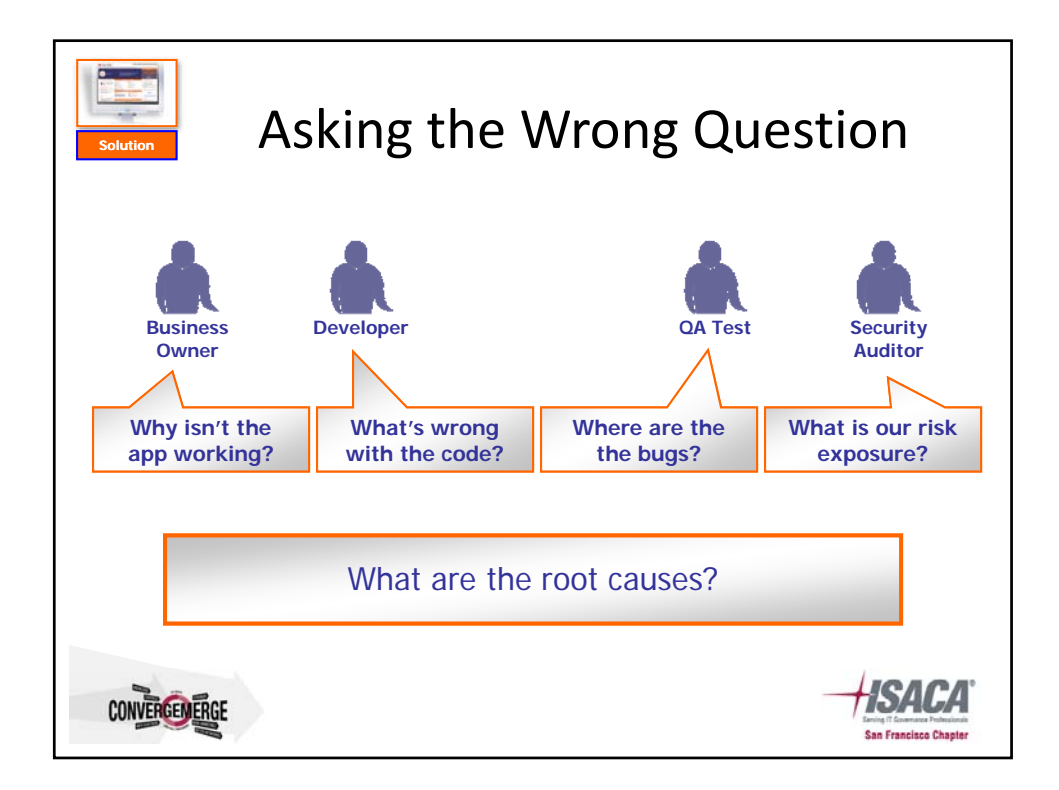

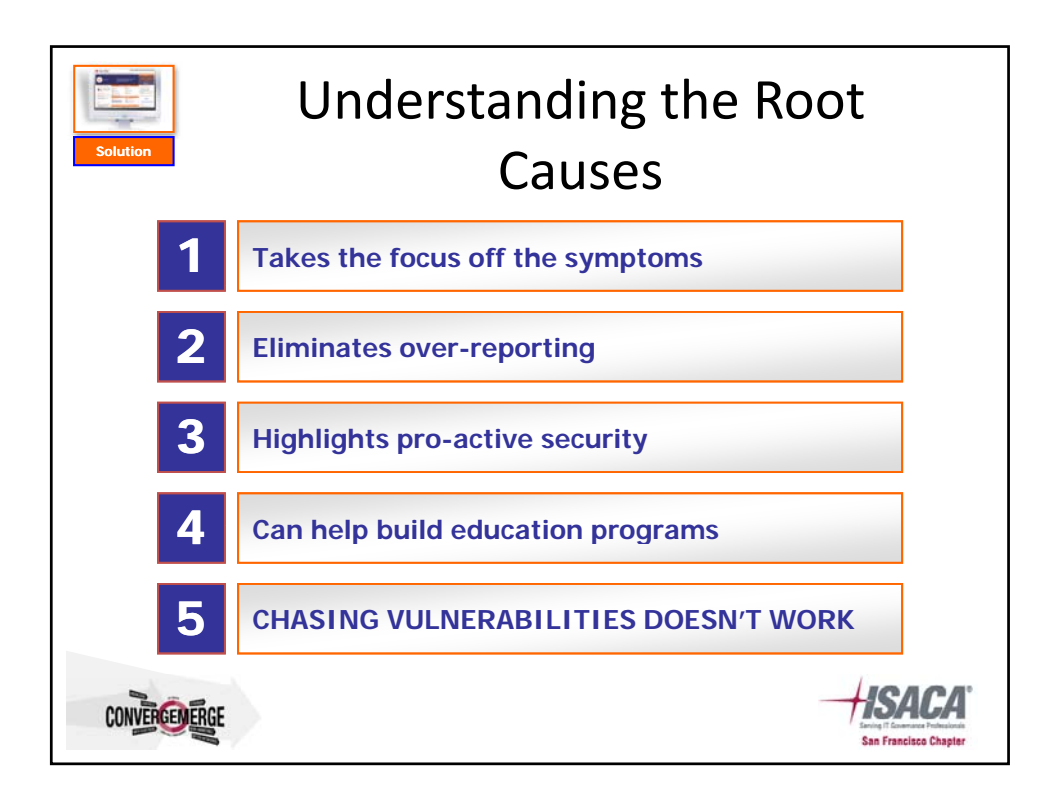

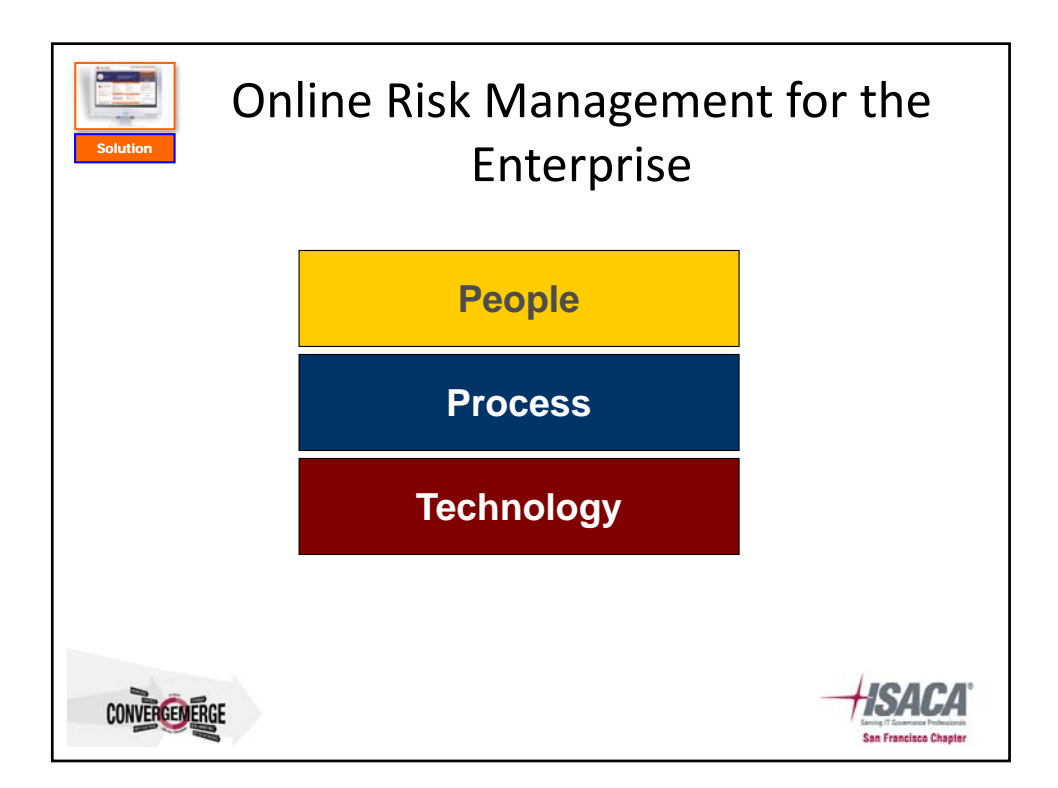

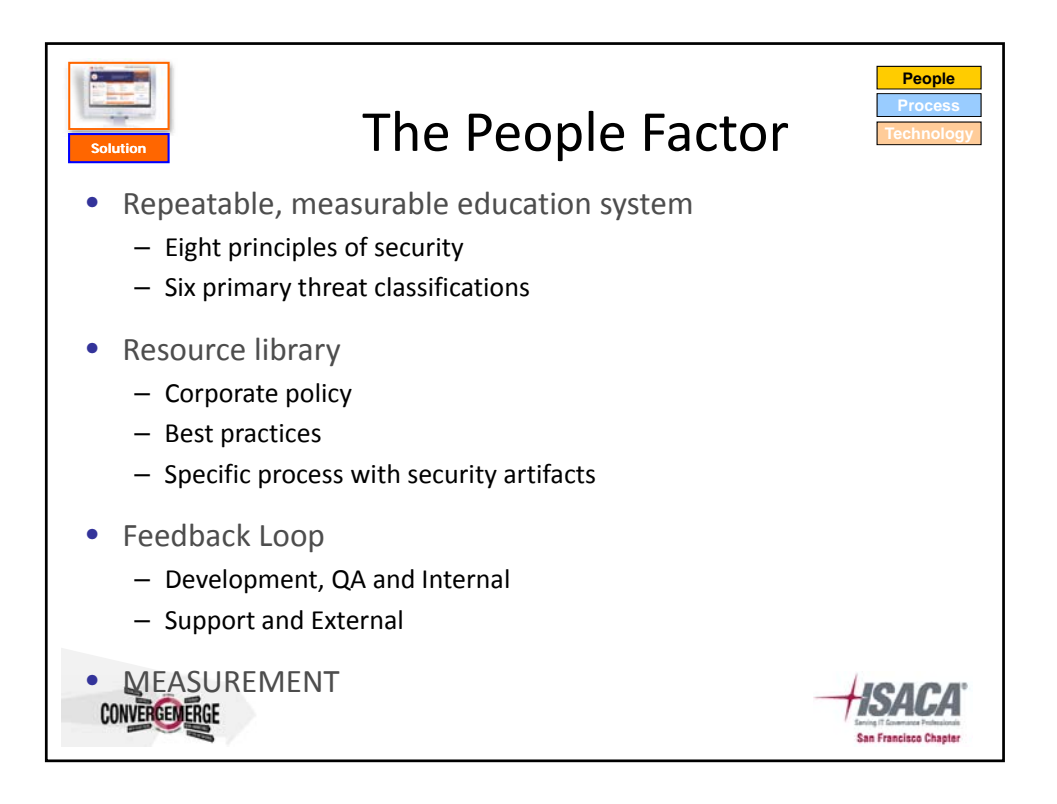

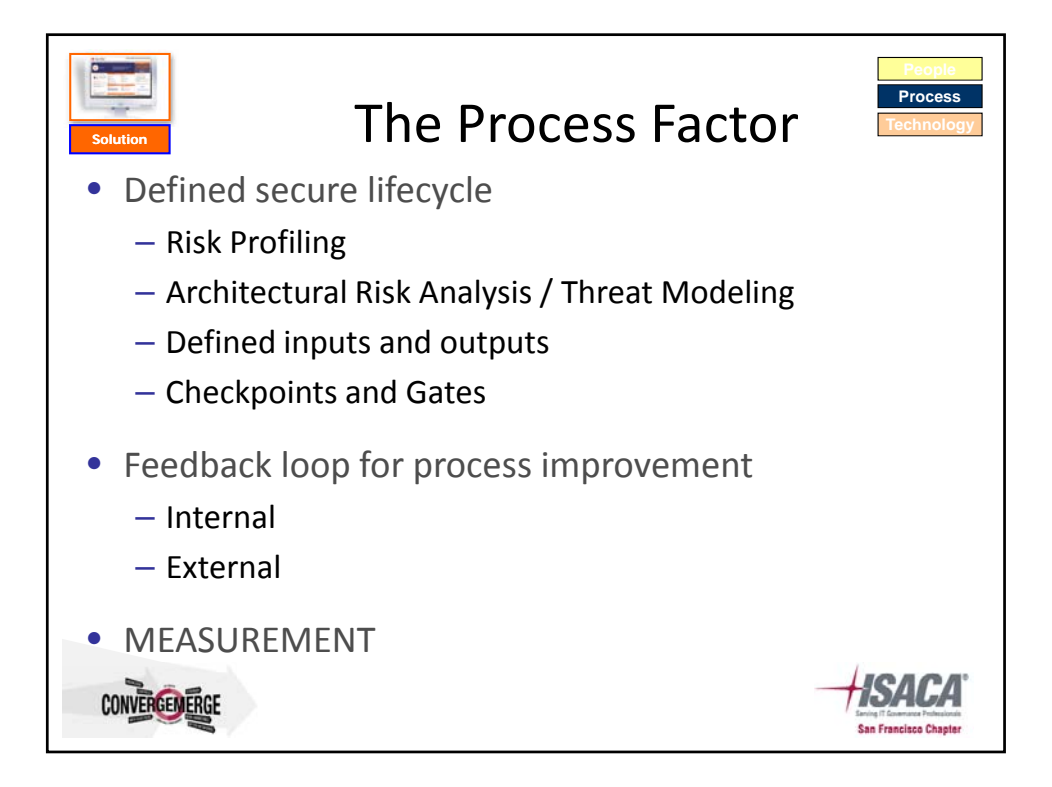

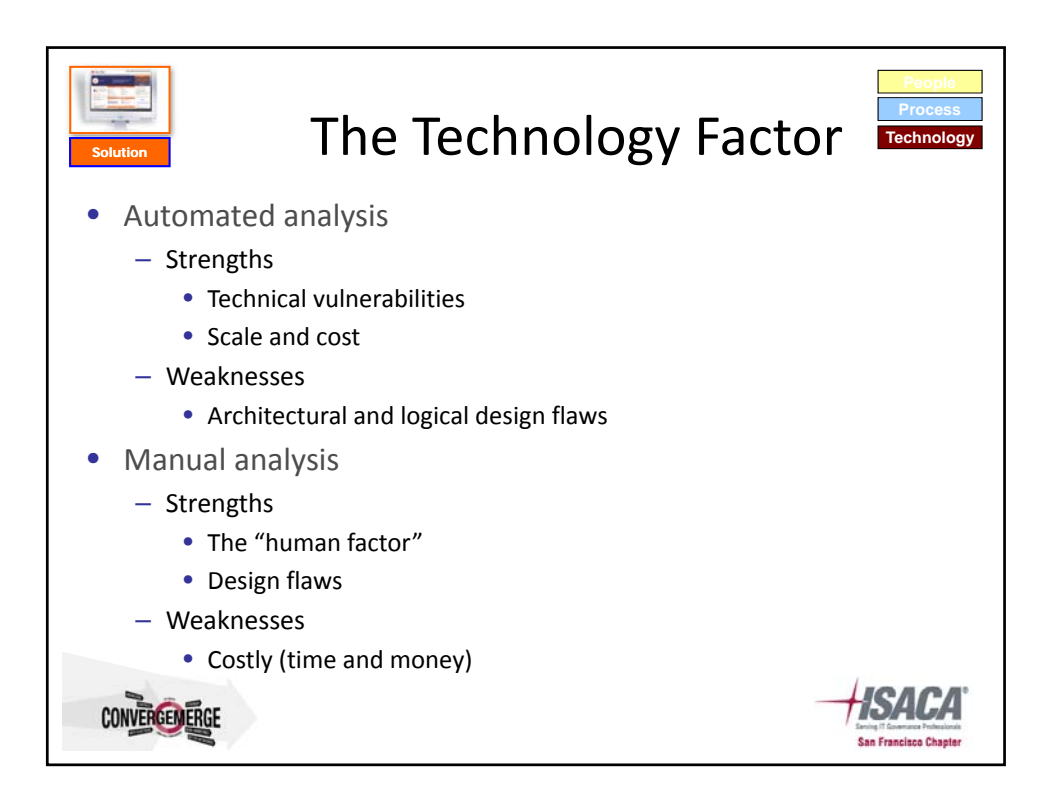

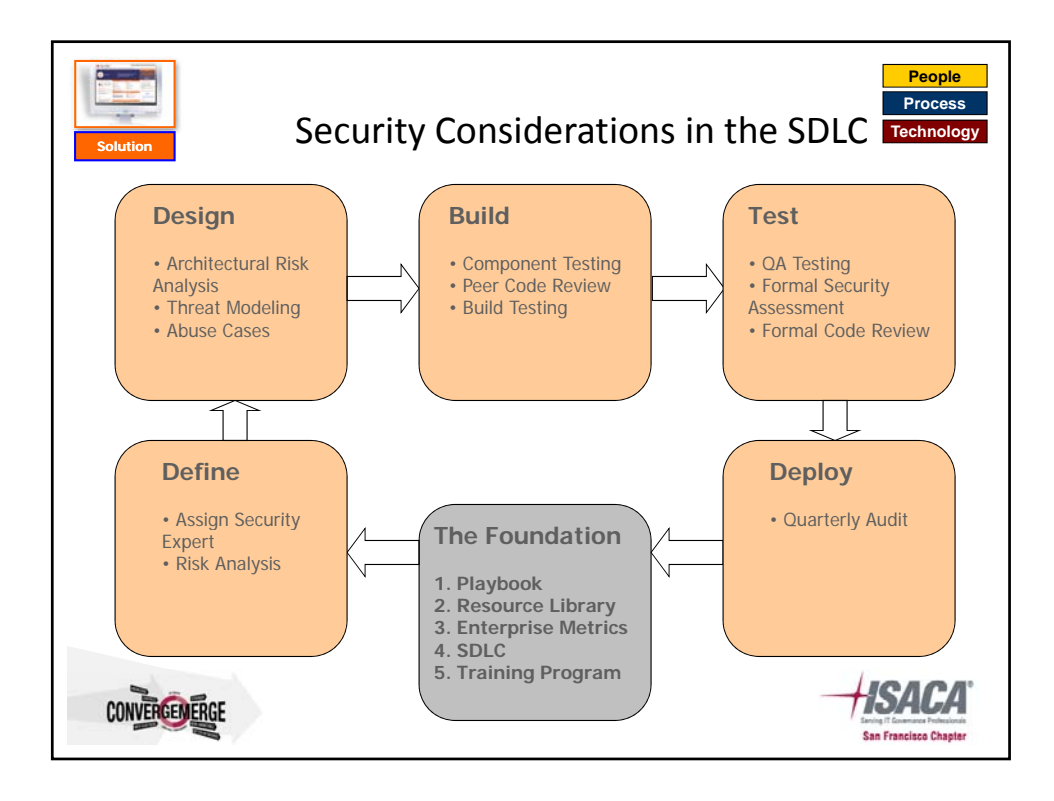

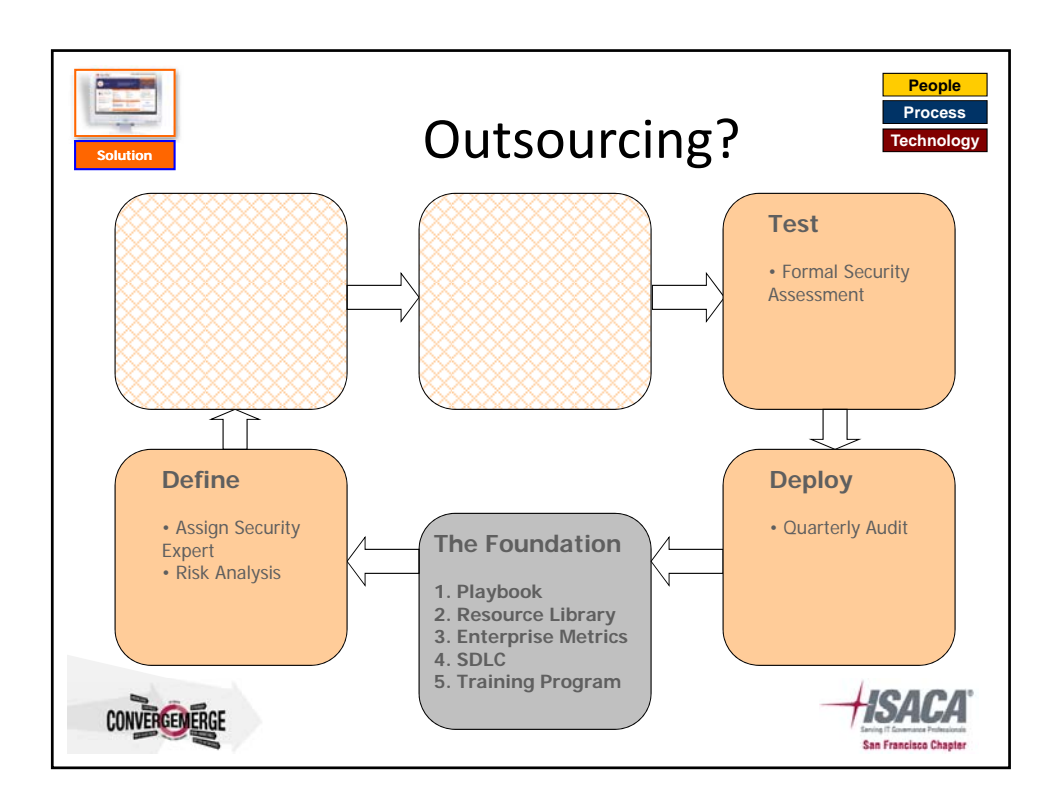

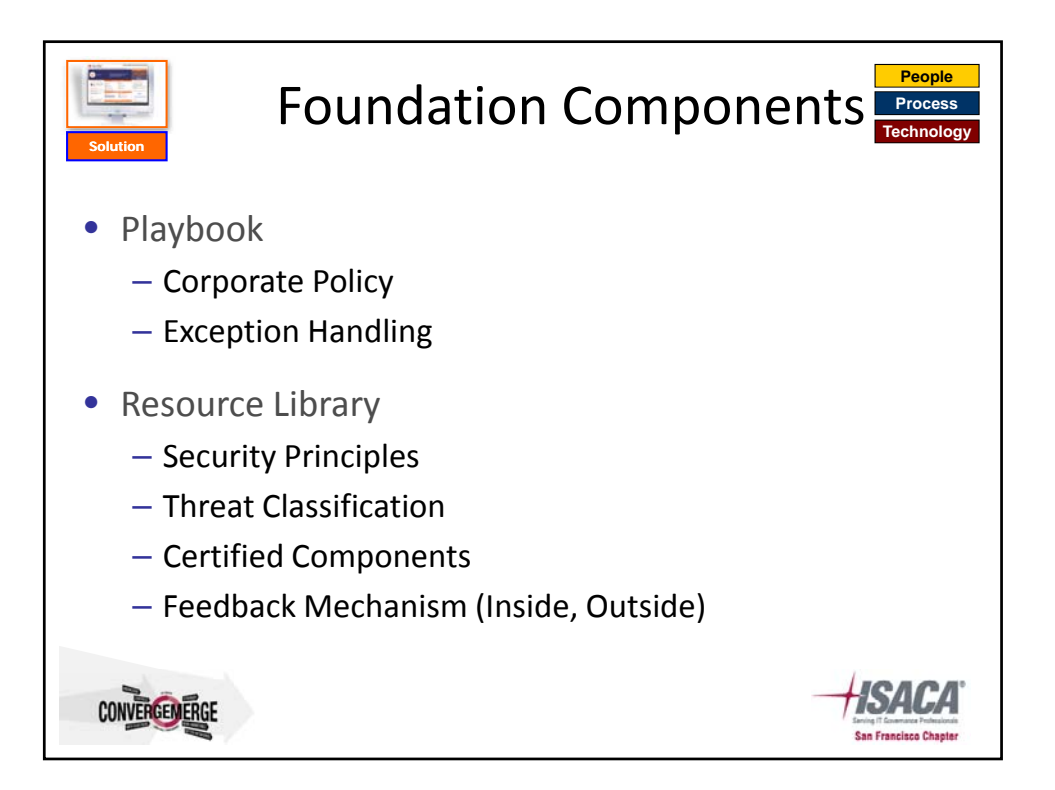

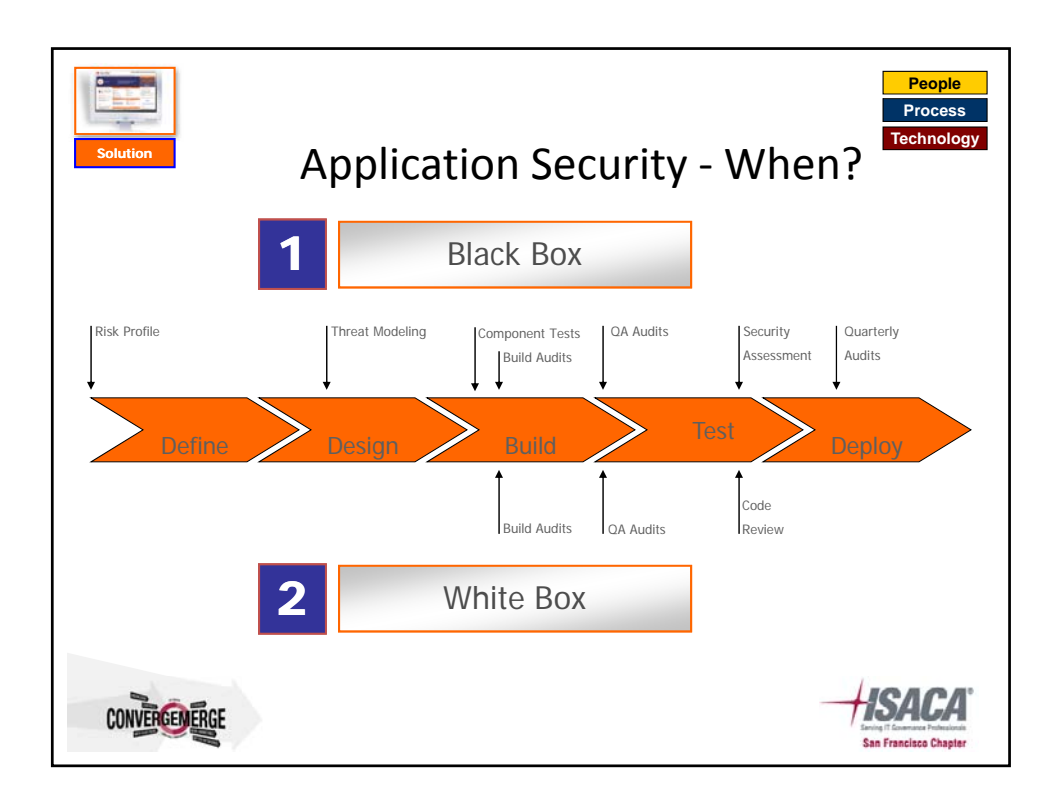

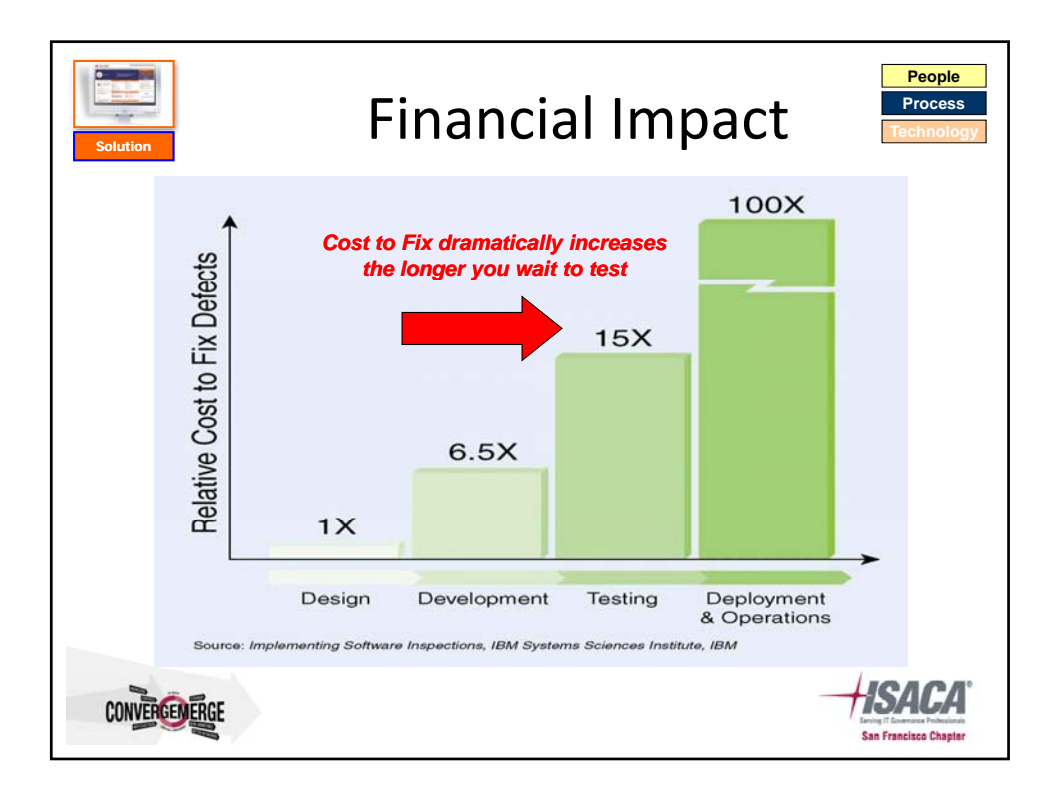

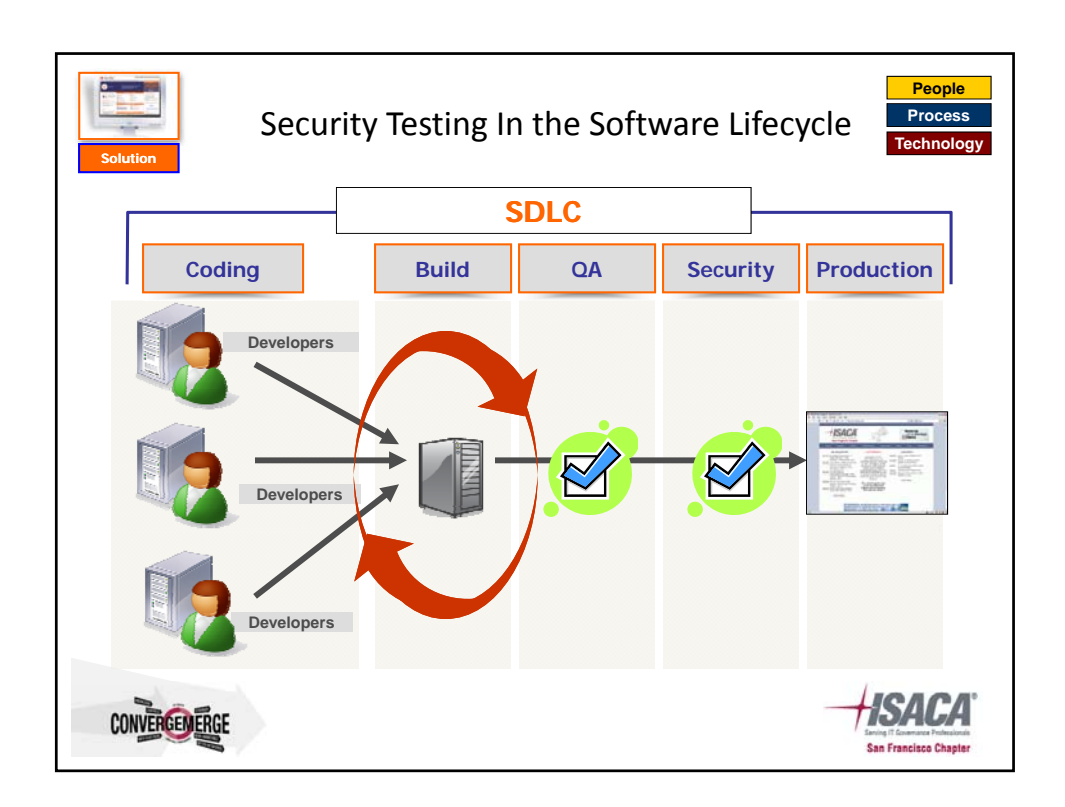

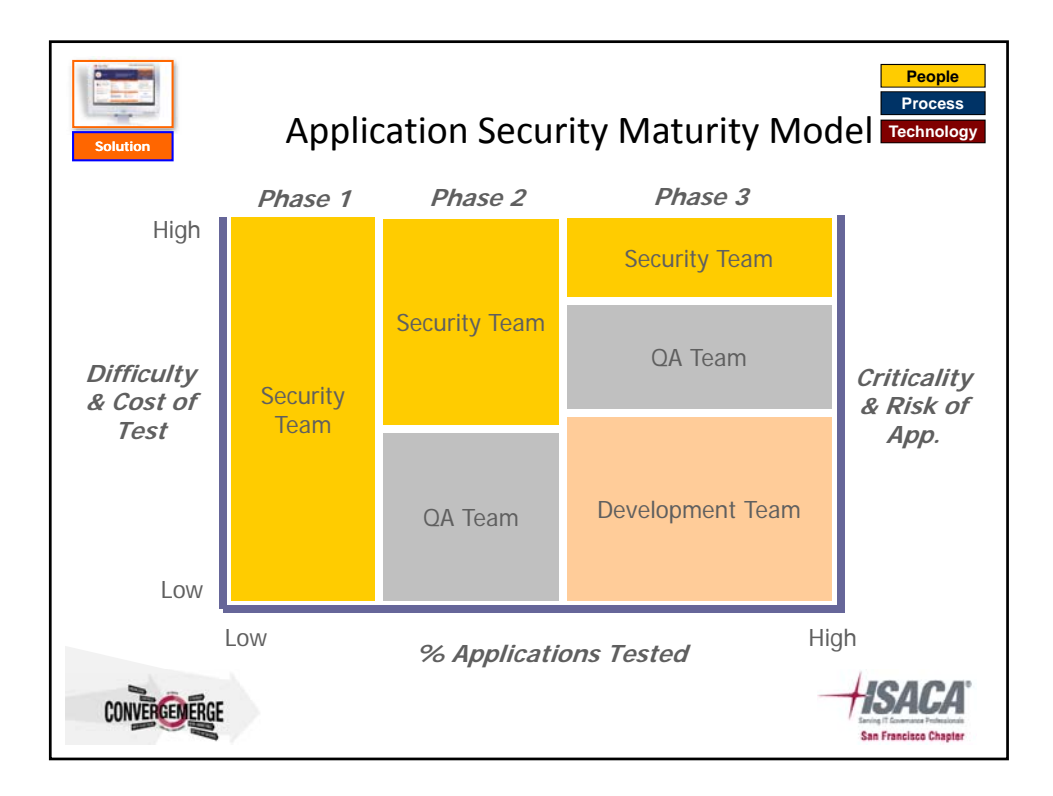

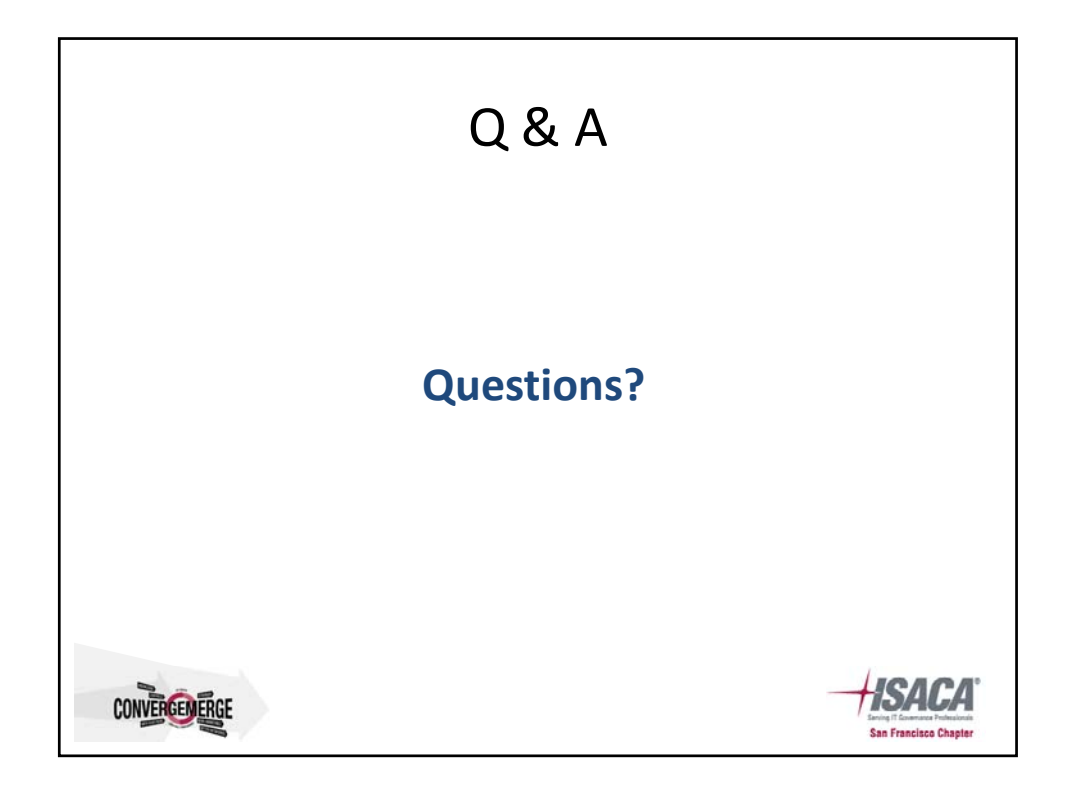

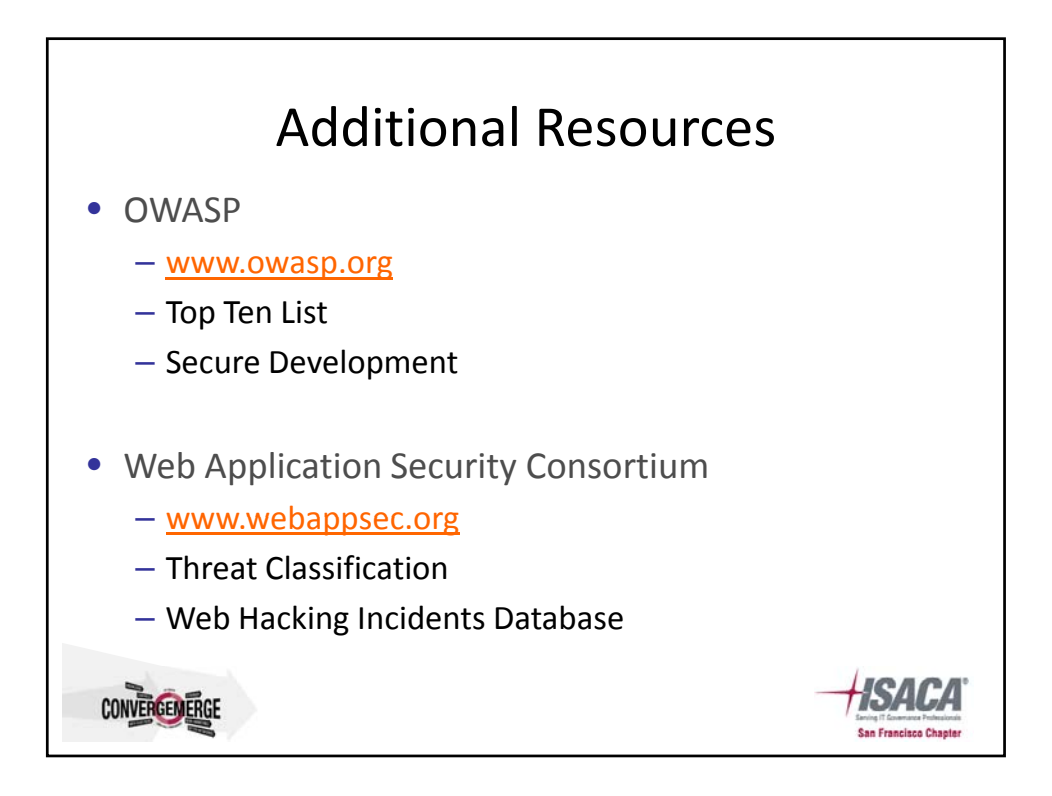

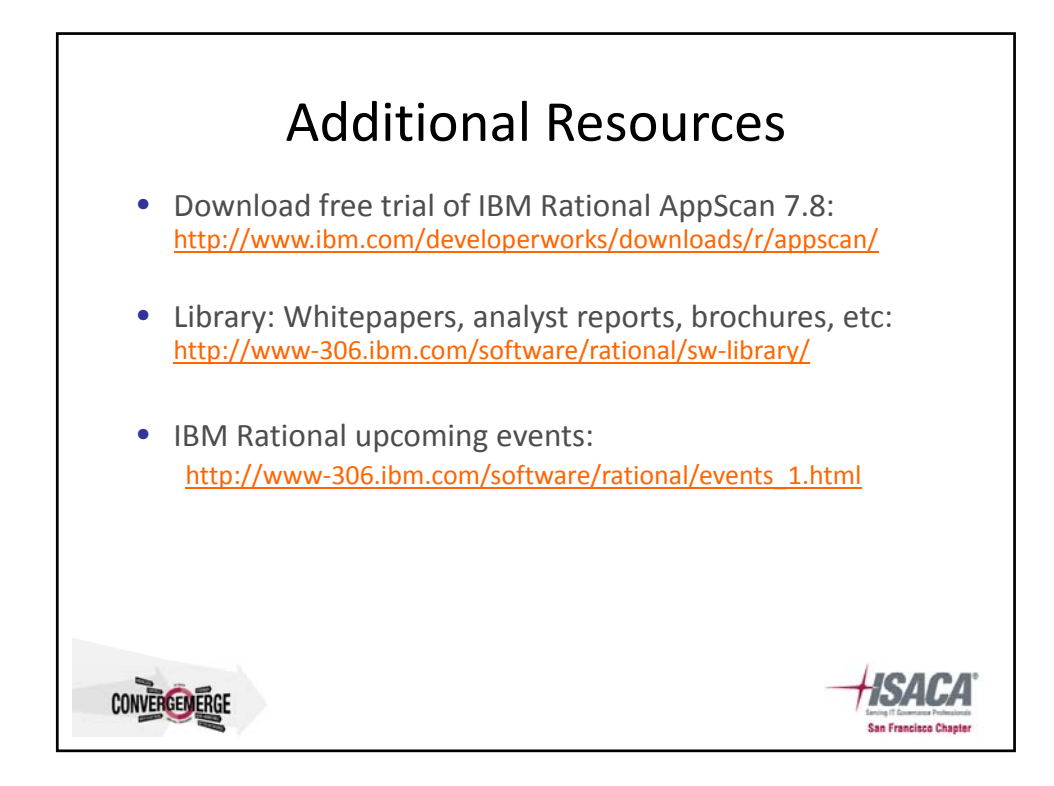

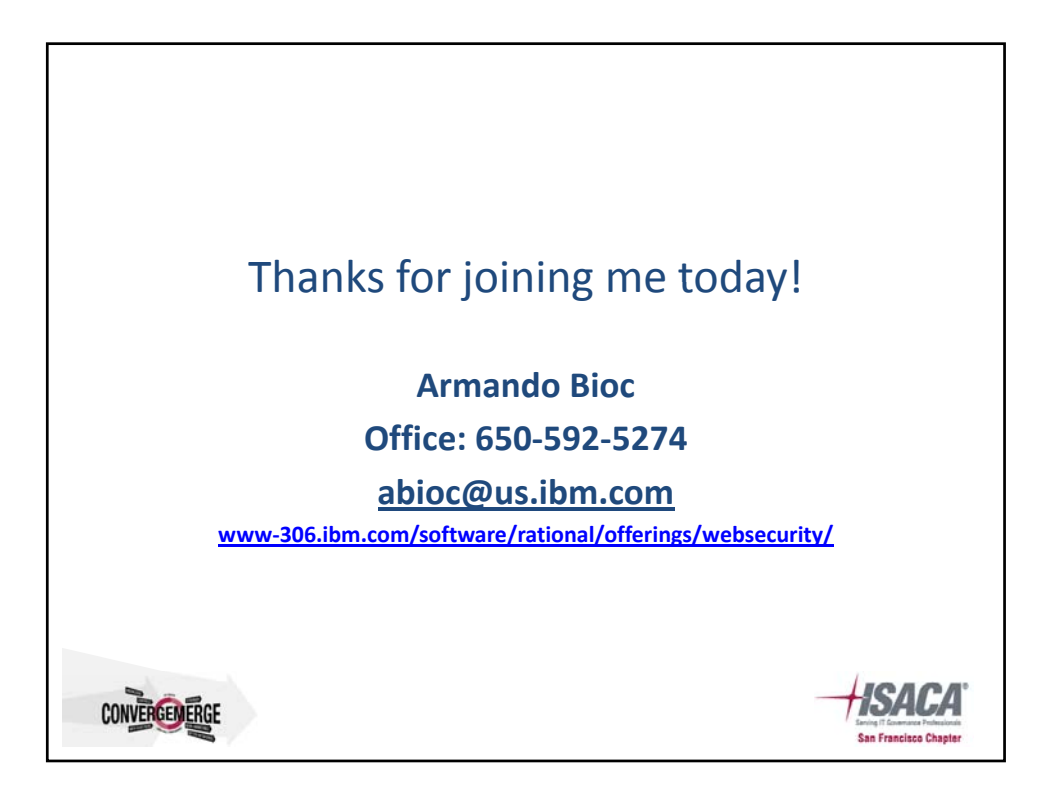